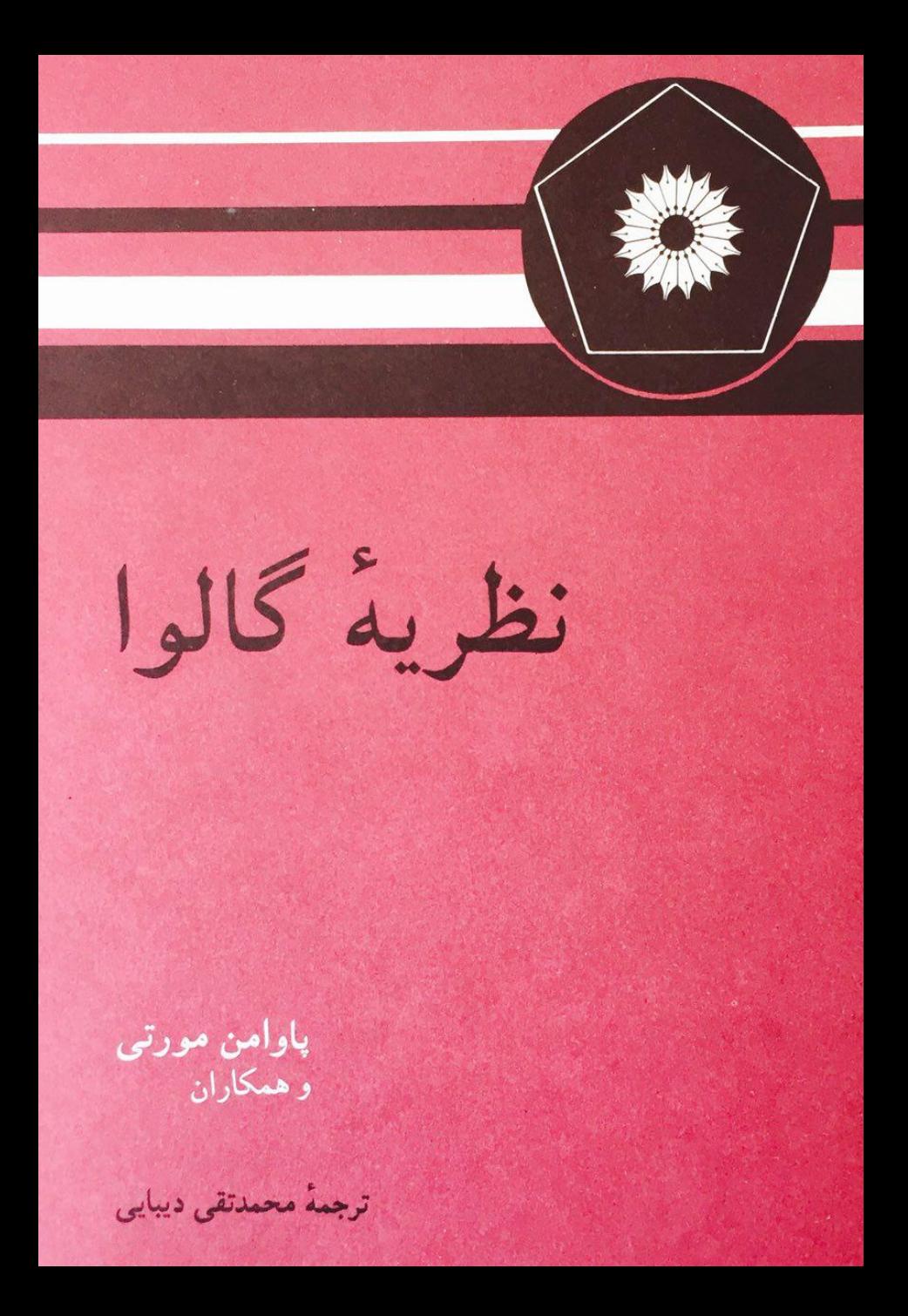

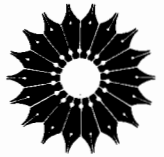

نظريهٔ گالوا

پاوامن مورتی و همکاران

ترجمهٔ محمدتقی دیبایی

مرکز نشر دانشگاهی، تهران

بسم الله الرحمن الرحيم

 $\sim 10$ 

فهرست مطالب

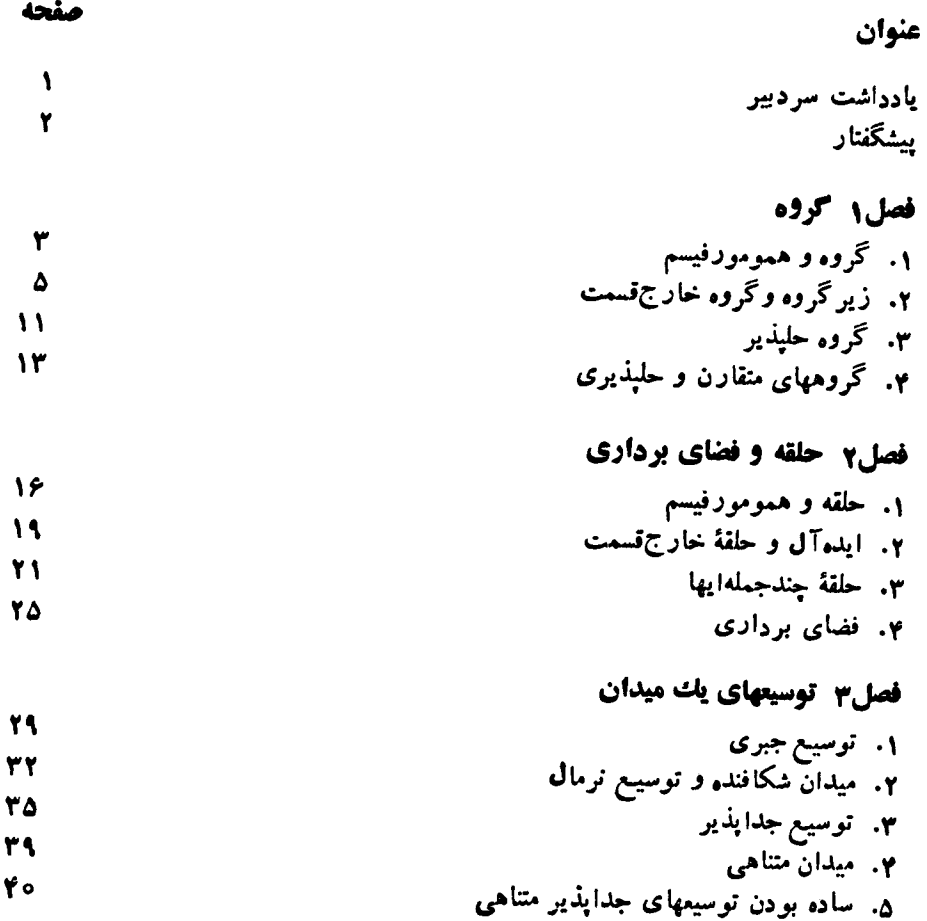

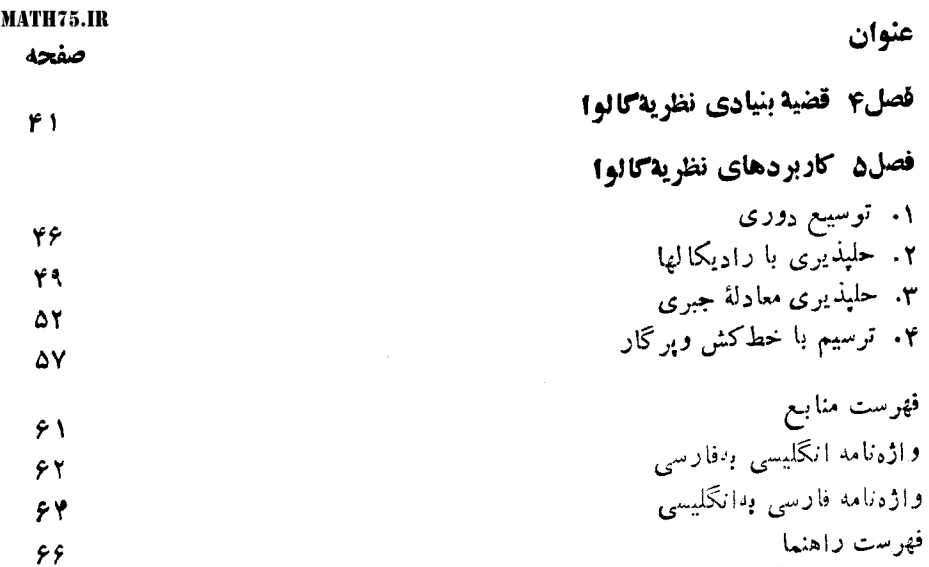

Ń,

 $\mathcal{A}_{\mathcal{A}}$ 

#### یادداشت سردبیر

این کتاب کو جِك کــه دِرباب نظر بهٔ گالو است، سومین کتاب ازسری جزوات ریاضی است كه انتشار آنهااز۱۹۶۳تخارشدهاست.اینكتاب شامل مطالب تجدید نظرشدهٔ یادداشتهای مربوط بسه درسهایی است کـه توسط ام. باوامن مورتی، ك ـ جی. راماناتان، سی. اس. سشادری، یو. شوکلا و آر بسریدهـــاران درتابستان ۱۹۶۴ درطول ۴ هفته، بـــهگروهی متشکل از دانشجو یان ومعلمین کــه برخی درجبر مبتدی بودند ارائه شده است. این درس علاقــه و اشتیاق حاضرین را بر انگیخت. امتنان خاص به مؤلفان وبهپروفسور ام. اس ِ ناراسیمهان، که بهعنوان رئیسکمیتهٔ دورهٔ تابستانی مسئول تشکیل این دوره بود، ابرازمی گردد. تشکر شخصی خود را به پروفسور راقاوان ناراسیمهانکــه عملاً وبرایش این اثر را انجام داده است ابراڈ مے،دارم،

ك . چاندر اسخار ان

**MATH75.IR** 

## ييشكفتار

این جزوه مشتمل است بریادداشتهای مربوط بهدرسهایی که درباب نظریهٔگالوا در ۱۹۶۴ دریك دورهٔ تابستانی انستیتو تاتا برای تحقیقات بنیادی تدریس شدهاست. شركتکنندگان عدهای ازمعلمین ودانشجویان دانشگاههای هند بودند که بهکسب اطلاعاتی کلسی در باب این موضوع علاقه داشتند. سخنر انان عبارت بو دنداز ام. پاوامن مورتی، ک،جی.داماناتان سی.اس.سشادری، یو.شوکلا و آر.سریدهاران.

مقدمات نظریهٔ مجموعهها دانسته فرض می شوند. فصول۱ و ۲ بهمباحثی ازگروهها، حلقهها و فضاهای برداری، به میزان لازم برای مطالعهٔ نظریهٔ گالوا، اختصاص دارند. در فصل ۴، توسیعهای میدان تاحدی بهتفصیل مورد مطالعه قرارمی گیرند؛ اینفصل باقضیهای در باب سادگی یك توسیىع جداپذیر متناهی خاتمه می،بابد. قضیهٔ بنیادی نظریهٔ گالوا در فصل ۴ ثابت میشود. درفصل ۵، کاربردهایسی از نظریهٔ گالوا جهت حل معادلات جبری وترسیمات هندسی ارائه می گردد.

**MATH75.IR** 

گر وه

### **۱. کروه و همومورفیسم**

تغویف . یك گروه زوج<sub>تی</sub> است مـــانند (G,  $\psi$ ) كه در آن G یك مجموعـــه است 9 : نشان داده می شود): پا ای نیوال ((x, y) با  $\psi(x)$  با  $x$  نشان داده می شود):  $\psi: G\times G\longrightarrow G$ ، بەازای ہر  $x, y, z \in G$  ،  $x, y, z \in G$  (شرکتېذیری)،  $ex = xe = x$  به عضوی مانند e در G وجود داردکه به ازای هر ج. اگر  $x \in G$ ، عضوی مانند  $x' \in G$  وجود دادد که

 $x'x = xx' = e$ 

چند تذکو: ۱. نگاشت از را عمل گروه می نامند و وقتی از مضمون روشن بساشد، گروه را مختصراً با G نمایش می دهند.

 $x{\in}G$  . عضو  $e$  منحصر بهفرد است. زیرا اگر  $e_{\varsigma}{\in}G$  چنان باشد که بسه<code>ازای</code> هر تکاه، درحالت خاص، داریم , $e=e_\gamma=e_\gamma=e_\gamma=e_\gamma=e$  عضو  $s$  را عضوهمانی  $e_\gamma x=x$ می نامند.  $G$ 

ب. به ازای هر  $x \in G$ ، عضو  $x' \in G$  منحصر ً به فرد است. زیرا اگسر  $x'' \in G$ بخان باشدکه  $xx''$  =  $xx''$  : آنگاه

$$
x'' = x''e = x''(xx') = (x''x)x' = ex' = x'.
$$
  
عضو 'x را دا(زن x <sub>می</sub> نامند و آن را با  $x^{-1}$  نمایش میدهند.

به آزای ۳  $S_n \cdot N$  بلمی نیست. مرتبهٔ  $S_n$  مساوی با ! $n$  است.

تعریف ـ فــــوش کنیم G و 'G گـــــودہ بــــاشند. نگاشت<sub>ک</sub>ی چون 'G ــــــ G : f (ا یك<br>همومورفیسم مــیـنامیم هرگـاء بهازای هو G-ــر x, yeG.

چند تذکو: ۱. به<code>ازای هر</code>گروه $G$ ، نگاشت همانی  $G \to G \to I_c$  یك همومورفیسم

۰۲ اگـــر  $f:G\rightarrow G''$  و  $G''\rightarrow G''$  همومورفیسم بــاشد، آنگاه نگاشت نيز يك همومورفيسم است.  $g{\circ}f\boldsymbol{G}\rightarrow\boldsymbol{G''}$ 

تعریف . یك هموموردْییسم  $G'\to G'$  را ایزرموردْییسم گویند اگر هموموردْییسمی مسا نند  $g:G'\to S$  وجود داشته  $\phi$ اشد که  $f\circ g=f_c$  و  $f\circ g=f_c$  . د $\phi$ ین صورت مینویسیم /G، ۱یزرمورفیسمی چون  $G\rightarrow f:G\rightarrow f$  این اتومورفیسم می $G$ ، ایزرمورفیسم

**چند تذکو : ۱. ی**ك همومورفیسم یك ایزومورفیسم است اگر وفقط اگر یك به یك و به رو باشد.

۲. یك همومورفیسم عضو همانی را بهعضو همانی و وارون هر عضو را بهوارون تصویر آن عضو می *نگ*ارد.

، الحناشت عن  $Z/(m) \to Z/(m)$  بیند هثال: ۱. نگاشت طبیعی  $q:Z \to Z/(m)$  به  $\epsilon$ تعریف میشود همومورفیسمی بهرو است. و این بهازای ه $\neq m$  یك ایزومورفیسم نیسب. ۰۲ نگاشت  $f: \mathbf{R} \to \mathbf{Z}$  باضا بطهٔ ۲ $n$ ۲  $n = f(n)$  ، یك هموموردفیسم یك بهیك است

که بهرو نیست. **۳**. نگاشت  $\mathbf{R}^*+\mathbf{R}$  :  $f:\mathbf{R}\to\mathbf{R}^*$  مجموعهٔ اعداد حقیقی مثبت ناصفر است) با

 $\alpha$ در آن  $a$  یك عدد حقیقی ثابت مثبت بزرگتر از ۱ است و  $f(x)\!=\!a^*$ يك ايزومورفيسم است.

. فرض کنید G بناگروه بساشد و  $a{\in}G$  . نگساشت  $f$   $\rightarrow$   $f$  بسا ضا بطسهٔ  $\gamma$ که در آن  $x\in G$  ، اتومورفیسمی است موسوم بسه انومورفیسم داخلمی  $f_{\bm{a}}(x)$  $\boldsymbol{a}$  داده شده به وسیلهٔ  $\boldsymbol{a}$ .

# ۲. زیرگروه وگروه خارج قسمت

 $G$ تعریف . ایرگروهی مانند  $H$  اایك گروه  $G$  به ایرهجموعهای نمیرنمهی چون  $H$  ال  $\cdot x^{-\lambda}y$ اطلاق میشودکه بهازای هر $H$ س  $\cdot x$  ،  $H$ س

چند تدکر: ۰٫ همانی e از G بــه  $H$  تعلق دارد. همچنین اگــر  $\pi$  ، ۲ آنگــاه د در واقع،  $H$  تحت عمل القایی گروه یك گروه است. $x^{-\backprime} \in H$ ۰۲ نگـــاشت شمول  $i:H\hookrightarrow i: H$  بـــا ضابطهٔ  $i: X$ کـــه در آن  $x\in H$  ، يك

همومورفيسم است.

چند مثال : ۱. G و  $\{e\}$  زیر گروههایی از G هستند. د یر گروهی از  ${\bf Q}$  ،  ${\bf Q}$  زیر گروهی از  ${\bf R}$  و  ${\bf R}$  زیر گروهی از  ${\bf Z}$  است.  ${\bf Z}$ ۳. مجموعهٔ اعداد صحیح زوج زیرگروهی از Z است. فرض کنید  $G \rightarrow f$  :  $G \rightarrow f$  همومور فیسمی گروهی باشد. مجموعهٔ  $f(G)$  زیر گروهی  $G$  از  $G'$  است.اگر  $e'$  همانی  $G'$  باشد، مجموعهٔ  $\{x\in G\mid f(x)=e'\}$  زیر گــروهی از است موسوم به هسته ٌ f که با ker ƒ نمایش داده میشود. بهطورکلی، تصویسر وارون هر زیرگروهی از  $G'$  زیرگروهی از  $G$  است.

اشتراك خانوادهاى از زيرگروههاى يكگروه، يك زيرگــروه است. اگــر S زير-مجموعهای از گروه G باشد، اشتراك خانوادهٔ تمام زیرگسروههایی از G که S را دربر داشته بساشند زیرگرده پدید آمده توسط S نامیده میشود. اگسر S متشکل از تنها یك عضو  $a$  باشد، زیر گروه پدید آمده توسط  $\{a\}$  را زیرگروه دوری پدید آمده توسط  $a$  می $i$ سامند. به سهولت دیده میشودکه زیر گروه دوری پدیدآمده توسط  $a$  متشکل ازتوانهای  $a$  است. گـــروهی ما نند G را ددری گویند اگر بریك زیر گروه دوری پدید آمده تـــوسط یك عضو منطبق باشد.  $a \in G$ 

قضیهٔ ۱. هرزبرگروه  $H$  از  $\boldsymbol{\mathrm{Z}}$  دوری است.

 $\langle H\neq\{\circ\}\rangle$ بوهان. درحالتیکه  $\langle\circ\rangle=\{H:J$ ، چیزی برای اثبات باقی نمیماند. اگر  $\epsilon n \in \mathbf{Z}$  فرض می کنیم  $m$  کوچکترین عدد صحیح مثبت در  $H$  باشد. حال بــهازای هــر  $\epsilon \cdot n$ و  $r$ ی در  $Z$  وجود دارند که  $r + q$  =  $n$  و  $r \leq r \leq r$  ه. اگـر  $H$  $\Box\cdot H = m{\bf Z}\cdot$ آنگاه  $r=n-q$  و از آنجا نتیجه میشودکه ه $r=r=n-1$ . در این صورت

قوارداد. بهازای زیرمجموعههای  $A$  و  $B$  ازگروهی مانند G، قرار میگذاریمکه ، بهجای  $\{a\}$ ، مینویسیم  $a$ ؛ همین طور ،  $A = \{a\}$  ، بهجای ،  $AB = \{ab | a \in A, b \in B\}$ اگر  $B=\{b\}$ ، بهجای  $A\{b\}$  می نویسیم  $A$ . اگر  $C\subset G$  ,  $A$  ، بسدیهی است کسه .  $ABC = A(BC)$ و به جای هریك از آنها می نویسیم  $(ABC)$ .

 $\bm{R}\!=\!\bm{R}_{H}$  فرض کنید  $\bm{G}$  یك گروه و  $H$  زیر گروهی از آن بساشد. فسرض می كنیم  $\cdot$   $x,y\in G$  نسبت هم ارزی در $G$  تعریف شده بهصورت:  $xR$ x اگر  $H\in X^{-1}$ که در آن را نمایش دهد. ردهٔ هم ارزی  $\chi H$  راکه  $\chi$  بدان تعلق دارد، یك همدستهٔ چپ $G$  به هنگک می نامند. اگر مجموعهٔ خارج قسمت  $G/R$  متشکل از کلیهٔ همدستههــای چپ  $n$  عضو  $H$ داشته باشد، آنگاه n را ۱ندیس  $H$  در G میخوانند و با  $[G:H]$  نمایش میدهند.

قضیهٔ ۲. (لاگوانژ) فرضی کنید  $H$  ذیرگروه<sub>ی</sub> از یكگـــروه متناه<sub>می</sub> 6 باشد. آ نگاه  $H$  مرتبهٔ  $G$  مسادی بسا حاصلضرب مـــرتبهٔ  $H$  و انـــدیس  $H$  در  $G$  است. بـــه ویژه، موتبهٔ  $H$ 

مقسوم علیه<sub>ی</sub> ازم<sub>ر</sub>تبهٔ G است.  $t(h) = xh$  بوهان. نخست توجه می کنیم که نگاشت  $xH \longrightarrow x$  + ا $t : H \longrightarrow t$ در آن h  $\epsilon$  ، نگاشتی یك به یك و بهروست. بنا براین تعداد اعضای هــر همدستهٔ چپ، مساوی با مرتبهٔ  $H$  است. از آنجای<sub>ی</sub>که هر دو همدستهٔ چپ متمایز از هــم مجزا هستند و اندیس  $H$  در G مساوی با تعداد همدستههای چپ است، قضیه نتیجه میشود.  $\Box$ عضوی چون a ازیك گروه G را از مرتبهٔ n می نامیم اگر زیر گروه پدیدآمدهتوسط a از مرتبهٔ n باشد.

 $G$  نَتيجة ١. مرتبة هرعضو G مقسوم عليهي از مرتبة G است.

**نتیجه ۲. ه**رگرده از مرتبهٔ عددی ادل چون p، ددری است. **زیرا اگــر a** عضوی سوای همانیگروه بــاشد، مرتبه a عدد p را عاد میکند و در نتیجه مساوی با p است.

قضية ٣. احكام ذيل معادل\ند: ، موتبه  $a$  است،  $n(i)$  $a^n = e$  کوچکترین عدد صحیح مثبتمی استکه  $e$  (ii)  $a^* = e$ ، داگر $a^* = e^*$  آنگاه  $a^* = e$  (iii)  $\mu$ بوهان. (ij) جون از برگروه دوری پدید آمده توسط  $a$  متناهی است، نتیجه می گیر یم که همهٔ اعضای  $a^i$ انگاه (a<sup>i</sup>)، متما یــز 'نیستند. اگــر  $a^p$  =  $a^p$ ، و  $q > q$  ، آنگــاه  $a^{p-q}$ ی -  $a^{p-q}$ . دراین صورت عدد صحیح مثبتی مانند  $m$  وجود دارد که  $a^{\texttt{m}}$ . اگر  $a^{p-q}$ کوچکتریـــن عـــدد صحیح مثبتی بگیریم کـــه e = \*\* ، ملاحظـــه مـــی کنیم کـــه اعضای ه خانیکه می دهد کروه (پن مجموعه زیرگروهی را تشکیل میدهدکــه زیرگروه ( $a^i$ وه  $\leqslant i < m\}$  $m=n$ پدید آمده نوسط  $a$  است. بنابراین،  $m=n$ .

در آن  $a^* = e$ . دراین صورت داریم  $m = qn + r$ کــه در آن  $a^* = e$  کــه در آن  $(i\mathrm{i})$ ه. ازاینجا  $a^r$ ه $a^r = a^m = (a^q)^n$ . جون  $n \geq 0$ و چکترین عـــدد  $\leqslant r < n$  و  $q, \, r \in \mathbf{Z}$  $\cdot X \!=\! q n$  مسحیح مثبتی است که  $e$   $\equiv e$ ، نتیجه میشود که ه $r=r$ . بنا براین

اعضای پی (a') همه متمایزند . زیرا اگر  $a^p = a^q$  کــه در آن (iii) = (i) ه کا پ $q < p < n$  ،  $q \leq q < p$  ، آنگاه  $e = e^{-q-1} \cdot p$  . پس، بنا برفرض،  $n \leqslant p < n$ وا عادمی کند، و این غیر ممکن است زیرا  $p$  — $q$  از  $n$  کــوچکتر است. آشکارا  $p$  $\Box$  دای زیر گروه دوری پدید آمده توسط  $a$  است.  $\Box$ بزرگترین مرتبهٔ اعضای یك گروه متناهی آبلی را توان گروه می نامند.

قضیهٔ ۴. اگر  $m$  توان یك گروه متناهی $f$ بلمی  $G$  باشد، آ نگاه مرتبهٔ هرعضو  $G$  مقسوم۔ علیهی از *m \ست.* 

ابتدا لم زیررا ثابت *می ک*نیم:

ام. ذرض کنیم  $a$  و  $b$  اعضایبی اذ یك گروه G باشند و a $b$  =  $ab$  . اگر مرتبههای  $a$  و ا بهترتیب m و n باشند و  $(m, n) = (m, n)$ ، آ نگاه ab ازمرتبهٔ mn است.

 $a b$  برهان. داریم  $a = a^{\mathsf{m} n} b^{\mathsf{m} n} = a^{\mathsf{m} n} b^{\mathsf{m} n} = a$  بنا براین، اگسر  $d$  مرتبهٔ  $d$ 0 باشد، آنگاه .  $a^d$ ا ینك، چون  $e = (ab)^d = a^d = b^{-d}$  و از آ نجا $e = a^d = a^d = a \mid m$  . در نتیجه  $d \mid mn$  $\cdot$ جِــون ۱ $\cdot = (m,n)$ ، نتیجه میشودکــه  $m | d$ . همین $d$ ور،  $n | d$ . چون ۱ $(m,n)$ . ان ا شا ا تا بت می شودکه  $ab$  از مرتبهٔ  $mn$  است.  $m n$  $\Box$ 

برهان قضیه. فرض می کنیم a عضوی با بزرگترین مرتبه، یعنی با مرتبهٔ m، باشد و b عضو دلخواهی ازمرتبهٔ n باشد. همچنین فرض میکنیم، درصورت امکان، n | m. در این صورت عدد اولی مانند p وجود داردکه اگر r (بهترتیب s) بزرگترین توان P باشد که n (به ترتیب m) را عادکند، آنگاه داریم s  $r > s$  . دراین صورت مرتبهٔ  $a^{ps}$  مساوی د مـــرتبهٔ  $b^{n/p^r}$  مساوی بـــا  $p'$  است. چون ۱ $(p^s, \ p') = (m/p^s, \ p')$ ، از لم فوق نتیجه  $m/p^s$  $m$  می گیر یم که مرتبهٔ عضو  $a^{p^s}b^{n/p^r}$  مساوی بسا  $\left(m/\,p^s\right)$  است که، چون  $s$   $<$  ، از بزر گتر است. این مطلب تعریف a را نقض میکند وبنابراین قضیه برقرار است.  $\Box$ 

تعریف. یك زیرگروه  $H$  ازگروهی مانند G ندر G نومال نــامیده میشود اگر به ازای  $\cdot xHx^{-1} = H \cdot x \in G$ 

 $\star H$ یك زیر گروه  $H$  از G نرمال $\star$ است $\star$ گر وفقط اگر به $\star$ ال هر  $\star G$  ،  $\star$   $\star$ 

بهازای هر زیرگروه  $H$  از  $G$  و هر  $x\in G$ ،  $x\in H$  زیرگروهی از  $G$  است $\Sigma$ ه مزدرج H نامیده میشود. از تعریف نرمال بودن زیرگروه نتیجه میشودکه یك زیرگروه نَّرمال است اگر وفقط اگر تمام مزدوجهای  $H$  بر  $H$  منطبق باشند.  $H$ 

فرض کنیم  $G'\to f:G\to f$  یك همومو رفیسم گروهی باشد. تصو برمعكوس یك زیر گروه نرمال از  $G'$  زیرگـــروهی نرمال از  $G$  است. بــه $\epsilon$ لاوه، اگـــر  $f$  به $\epsilon$ رو باشد، تصویر یك زیر گروه نرمال از  $G$  یك زیر گروه نرمال از  $G$  است.

 $G$  د برگروههــای  $G$  و  $\{e\}$  در  $G$  نرمال هستند. هر زیرگروه از  $G$  غیر ازخود  $G$  را یك زیــر گروه سره مینامند. اگر گروهی هیچ زیرگروه سرهٔ نرمال سوای {e} نداشته باشد، یك گروه ساده نامیده میشود.

چند هثال: ۱. دریك گروه آبلبی تمام زیرگروهها نرمال هستند. ۰۲ بك گـــروه آبلي G(= {e}) ساده است اگـــر وفقط اگر دوری و از مرتبهٔ اول ما شد.

۳. هستهٔ هر همومور فیسم گروهی  $G'\to G\to f:G\to f$  یك زیر گروه نرمال  $G$  است.  $HK$  اگـر  $H$  و  $K$  ذيرگروههايي از  $G$  باشند و اگــر  $K = KK$ ، آنگاه  $H$  $HK$ ن برگروهی از  $G$  است. ۱گــر یکی از  $H$  یا  $K$  در  $G$  نــرمال باشد، شرط  $K=K$   $HK$  برقرار است. درصورتی که هم  $H$  وهم  $K$  ذیرگروههایی نرمال از  $G$  باشند، آنگاه نیز زیرگروهی نرمال از G است.

فرض کنیم G یك گروه و  $H$  زیر گروهی نرمال از G باشد. مجموعهٔ  $G/R$  متشكل از همدستههــای چپ  $G$  بــه هنگــُا'  $H$  را در نظر مـــیگیریم. در  $G/R$  بــا قـــرار دادن ، که در آن  $x, \ y \in G$  ، یك عمل تعریف می كنیم. ادعا می كنیم كه  $xH \cdot yH \! = \! xyH$  $\overline{\psi} \cdot x' = x h_\chi$ این عمل خوشتعریف است. زیرا اگــر  $x' \in x$  و  $y' \in y' \in y$  ، یعنی اگر  $\chi'$  و  $\chi' = x h_\gamma y h_\gamma = x y (y^{-1} h_\gamma y) h_\gamma \in x y H$  د آنگاه  $\chi' = x h_\gamma y h_\gamma = x h_\gamma y h_\gamma$  ذیر ا به سهولت دیده می شودکه  $G/R$ ، تحت این عمل، یك گروه است؛ عضو  $y^{-\lambda}h_{\lambda}$   $y$   $\in$   $H$  $G$  همانی  $H = (eH = 0)$ ، و وارون  $xH$  عضو  $Y$ ا $x^{-1}$  است. این گروه را گروه خارج قسمت بر  $H$  می نسامند و بسا  $G/H$  نما پش می $c$ هند. نگاشت طبیعی  $G/H \hookrightarrow q$  :  $G \rightarrow H$ آشکارا همومورفیسمی بهرو وبا هستهٔ  $H$  است.  $q(x)\!=\!xH$ 

 $\bm{x}$ هثال. گروه  $\bm{Z}/(m)$ ، ار ردههــای ماندهای بههنگت  $m$ ، همانگروه خارج قسمت است.  $\mathbf{Z}/m\mathbf{Z}$ 

فرض کنیم  $G'\to G'$  همومور فیسمی بهرو و بسا هستهٔ  $H$  باشد. همومور فیسمی جون  $\bar{f}: G/H \longrightarrow \bar{f}(x)$  را باضا بطهٔ  $\bar{f}(xH)$  که در آن $x \in G$ ، تعریف می کنیم. روشن است که  $\overline{f}$  خوشتعریف است و ایزومورفیسمی است از  $G/H$  به روی  $G'$  و داریم کسه در آن  $G/H$  کر $G/H$  نگاشت طبیعی است. بنابسراین، «در حسد یك  $\bar{f}\circ q\!=\!f$ ايزومورفيسم»، هرتصوير همومورفيك يك گــروه، يكگروه خارج قسمت است. اين مطلب را معمولاً قضيهٔ بنیادی همومودفیسمها می نامند.

 $G$  چند تذکو: ۱. فرض کنیم  $G$  یك گروه باشد و  $H$  و  $K$  زیر گروههایی نرمال از  $\bar{f}({}_X K) \! = \! x H$  باشند کــه  $K \subset H$  همومورفيسم  $G/H$   $\rightarrow G/H$  بــا ضا بطــهٔ که در آن  $x \in G$  ، بسهرو است و هستهاش، بسه وضـــوح،  $H/K$  است. در نتیجه .(ارليبن قضيهٔ ابززدمورنفيسم). $(G/K)/(H/K)\!\approx\!G/H$ 

۰۲ . فرض کنیم  $H$  و  $K$   $\,$  زیر گروههایی از گروهی چون  $G$  باشند وفرض کنیم  $K$  در  $K$  $f(h)\!=\!hK$  نرمال باشد. دراین صورت همومورفیسم  $HK/K$   $\rightarrow$   $H$  :  $f:H\rightarrow F$  $\cdot$   $H/H \bigcap K \!\approx\! H K/K$  حــه در آن  $h \in H$ ، دارای هستهٔ  $K \bigcap K$  است و درنتیجه (دومين قضية ايزومورفيسم.)

۰۳ فرض کنیم G یك گـــروه دوری پدید آمده توسط عضوی مانند  $a$  باشد. نگاشت $\cdot$ ب ا ضابطهٔ  $f: \mathbf{Z} \to \mathcal{F}$  کسه در آن  $n \in \mathbf{Z}$  ، همومورفیسمی بــه رو است.  $f: \mathbf{Z} \to G$ بنا براین Z/ker  $f$   $\approx$   $\epsilon$  ،  $\sum$  ،  $\log f = m$  ،  $\log \epsilon$  ، نتیجه می گیریم که هرگروه دوری با Z/mZ ایزومورف است. اینك بهسهولت میتوانیم نشان دهیم که همه زیر گروهها وگروههای خارج قسمت یك گروه دوری خود دوری هستند.  $\cdot G/G$ ۰۶ اگر  $G$  یك گروه با همانی  $e$  باشد، داریم  $G \approx G/\{e\}$  و  $\langle e \rangle$  و  $\cdot$ 

 $\bm{G}$  فرض کنیم  $G$  یك گـــروه بساشد و  $a, b \in G$  . گوییم  $a$  هزدد ج  $b$  است اگـــر در عضوی مانند x وجود داشته باشدکــه \-a=xbx . بــه سادگمی ثابت میشودکه نسبت مزدوج بودن یك نسبت هم<sub>ا</sub>ارزی است. یك ردهٔ همارزی را یك ردهٔ مزد*وج*ی یسا یك ردهٔ ۱عضای مزدوج می نامند.

چند تذکو: ۱. زیرمجموعهٔ {e} از G یك ردهٔ مزدوجی است.  $\bm{m}$ . اگر  $a$  مزدوج  $b$  باشد، آنگاه " $a$  مزدوج " $b$  است؛  $\bm{Z}$  . ۳. یك زیر گروه  $H$  از  $G$  نرمال است اگر وفقط اگر مساوی با اجتماعی از ردههای مزدوجى باشد.

فرض کنیم  $K$  زیرمجموعه $\sigma$ ای ازیك گروه  $G$  بــاشد. زیرمجموعهٔ  $N_K$  از  $G$  كـــه  $\cdot N_K \! =\! \{x{\in} G | xK \!=\! Kx\}$ نومال ساز K در G نامیده میشود، بهصورت زیر تعریف میشود: اگر  $K$  متشکل از تنها یك عضو  $a$  باشد، نرمال $\{a\}$  را با  $N_a$  نمایش میدهند وآن را  $\bm{G}$  نرمال $\bm{u}$  می $i$ مند. بــه سهولت ثـــابت میشودکه نرمال $\bm{u}$ اذ هـــر زیرمجموعهٔ  $\bm{X}$  از زیرگروه<sub>ی</sub> از G است.

$$
N_H\!=\!G
$$
نیر گرده  $H$  از  $G$ نرمال است اگر یقط اگر

قضیهٔ ۵. فرض کنیم G یك گروه متناهی باشد و  $a \in G$  . دراین صورت تعداد اعضای  $\cdot$  4 مۇدد ج با  $a$  برابر است با اندىس نومال $a$ از  $a$  دد

 $c$  بوهان. فرض می کنیم ردهٔ مزدوجی شامل عضو  $a$  بسا $c$  نمایش داده شود. نگاشت داکه در آن  $x\in G$  دانظرمی گیریم. این نگاشت  $\chi(x)$ شت  $\chi(x) = x a$  در نظرمی گیریم. این نگاشت  $\chi: G \longrightarrow C$  $x \in G$  به رو است. اگر  $n \in N_a$ ، آنگاه، بهازای هر

$$
\chi(xn) = (xn)a(xn)^{-1} = x(nan^{-1})x^{-1} = xax^{-1} = \chi(x).
$$

این مطلب نشان م<sub>ی</sub> دهدکه هر دوعضو متعلق به یك همدستهٔ چب G بههنگک  $N_{\mathfrak{a}}$  در  $C$  تصویر  $\kappa x$ یکسان دارند. بسهءکس، اگر  $x, y \in G$  و  $\chi(x) = \chi(x) = \chi(x)$ ، آنگاه ' $x \in \chi$  تا  $x \in X$  $y^{-1}x \in N_a$  که  $y^{-1}x$ ار  $y^{-1}y$  از آن نتیجه میشود. این بدان معنی است $y^{-1}x \in N_a$ و ررنتیجه  $x$  و  $y$  بــه یك همدستهٔ چِپ  $G$  بههنگت  $N_a$  تعلق دارنـــد. بنابراین،  $\pmb{\chi}$  تناظری  $\,a\,$ یك بهیك بین مجموعهٔ همدستههای چپ $\,G$ ، بــههنگک $\,N_{\,a}\,$ ، ومجموعهٔ مز $\,$ روجهای متمایز القا می کند.

نتیجه. تنداد اعضای مزدرج بسا  $a$  مقسومٖعلیهیی ازمرتبهٔگرده G است. بهریژه، اگر ازمرتبهٔ  $p$  بساشد که درآن  $p$  عددی ادل است، آ نگاه یك ردهٔ مزددجمی دادای  $p$  عضو  $G$ است که درآن  $i \leqslant n$ ی ه وجود دارد.

عضو  $a \in G$  دا مرکزی مینامیم اگر، بهازای هر  $a$  =  $x$ ،  $x$  =  $x$ . مجموعهٔ تعام

گروه حلپذیر ۱۱

П

اعضای مرکزی گروه G موکز G نامیده میشود.

چند تذکو: ۱. عضوی جون a ازیك گــروه G مركزی است اگــر و فقط اگــر زیرمجموعه  $\{a\}$  یك ردهٔ مزدوجی باشد. ۲. مرکز یك گروه، زیر گروهی نرمال است.

 $\langle n \geqslant 0 \rangle$  قضیه  $\varphi$  ، اگر  $G$  گروه<sub>ی</sub> از مرتبهٔ  $p$  باشدکــه درآن  $p$  عددی ا $\langle f \rangle$  است  $\langle f \rangle$  ، آ نگماه موکز G بیش ازیك عضو دارد.

بوهان. فرض کنیم  $C_i$  ( $\leqslant i \leqslant n$  ) ردههای مزدوجی متمایز G باشند و  $k$  تعداد  $\| \cdot p |$ اعضای $C_i$  بساشد. داریم " $k_i | p^n$  (قضیهٔ ۲ وقضیهٔ ۵)، ولذا اگر ۱  $\neq$ ، آنگاه  $C_i$ فرض کنیم , $C$  ردهٔ مزدوجی شامل همانی باشد. اگر مرکــز G مساوی با  $\{e\}$  باشد، داریم و بهازای هر ۱ $i\neq i\cdot i>0$ ، به علاوه  $C_{\setminus}=\langle e\rangle$ 

$$
p^n = 1 + \sum_{i \geq 1} k_i
$$

چون بهازای ۲ $k_i \;$ ۰ ،  $p | k_i \;$ ۰ این رابطه ممتنع است.

۳. گروه حلپذیر تعریف. یك گروه G را حلبذیر گویند درصورت<sub>ک</sub> كه دنباله۱ی از زیرگروههای  $G = G_{\circ} \supset G_{\setminus} \supset \cdots \supset G_n = \{e\}$ 

 $\cdot ( \circ \leqslant i \leqslant n )$ وجود داشته با شد که  $G_{i+1}$  زیرگررهی نرمال ا $G_i$  باشد و  $G_{i+1}$  بلمی باشد  $\leqslant i \leqslant n$ چنین دنبال**ه**ای یك سری حلیٖذیر G نامیده میشود.

**تذکر.** هرگروه آبل<sub>ی</sub> حلبذیر است.

قضیهٔ ۷. هــو زیرگروه و هرگروه خارج قسمت گروهی حلبذیر، گروهی حلبذیــر است.  $G/H$  به عکسی، اگر زبیرگردهیی نومسالی چون  $H$  ازیك گرده  $G$  دجود داشته بساشد که  $H$  د حلیذیر باشند، آ نگاه G حلیذیر است. بوهان. فرض کنیم G یك گروه حلپذیر با سری حلپذیری چون  $G = G_{\circ} \supset G_{\circ} \supset \cdots \supset G_{n} = \{e\}$ باشد. اگر  $H$  زیرگروهی از  $G$  باشد، آنگاه

$$
H = H \cap G_{\circ} \supset H \cap G_{\circ} \supset \cdots \supset H \cap G_{n} = \langle e \rangle
$$

یك سری حلبذیسر  $H$  است، ذیسرا  $G_{i+1}$  یك زیرگسروه نسرمال  $\bigcap G_i$  است و بسا ذیسر گروهی از  $G_i/G_{i+1}$  ایسزومورف و لذا آبلی است ( $H\bigcap G_i/(H\bigcap G_{i+1})$  $G_i \to G_i/G_{i+1}$  دا بسا نگاشت طبیعی  $H \cap G_i \to G_i$  (  $\ll i < n$ ) ترکیب کنید وقضیهٔ بنیادی همومورفیسم را کاربندید). مجدداً،اگر  $H$  یك زیرگروه نرمال و  $q:G\to G/H$  همومورفیسم طبیعی باشد، آنگاه  $G$ 

$$
G/H = q(Gs) \supset q(G1) \supset \cdots \supset q(Gn) = \langle e \rangle
$$

یك سری حلبذیـــر  $G/H$  است. زیـــرا  $q(G_{i+},\xi)$  یك زیر گـــروه نرمـــال  $q(G_i)$  است و که بسا یك زیرگروه ازخارج قسمت  $G_i/G_{i+\lambda}$  ایزومورف است آ بلی  $q(G_i)/q(G_{i+\lambda})$ است ( $\leqslant i$ ه).

بهءكس، فرض كنيم  $H$  يك زير گروه نرمال  $G$  بساشد و  $H$  و  $G/H$ حلپذير باشند. فرض كنيم  $G/H \rightarrow g: \mathcal{G} \rightarrow \mathcal{G}/H$  همومورفيسم طبيعي باشد. فرض كنيم  $H = H_{\circ} \supset H_{\circ} \supset \cdots \supset H_{n} = \langle e \rangle$ 

و

 $G/H = G'_{\sim} \supset G'_{\sim} \supset \cdots \supset G'_{m} = \{e\}$ 

به ترتیب، سریهای حلبذیر  $H$  و  $G/H$  باشند. دراین صورت بسه آسانی دیده میشودکسه  $G=q^{-1}(G')\bigcup q^{-1}(G'_{v})\bigcup\cdots\bigcup q^{-1}(G'_{n})(=H=H_{o})\bigcup H_{v}\bigcup\cdots\bigcup H_{n}=\{e\}$ یك سرى حلېذیر  $G$  است.

قضیهٔ ۰۸ هرگروه ازمرتبهٔ  $p$  که درآن  $p$  عددی اول باشد، حلپذیر است. برهان. قضیه را به استقرا بر n ثابت میکنیم. بهازای a = n، قضیه بدیهی است. فرض کنید ۱ $n\geqslant n$  وقضیه بهازای هر  $r < n$  برقرار باشد. فرض کنید  $G$  گروهی از مرتبهٔ باشد. دراین صورت، بنا برقضیهٔ ع، مرکز  $C$  از  $G$  ازمرتبهٔ  $p^*$  ،  $\gg$  ، است. دراین  $p^*$ صورت مرتبهٔ  $G/C$ ،  $p^{n-s}$  است و $s < n-1$ . بنا بر فرض استقرا،  $G/C$  حلبذیر است. حال اين قضيه ازقضية γ نتيجه ميشود.

قضیهٔ ۹. یك گروه متناهی G حلبٖذیر است اگر وفقط اگر دنبالـهای از زیرگروههای

 $G = G_{\scriptscriptstyle\circ} \supset G_{\scriptscriptstyle\circ} \supset \cdots \supset G_{\scriptscriptstyle\sf n} = \{e\}$ 

اباشد و داشته باشدکـــه  $G_{i+\chi}$  بلث زیرگروه نومال  $G_i$  باشد  $G_{i+\chi}$  دری و از مرتبهٔ اول $\mathcal{S}_i/G_{i+\chi}$  $\cdot (\circ \leqslant i < n)$  باشد

برهان. فرض كنيم G حليدير باشد وفرض كنيم

گروههای متقارن و حلپذیری ۱۳

$$
G = G_{\circ} \supset G_{\eta} \supset \cdots \supset G_{n} = \{e\}
$$
  
یك سری حلپذیر  $G$  باشد. بین  $G_{i+1}$  و رنبا لەای از زیر گروههای  

$$
G_{i} = H_{i, \circ} \supset H_{i, \eta} \supset \cdots \supset H_{i, \eta} = G_{i+1}
$$

 $H_{i,j}/H_{i,j}/H_{i,j+1}$  راکه  $H_{i,j+1}$  بك زير گسروه نرمال  $H_{i,j}$  است، و مرتبهٔ  $H_{i,j}/H_{i,j+1}$  عددی است اول درج میکنیم. بسرای اینکار، کافی است نشان دهیم بسهازای یك گروه $(\diamond\leqslant j< m)$ متناهی مفروض A ویك زیرگروه نرمال B از A كــه A/B آبلی باشد، زیرگروه نرمالی چون  $N$  از  $A$  وشامل  $B$  وجود داردکه مرتبهٔ  $A/N$  عددی اول است. در واقىع  $N$  را يك ز بر گروه نرمال سرهٔ ماکسیمال  $A$  که شامل  $B$  باشد می گیریم. آشکارا  $A/N$  ساده است.  $\Box$  اما،  $A/N$  که تصویر همومورف  $A/B$  است $\top$ بلی است ولذا مرتبه اش عددی اول است.

### ۰۴ گروههای متقارن وحلپذیری

 $\bm{\sigma}$ تعریف. فرض کنیم  $S_{\bm{\kappa}}$ گرد. متقارن از درجهٔ  $n$  بساشد. یك  $r$ دور جایگشفتمی مانند  $\bm{\sigma}$ است ک $r$  عـــدد صعیح متمایـــز  $x, \ldots, x_{\setminus}$   $\chi_{i}$  ) ) ) ) ) (جود داشته  $r$  عـــدد صعیح متمایـــز  $\mathfrak{c}_1 \leqslant i \leqslant r \mathfrak{c}_x \neq x_i$  کې په اړای ه $\sigma(x_r) = x_1 \mathfrak{c}_1(x_{r-1}) = x_r \mathfrak{c}_1 \cdots \mathfrak{c}_r(x_1) = x_1$ درا بیٹ مودت میںنویسیم  $\sigma$ ر . . . ,  $\sigma$  ,  $\sigma$  ,  $\sigma$  ,  $\sigma$  ,  $\sigma$  . یك ۲-دور را بلک ترانھش  $\sigma(x)$ می نامند.

چند تذکر: ۱. یك r-دور یك عضو ازمرتبهٔ r است. ۰۲ اگر  $\sigma\!=\!(x_{\backslash},\,x_{\backslash},\, \ldots,\, x_{r})$  بك  $\sigma\!=\!(x_{\backslash},\, x_{\backslash},\, \ldots,\, x_{r})$  با اگاه  $\cdot \tau(x_i) = y_i \cdot \tau \leqslant i \leqslant r$  داریم  $y_1, y_2, \ldots, y_r$  که در آن بهازای  $i \leqslant r$ 

قضیهٔ ۱۰ "S با ترانهشها پدید میآید.

برهان. قضیه را بهاستقرا بر n ثابت میکنیم. بهازای ۲ , ۱ = n حکم بدیهی|ست.  $\sigma \in S_n$  ورض کنیم قضیه به<code>ازای</code> ۱ $n-$  برقرار باشد و  $\sigma \in S_n$  . اگسر  $\sigma = \sigma$ ، آنگاه، بنا بر  $\iota\,k\neq n$  فــرض استقرا،  $\sigma$  مساوی بسا حاصلضربی ازترانهشها است. اگر  $\sigma(n)=k$  و  $k$ جایگشت  $\tau\!=\!(k,n)$  به گو $i$ ای است که  $\tau\!=\!(n)$  و در نتیجه مساوی با حاصلضر بی از  $\Box$  ترانهشها آست. بنابراین  $\sigma$ (k, n) نیز مساوی با حاصلضربی ازترانهشها است.  $\Box$ 

i تتیجه. پر با ترانبشهای  $(n, n)$  (1, n) نه (1, n) بدید می $J$ ید.  $\cdot (i, j) = (i, n) (j, n) (i, n)$  (i, n)

لم. اگر جایگشت<sub>ی </sub>را بنوان بهصورت حاصلضرب<sub>ی</sub> اذ w ترانهش 9 همچنین بهصورت

حاصلضربی از n ترانهش نوشت، آنگاه m—n زوج است.  $f:\mathcal{S}_{\mathbf{a}}\to \{-+\, ,\ +\}$ پوهان. بهسادگی دیده میشودکه نگاشت

$$
f(\sigma) = \prod_{1 \leq i \leq j \leq n} \frac{\sigma(i) - \sigma(j)}{i - j}
$$

که در آن «σ ∈ S یك همومورفیسم گـــروهی است. اگر σ یك تـــرانهش باشد، آنگـــاه  $\delta \in \mathcal{F}(\sigma) = -\int_0^{\sigma} f(\sigma) d\sigma$ ا اگر  $\sigma$  را به صورت حاصلضر بی از  $m$  (بهتر تیب  $f(\sigma) = -\delta$  $\Box$  داریم  $f(\sigma)\!=\!(-\,)\dagger$  (بهترتیب " $(f(\sigma)\!=\!(-\,)\dagger)$ ). بنا براین  $m\!-\!n$  زوج است.

تعریف. بلك جایگشت (ا فرد (بهترتیب، زدج) می،امند اگر بتوان آن (ا به صورت حاصلخىربى از يك تعداد فرد (بەترتىب، زوج) ترانھش نوشت. باید نوجه داشت که بنا بهلم قبل، مفهوم جایگشتهای فرد و زوج خوشتعریف است. مجموعهٔ جایگشتهای زوج یك زیرگروه نرمال  $S_{\mathtt{a}}$  است $\mathcal{D}_{\mathtt{a}}$  نمایش داده میشود و گروه متناوب از درجهٔ n نام دارد. متذکر میشویم که اگر ۱  $\langle n \rangle$ ، گروه خارج قسمت ازمرتبهٔ ۲ است.  $S_n/A_n$ 

 $S_n$  تلدکو. به ازای ۴ که $\leqslant s_n$  حلیذیــر است. زیرا بهازای ۲  $n=1,\;$  چیزی بــرای  $n = r$  اثبات نیست. به ازای

 $S_{\tau} \supseteq A_{\tau} \supseteq \{e\}$  $n = \mathfrak{e}$  یك سری حلپذیر  $S_r$  است. به از ای  $r = n$  $S_{\epsilon} \supset A_{\epsilon} \supset V_{\epsilon} \supset \{e\}$ یك سرى حلپذیر براى S<sub>۴</sub> است. در اینجا  $V_{\tau} = \{e, (\tau, \tau) (\tau, \tau), (\tau, \tau) (\tau, \tau), (\tau, \tau) (\tau, \tau)\}.$ میتوان ثابت کردکه پال یات زیرگروه نرمال پار است و  $A_{\rm F}/V_{\rm F}$  گروهی از مسرتبهٔ ۳ و  $V_{\mathfrak{p}}$  نُذا دوری است. همچنین،  $V_{\mathfrak{p}}$  آبلی است.

> قضیهٔ اصلی. به ازای ۴ $\zeta_n \cdot n > 0$  حلبذیر نیست. برای اثبات بهلم زیر نیاز داریم.

 $H$  گیم. اگر زیرگروہمی مانند  $S_n$  / ( $\gamma > n$ ) شامل تمام ۳۔دورہـــا باشد و اگر  $H$ ڈیو گروہی نومال از G باشد که  $G/H$  آبلمی باشد، آ نگاہ  $H$  شامل کلیهٔ ۳۔دورہاست.  $\cdot$ بوهان. فـــرض كنيم  $G/H$   $G\rightarrow G$ : 4 همومورفيسم طبيعي باشد. اگـــر 6 $\cdot$ ، 6 آنگاه  $q(\tau) = q(\sigma)^{-1}$   $q(\tau) = q(\sigma)^{-1}$  بلسی است.  $q(\sigma) = q(\sigma)^{-1}$  بلسی است.  $i,j,k$  بنا براین بسه<code>از</code>ای هر  $\sigma,\tau\in H$  ،  $\sigma,\tau\in H$  ، فــرض کنیم ( $i,j,k$ ) یك ۳ـدور

دلخواه باشد. چون ۴  $(n > n)$ ، میتسوان ( $(i, k, l)$  e و( $\tau = (j, k, m)$  را چنان اختیار کردکه ii i i k ، j ii همه متمایز باشند. در این صورت  $\sigma^{-1} \tau^{-1} \sigma \tau = (l, k, i) (m, k, j) (i, k, l) (j, k, m) = (i, j, k) \in H$ .  $\mathsf{\Pi}$ بيهان قضية احلمي. فرض كنيم، درصورت امكان،  $S_n = G_n \supset G_1 \supset \cdots \supset G_n = \{e\}$ یك سرى حلبذیر بساشد. چون S شامل تمام ۳ـدورهاست، از لم فوق نتیجه مى شودكــه

به ازای هر نم که $i \leqslant n \leqslant i$  کلیهٔ ۳ـدورها را دربردارد. اما بــه ازای  $i = m$  این مطلب بەروشنى ممتنع است.  $\Box$ 

فصل ۲

# حلقه وفضاي برداري

## ١. حلقه وهمومورفيسم

تعریف. یك حلقه یك سه تایبی مانند (A,  $\phi, \psi$  است كه در آن A یك مجموعه است و  $\psi$  به نگاشتهایی از  $A \times A$  بهتوی  $A$  هستند (بهازای هــر  $A \in X$ ، می $i$ ویسیم  $\leq (\psi(x, y) = xy \cdot \phi(x, y) = x + y$ یك گروه آبلمی است،  $(A, \phi)$  (i) ، بازای هر $z \in (xy)$   $x, y, z \in (xy)$  (شرکتیذیری)،  $x(yz) = (xy)z$  $(y+z)x = yx + zx$   $x(y+z) = xy + xz$   $\{x, y, z \in A \}$   $\Rightarrow$   $\forall i$   $(iii)$ (توزیعیذیری)،  $x \in A$  عضوی مانند  $A \in A$  ، به نام داحــد ، وجود دارد کسه بسه آزای هر  $\cdot$  $x = x$  $x = x$ چند تدکو : ۱. به ۵ و اٍ اعمال حلقه گفته مسی شود. ۵ را جمع، و اٌ را خَرْب

حلقه می نامند؛ غالباً نماد (+, A) را برای گروه آبلی (&, A) بکار می برند. ٢. عضو هماني (β, (d, φ) را عضو حلَّو A ميiامند وبا a نشان ميLهند. ۴. عضو واحد منحصر بهفرد است. ۴. قا نون شرکتبذیری ضرب درمورد هر تعداد عضو معتبر است. ه. بهازای  $A \in A$  که  $a b = b$  و بهازای هرعدد صحیح ه $\leqslant n$ ، داریم  $a$ 

 $\zeta(m) = \sum_{i=0}^{n} {n \choose i} a^i b^{n-i}$  در اینجا بسه از ای هسر  $x \in A$  وهرعسلاد صحیح مثبت  $(a+b)^{n} = \sum_{i=0}^{n} {n \choose i} a^i b^{n-i}$  $x^{\circ} = x \cdot x = x \cdot x$ . قرارداد می کنیم که ۱ $x^{\circ} = x \cdot x$  $(x \rightarrow xa$  و. به ازای هــر  $a \in A$  بنابر (iii)، نگاشت  $a x \rightarrow x$  (بــه تــرتیب  $a \in A$ همومورفیسمیاز گروه (+ ,4) بهتوی خورش است ولذا ه $a$ = ه). (بهترتیب، ه $a$ =).

 $xy = yx$   $\langle x, y \in A \rangle$ تعریف. حلقهٔ A را تعویضپذیر نامند اگر بهازای هر

چَند مثال : ١. مجموعــهٔ Z (بــهتــرتيب C،R،Q) متشكل از اعــداد صحيح (به ترتیب اعداد گویا، اعداد حقیقی، اعداد مختلط) با جمع وضرب «معمولــی» حلقه!ی تعويضيذير است.

۲. گروه جمعی ردههای ماندهای بههنگ یك عدد صحیح m یك حلقه است ؛ ضرب  $\cdot \bar{r}$ ,  $\bar{s} \in \mathbb{Z}/(m)$  دراین حلقه بدین صورت تعریف مــیشود:  $r s = r s$ ، که در آن

۳. فرض کنیم G گروهی آ بلی باشد. مجموعــهٔ Hom (G, G)، متشکل افر کلیــهٔ همومور فیسمهایlز  $G$  به توی  $G$  یك حلقه<code>است؛ اعمال حلقه بهصورت زیر تعریف می</code>شوند:  $f,g \in Hom(G,G)$ ) کهدر آن $(fg)(x) = f(g(x))$  ( $f+g(x) = f(x)+g(x)$  $x \in G$  و

توجه کنیدکه درحالتکا<sub>ی Hom (</sub>G, G) تعویضهذیر نیست.

 $(A,\,\mathord+ \hspace{-3.5pt}/ \hspace{3pt} )$  فرض کنیم  $A$  یك حلقه بساشد. یك ذیرحلقهٔ  $B$  از  $A$  زیر گروهی از  $(A,\,\mathord+ \hspace{3pt} )$  است که B و به از ای هر x  $y \in B$  ،x ،  $y \in B$  ،x ، مشاهده می کنیم که B تحت اعمالی القا یبی یك  $S$  حلقه است. اشتراك هرخانوادهاى از زيرحلقههاى  $A$  خود يك زيرحلقه است. فرض كنيم زیرمجموعهای از A باشد. اشتراك تمام زيسرحلقههايسي از A كه شامل S هستند زيوحلقهٔ پدید آمده توسط S نامیده میشود .

حلقههایی را کــه از این پس مورد مطالعه قرار میدهیم، فرض میکنیم تعویضپذیــر باشند، مگر اینکه خلافش ذکر شده باشد.

 $a,b\in A$  فرض کنیم  $a$  ،  $b\in a$  ، گویبم  $a$  ،  $b$  را عاد می کند (یا  $a$  مقسوم علیمهی از  $b$  است و  $a$ می نویسیم  $a\vert b$ ) اگرعضوی چون  $c \in A$  وجود داشته باشد بهقسمی $c \in a \subset b$ . اگـــر دا عاد نکند، می نویسیم  $a \nmid b$ . یك عضو  $a \in A$  یك مقسوم علیه صفر نامیده می شود اگر  $\bullet$ ی وجود داشته باشد کــه ه خ $x$  و ه $x$ ــه  $\lambda$  یك حوزهٔ صحیح نامیده مــیشود $x \in A$ اگر {ہ} ≠ A، وهیچ مقسّوم علیه صفری غیراز ہ نداشته باشد. عضوی مانند a ∈ A را  $\cdot aa^{-\backprime}=a^{-\backprime}a=+a$ یگ یکال A i امند اگر عضوی مانند A و  $a^{-\backprime}=a^{-\backprime}$  و جور داشته باشد که  $a$ فوض كنيم A يك حوزة صحيح باشد. عضو ناصفر  $a\in A$  را تمجزيه $i$ اپذير نامند اگر يكال . نباشد واز b,  $c \in A$ ، نتیجه شودکه b یا c یك یكال است

یك حلقهٔ تعویضپذیـــر A یك میدان نامیده میشود اگر {a}- $A-$  تحت عمل ضرب یلئ گروه باشد، ولذا هرعضو ناصفر یك میدان یك یكال است. روشن است كسه یك میدان حسداقل دو عضو دارد. یك زیسرحلقهٔ R از یك میدان K یك زیرمیدان K نامیده میشود اگرحلقهٔ R یك میدان باشد. هر اشتراكی از زیرمیدانهای K خود یك زیرمیدان است. اگر S زیرمجموعهای از K باشد، آنگاه اشتراك كلیهٔ زیرمیدانهایی از K كه شامل S باشند زیرمیدان پدید آمده توسط S نامیده میشود.

چند مثال: ۱. Z يك حوزة صحيح است. ۰۲ . Z/(m) یك میدان است اگر وفقط اگر m اول باشد. زیرا، اگر m=۲s. كه  $\mathbf{Z}/(m)$  در آن ۱ $\neq$ ا  $r$  آنگاه ه $r_S=r$ ته درحالــی کــه ه $r_S=$ .بنابراین  $\bar{r} \in \mathbb{Z}/(m)$  حوزة صحيح نيست و بهطريق اولي ميدان هم نيست. فرض كنيم  $m$  اول باشد، و ه ‡ ته دراین صورت ۱ = (r, m)، یعنی s, دوZ، دارندکه ۱ = sr+tm. آشکارا ۱ =  $\bar{s}$ . بنا براین  $\mathbb{Z}/(m)$  میدان است.

تا ایک  $\mathbf C$  ،  $\mathbf R$  ،  $\mathbf Q$  میدان هستند.

فسرضٌ کنیم A و 'A حلقه بساشند. نگاشتی چون 'A → A' را یك همومورفیسم نامند اگر، به**ازای هر** $x,y\in A$ ،

(i)  $f(x+y)=f(x)+f(y)$ , (ii)  $f(xy) = f(x)f(y)$ , (iii)  $f(1) = 1$ .

بــهازای هرحلقــهای، نگاشت همانی یك همومورفیسم است. فرض كنیم A، B و C حلقه بساشند و فرض کنیم  $f \colon\! A \to S$  و  $C \to S$  همومورفیسم باشند. در این صورت يك همومورفيسم است.  $g\circ f{:}A\to {\mathcal C}$ 

یك همومورفیسم 'A → A' و یك ایزومورفیسم نامیده می شود اگر همومورفیسمی ما نند 4، $A \hookrightarrow g: A' \to g \circ f = I$  وجــود داشته باشدکــه  $f \circ g = f$  و  $f \circ g = f$ ؛ در این صورت حلقههـــای A و 'A را ایزومـــورف می،نامیـــم ومی،نویسیم 'A  $A \approx$ . یك ایزومـــورفیسم يك اتمومودفيسم ناميده مىشود.  $f\!:\!A\to A$ 

چند تذکر: ۰۱ یك همومورفیسم، ایزومورفیسم|ست اگروفقط اگریك بهیك وبهرو باشد.

۰۲ فرض کنیم  $A'\rightarrowtail f:A$  یك همومورفیسم حلقوی باشد. اگر  $B$  زیرحلقهای از باشد، آنگاه  $f(B)$  زیرحلقهای از  $\boldsymbol{A}'$  است.  $\boldsymbol{A}$ 

چند مثال: ۱. فرض کنیم A یك حلقه و B زیرحلقه|ی از A باشد. در این صورت نگاشت شمول A → i:B همومورفیسمی یك بهیك است. ۲. نگاشت طبیعی Z/(m) — 2 بك همومورفيسم است. ۳. نگاشت  $\mathbf C \to \mathbf C$  با ضابطهٔ  $\mathbf z \equiv f(\mathbf z)$  اتومورفیسمی از  $\mathbf C$  است.

فرض کنیم A حوزهٔ صحیحی باشد. فرض کنیــم \*A مجموعــهٔ اعضای ناصفرA را  $ad = bc$  نمایش دهد. برمجموعهٔ  $A \times A^*$  نسبت  $(c, d) \thicksim (c, d)$  را با شرط  $ad = bc$  تعریف میکنیم. چون A،یك حوزهٔ صحیحاست، می توان ثابتکردکهایننسبت یك نسبت همارزی است. اکنون با تعریف اعمال زبل، از مجموعــهٔ خارج قسمت  $\bigwedge (A \times A^*)$  بك حلقه مـــيسازيم: a/b)(c/d)=ac/bd ، a/b+c/d=(ad+bc)/bd)؛ در اينجا ردهٔ همارزی شامل  $(a,\,b)$  را نمایش میدهد. بهسهولت میتوان ثابت کردکــه این  $a/b$  $a/b$  اعمال خوشتعريف هستند و $K$  يك حلقه است. در واقبع،  $K$  يك ميدان است؛ وارون  $a/b$ ،  $i:A\to K$  ، عبارت است از  $k$  ، $b/a$  رامیدان خار جمقسمت  $A$  می $i$ امند. نگاشت  $a\neq a$  $K$  با ضابطهٔ ۱/a) مصومورفیسمی یك بــهیك است. ما  $A$  را با زیرحلقهٔ (4)i از منطبق خواهیم گرفت. اگر  $L \rightarrow f$  همومورفیسمی یك بهیك از  $A$  بهتوی میدانی مانند باشد،آنگاه  $f$  را میتوان بهروشی منحصر بهفرد بههمومورفیسمی مانند  $\bar{f}$  از  $K$  بهتوی  $L$ به صورت  $f(a/f(b)=f(a)f(b)=f(a)f(b)$ ، با شرط ہ $b\neq b$ ، توسعه داد. اگر A زیرحلقهای از  $I$  باشد، زیر میدان پدید آمده توسط  $A$  مساوی با میدان خارج قسمت  $A$  است.

هثال. Q میدان خارج قسمت Z است.

٢. ايدهآل وحلقة خارج قسمت

تعریف. فرضکنیم A حلقه۱ی تعویضپذیر بساشد. یك ایدهآل I \S A زیرگروهسی از  $\cdot ax \in I$  استکه بهازای هر $x \in I$  و هر $a \in A$ ، داشته باشیع  $(A,+)$ 

در مورد هرحلقهٔ A، اشتراك هرخانواده ازايدهآلهای A خود يك ايدهآل A است. فرض کنیم S زیرمجموعهای از A باشد. اشتراك تمام ایدهآلهای شامل S را ایدهآل پ**دید** آمده توسط S می نامند. بهسهولت مشاهده میشودکه اگرS تهی نباشد، آنگاه این!یدهآل دقیقاً از تمام حاصل جمعهای متناهی بهشکل  $\lambda_i$ ، $\lambda_i \in A$ ، ک $\lambda_i \in S, \ \lambda_i \in S, \ \lambda_i \in S$ ، تشکیل می شود. به از ای ، ایده آل پدید آمده توسط  $\{a\}$ ، یعنی $\{xa\}$  (  $a\}$ ، را\یدهآل اصلی پدیدآ مده توسط $a\in A$ می نامند وبا (a) نما یش میدهند. حــوزة صحیحی راکسه هرایدهآلش اصلی باشد یك حوزة ايدهآل اصلبي مي نامند.

چند مثال: ۱. {ه} و A ايدهآ لهايي از A هستند. ۲. Z یك حوزهٔ ایدهآل اصلی است، زیرا ایدهآلهسای Z دقیقاً زیرگروههای Z هستنك

۳. فـرض کنیــــم  $A'$   $A \rightarrow A'$  یــك همومــورفیسم بــاشد، در ایــن صــورت ایده آلی از A است. ker  $f = \{x \in A | f(x) = \circ\}$ 

قضیه ۱. یك حلقهٔ تعویضیدٰی<sub>ته</sub> / میدان است اگر *د فقط اگر ۵ ≠ ۱ د سوای ا*/ د {٥} هيىچ ايدەآلىي نداشته باشد .

بوهان. فرض کنیم A میسدان باشد. روشن است کــه ٥ ±1. فرض کنیم I ایدهآل ناصفری از A باشد. در این صورت عضوی چون a∈I وجــود داردکـــه ه ≠ a. چون  $A$  ، بس  $A=I$ . به عکس، فرض $\Rightarrow$ ا و  $\Rightarrow$  و  $A$  تنها ایده آلهای  $A=I$  $b\in A$  باشند. درا بن صورت به<code>ازای</code> هر $A\neq a\neq a$ ، ه $A\neq a$ . بنا بر این عضوی ما نند وجود داردکه ۱ $a = b$ ، پس A میدان است.

فرض کنیسم I یك ایسده آل A بساشد.گسروه جمعی  $A/I$  بسسا عمسل ضسرب د ج قسمت. با $x,\ y\in A$  (x+1) (y+1) حلقه $x,\ y\in A$  (x+1)  $(y+I)=xy+I$ توجه به!ینــکه I یك ایـــدهآل است، این عمل ضرب خوشتعریف است. نگاشت طبیعـــی همومورفیسمی بهرو با هستهٔ  $I$  است.  $q:A \rightarrow A/I$ 

 ${\bf Z}$  هثال. حلقهٔ  ${\bf Z}/(m)$  ازردههای ماندهای بههنگت  $m$  همان حلقــهٔ خارج قسمت بر ایدهآل اصلی (m) است.

 $f: A \rightarrow A'$  فرض $\sim$ کنیم  $A'$  ه $f: A \rightarrow f$  همومور فیسمی  $f: A \rightarrow A'$  با قراردادن ( $f(x+I)=f(x+T)$ ، بهازای  $x\in A$ ، همومورفیسمی چون  $f$   $\rightarrow$   $f$  القا می کند؛ بهسهولت ثابت میشودکه  $\bar{f}$  ایزومورفیسمی حلقوی است و  $g$  =  $\bar{f}\circ q$ کــه در آن q نگاشت طبیعی A / A → A است.این.طلب بهقضیهٔ بنیادی همومورفیسمهای حلقوی موسوم است.

 $f\colon\mathbb{Z}\to K$  قذكر. فرض كنيــم  $K$  يك ميـــدان باشد. همومورفيسم  $K\to \mathbb{Z}$  بـــا ضابطـــهٔ را در نسظر مسی گیریسم. بنابرقضیــهٔ بنیسادی  $f(n)$  در نسطر مسی گیریسم. بنابرقضیـــهٔ بنیسادی  $n$ همومورفیسمها،داریم (Z/ker  $f$   $\approx$   $f$ (Z) همومورفیسمها،داریم (Z/ker  $f$   $\approx$   $f$ ، دا مشخصهٔ میدان K می $\iota$ ا می نامیم. روشن است کسه بسه $\iota$ ارای هر  $\iota \in K$  )  $p \cdot \ker f = (p)$  $\mathfrak{p}=$  . اگــر ه $p\neq$ ، آنگـــاه  $p$  عـــددی اول است. آشکارا ۱ $p\neq p$  واگر  $p$ = $\mathfrak{p}$ ه ح r و ه ح s، آنگاه ه $f(p)\!=\!f(r)f(s)$ . از آنجایی که  $K$  بك میدان است یا ه $f(s)$ ؛ بهعبارت دیگر  $p$ ا یا  $p$  بهون ۱ $r \geqslant 0$  و ۱ $f(r)$ ، نتیجه میشود  $f(r)$ که ۱ $r=r$  یا ۱ $s=r-$ . بنا بر این  $\mathbf{Z}/(p)$  یك میدان است و $K$  دارای زیرمیدانی ایزومورف بسا  $Z/(p)$  است. اگر ه $p=$ ، آنگاه همومورفیسم یك بهیك  $X\hookrightarrow Z$ : را می $\tau$ وان بسه ایزومورفیسمی از  ${\bf Q}$  بسه روی زیرمیدانی از  $K$  تسوسعه داد. بدین $\tau$ رتیب،  $K$  دارای زیرمیدانی ایزومو**رف با Q** است و قضیهٔ ذیل را داریم.

قضیه ۲. هرمیدان شامل زیرمیدانمی استکه یا با میدان اعدادگویا ایزومورف است یا با میدان ردههای ماندهای اعداد صحیح بههنگ<sup>ی</sup> یك عدد اول مانند p .

هریك از میدانهای  ${\bf Q}$  و  ${\bf Z}(p)$  راكه در آن  $p$  عددی اول است، یك میدان اول می نامند.

اگر  $K$  میدانی با مشخصهٔ ه $p > p$  باشد، آنگاه، بهازای هر  $a, \, b$  داریم

$$
(a+b)^{p} = \sum_{i=0}^{p} {p \choose i} a^{i}b^{p-i} = a^{p} + b^{p}
$$

نگاشت  $x \nrightarrow x$  همومورفیسمی یك بهیك از  $K$  بهتوی  $X$  است. فرض کنیم K میدانی متناهی باشد (یعنی K دارای تعسداد متناهی عضو باشد)؛ در این صورت مشخصهٔ  $K$  یعنی $p$  مثبت است. دراین صورت نگاشت $x \rightarrow x$  بلك اتومور فیسم است.  $K$ 

#### ٣. حلقة جندحمله ايها

 $f\!=\!(a_{\circ},a_{\wr},\cdots,\,a_{\ast},\cdots)$  فرض کنیم  $A$  یك حلقه باشد. مجموعهٔ $R$  منشكل ازدنبا لههای ( راکه درآن  $a_{\mathtt{a}}\in A$  و به استثنای تعدادی متناهی از  $n$ ها، ه $a_{\mathtt{a}}=a$ ، در نظر میگیریم. فرض کنیم  $g = (b_0, ..., b_n, ...)$  د (...,  $a_n, ..., (f, g \in R)$  د (...,  $a_n$  ) دیلا $f$  ,  $g \in R$ دوعمل جمع وضرب، از R يك حلقه مىسازيم:

$$
f+g=(a_{0}+b_{0},..., a_{n}+b_{n},...);
$$
  $f g=(c_{0},..., c_{n},...); c_{n}=\sum_{i+j=n}a_{i}b_{j}$ 

عضو همانبي R عبارت است از (… , ه , ه , ۱). نگاشت R → F: $A\to f$ که با ضابطهٔ  $A$  (... , o , o , ...) تعریف می شود مسلماً یك همومورفیسم یك به یك است و ما $f(a)=(a,\circ,\,\circ,\,...)$ را با زیرحلقهٔ  $f(A)$  از  $R$  یکی میگیریم. اگربنویسیم (… , ہ , ۱ , ۰) $X$ ، آ نسگاه،  $d_i = \circ i \neq i$  بسه ازای ه $d_i = (d_a, d_1, ...)(i \geq 0)$  و بسه ازای ه بهسهولت مرتوان دیدکه هر  $f \in R$  را مرتوان بهطور منحصر بهفرد بهشکل یسك مجموع متناهی نظیر  $a_i$ ،  $A$ ،  $a_i \in A$ ، نوشت. حلقهٔ  $R$  را با  $A[X]$  نمایش می $\iota$ دند، و آن را حلقهٔ چندجملهایهای با یك متغیرروی A می $i$ امند. بــههریك ازاعضای  $A[X]$  یك چندجملهای اطلاق مي شود.

فرض كنيم A وB حلقه باشند و $A\rightarrow A$ : $\phi:A\rightarrow B$  يك همومورفيسم حلقوى باشد. در اين صورت φ يك توسيع منحصر بهفرد بهيك همومورفيسم حلقوى [X] + + (+ φ: $A[X]$  دارد  $\cdot \phi(\Sigma a_i X^i\ ) = \Sigma \phi(a_i) X^i$  که  $X = \phi(X) = X$  که  $\phi(X) = X$ 

 $\alpha \in B$  فرض كنيم  $B$  يك حلقه و $A$  يك زيرحلقهٔ آن باشد. بهازاى هر  $\alpha \in B$ ، با قراردادن نگاشت  $B$   $\mapsto$   $\psi$ : اتمریف میکنیم. بهسهو لت ثابت می $\psi$ تکاشت  $\psi(\sum a_i X^i)$ کسسه  $\psi$  یسك همومورفیسم حلقسوی است. می نویسیسم  $A[\alpha] = \psi(A[X])$  و بسهارای  $\bullet$   $(f(\alpha) = \circ \circ f(\alpha)(= f(\alpha)) = f(\alpha) = \sum a_i \alpha^i$ ، می نویسیم  $(f(X) = \sum a_i X^i \in A[X])$ را يك ريشة *f مي ن*اميم.

 $f$ فرض کنیم  $f=\sum a_iX^i\in A[X]$  و ه $f\neq 0$ . در این $\omega$ ورت بنا برتعریف، درجهٔ  $a_n \neq a_n \neq 0$  نماد:  $\deg f$  بزرگترین عــدد صحیحی چون n است کــه بهازای آن ه $\deg f$ . به خبریب پیشرو  $f$  اطلاق میشود. اگر ۱ $a_{\mathtt{a}} = f \circ a_{\mathtt{a}} = 1$  را یك چندجملهای تكین می $i$ امند. اگر  $\cdot \deg(f + g) \leqslant \max \ (\deg f, \deg g)$ ه جو وه $g \neq f + f$ آنگاهدار یم  $g \neq f + g$  and یك چند جملهای از درجهٔ ۱ یك چند جمله۱ی خطی نام دارد.

 $\mathfrak{c}$ چند تذکو: ۱. اگر $A$  یك حوزهٔ صحیح،باشد،  $f \neq \mathfrak{c}$  ه  $f \neq f$  و ه  $\cdot \deg (fg)$ ا نگاه ه $g \neq f$ ؛ يعنى $A[X]$ يكحوزةصحيحاست $e$ دار يم $\deg f + \deg f + \deg f$ .  $A$  . اگر  $A$  يك حوزة صحيح باشد، آنگاه يكالهاى  $A[X]$  دقيقــأ همان يكالهاى هستند

قضية ٣ (الگوريتم اقليدسي). ذرض ميكنيم A يك حلقة تعويضپذير باشد. فرض میکنیم [X] و g و بان چندجملهای تکین بساشد. در این $\sigma$ مورت اعضایسی چون ، باشوط ہ $r = r$  یا  $\deg r < \deg g$ ،دجود داددکه  $f = q \, g + r \, \mathrm{s}$ ، به $\deg r$ د،  $q, r \in A[X]$ و ۲ منحصربهفرد هستند.  $q$ 

بوهان. فرض میکنیم deg  $f$  = m و deg g = m. اگر  $\alpha < m$  قرار میرهیسم ه $q=0$  و  $r=f$ . اگر  $m\geqslant n$ ، قضیه را بهاستقرا بر  $n$  ثابت می $z$ نیم. فرض می $q=0$  $f$  برای کلیهٔ چندجملها یهای از درجهٔ کوچکتر از n برقرار باشد. اگسر  $a_{\tt a}$  ضریب پیشرو باشد، داریم  $\deg\left(f - a_nX^{n - m}g\right) < n$ ، و لذا بنابرفرض استقرا

 $f - a_n X^{n-m} g = q_1 g + r_1$ 

کــه در آن ہ $r, \leq r, \leq r$ یــا  $\deg r, \leq r,$  در ایــن صــورت  $f\!=\!q\,g$  کــه در آن  $\cdot r = r_{\lambda}$ ,  $q = a_n X^{n-m} + q_{\lambda}$ 

حال یکتایسی را ثابت میکنیسم. فرضکنیسم علاوه برعبارت فسوق داشته باشیم  $(q-q')g=r'-r$  که در آن ه $r'=r'-r$  یا deg  $r' < m$  دراین صورت  $f=q'g+r'$ . اگـــر  $r^{\prime}$ ، آنــگاه  $q$ ـِجــهِ، و چـــون  $g$  يــك چنـــدجملــهای تــــكين است داريـــم ون g تكيسن است، نتيجـــه (-eg (r' — r). جون g تكيسن است، نتيجـــه (-eg (r' — r)  $\cdot q' = q$  کیریم که  $q' = r$ 

**تدکر: ق**ضیهٔ بالادرحالت عمومیتریکه ضریب پیشرو<sub>2</sub> یك یكال باشد هم برقرار است. درحالت خاص، اگر A میدان باشدکافی است ہ  $\neq g$  فرض شود.

 $f$  نُتيجَه. اگر  $f\in A[X]$ نگاه  $\alpha\in A$  يك ريشهٔ  $f$  است اگر و فقط اگر  $f$ س كر را عاد کند.

 $a \in A$  بوهان. بنا برقضیهٔ فوق داریم  $g(X-\alpha)+g = f = g(X-\alpha)$ . در این  $\Box$  صورت  $\phi \rightarrow \phi$  =  $f(\alpha)$ ؛ یعنی ہ $f(\alpha) = f(\alpha)$  اگروفقط اگر $X - \alpha$ ،  $Y$  راعادکند.  $\Box$ فرض کنیـــم  $f\in A[X]$  وہ  $f\neq 0.$  گوییم  $A\in \alpha$  یـــك ریشهٔ سادهٔ  $f$  است اگـــر  $f$  ولــــى  $f$  /  $\lambda f$ اگر  $(X-\alpha)'|f$  و ۱ $\alpha \cdot r > \alpha$  را يك ديشهٔ مكود  $X-\alpha|f$ می نامیم. قضية ۴. فرضىكنيم A يك حوزة صحيح و f يك عضو درجهٔ n أنـ [X]/ باشد. د $\iota$ اين  $\lambda$ هورت  $f$  حداکثر  $n$  ریشه دارد.

 $f = (X - \alpha)g$  بوهان. اگسر  $\alpha \in A$  ریشهای برای  $f$  باشد، داریم  $f = (X - \alpha)g$ کــه در آن و ۱ $\deg g = n-1$  کے  $\beta \neq \alpha \cdot \beta \in A$ ، دیشه $\deg g = n-1$  باشد، داریم  $g \in A[X]$  $\cdot g(\beta)\!=\! \circ$ ۰۱ از آ نجا یی که  $A$  یك حوزهٔ صحیح است، دار یم ه $f(\beta)\!=\!(\beta\!-\!\alpha)g(\beta)$ اينك، قضيه بهاستقرا بر n حاصل ميشود.

قضیهٔ ۵. فرضیکنیم K میدان باشد. در این $\kappa$ رت  $K[X]$  یك حوزهٔ ایدهآل اصلـی است

 $g\in I$  بوهان. فرض كنيم I ايدهآلي ناصفر از  $K[X]$  باشد. فرض كنيم  $g\in I$  يك چند جملهای ناصفر ازکمترین٫رجه باشد. بهازای هر  $f\in I$  که ه $f\neq f$ ، بنا برقضیهٔ ۳، داریم  $\cdot r = \cdot r = f - q g \in I$  یا  $\deg r < \deg r < \deg g$  . جون  $r = \cdot r = r - r$ ، داریم  $f = q g + r$  $-I = (g)$ بنابراین

 $f\in K[X]$ قضيه ۶. فرغیکنیم  $K$  میدان باشد.دراین صورت هرچندجملهایغیر ثابت ا میتوان بهصورت حاصلخىربىچون  $c \in K$ کە  $c \in K$ وہما چندجملەابىماى تكبين تمجزيه ناپذیری هستند، نمایش داد. بهعلاوه، این عبارت صرفنظر از ترتیب عوامل منحصر بهفرد

 $n = 0$  بوهان. وجود این عبارت را به استقرا بر  $\deg f$  تا ابت می کنیم. اگر ه و چیزی برای اثبات باقی نمیماند. بهءلاوه، اگر  $f$  تجزیه،اپذیر باشد، آنگساه  $f \in K$ کــه در آن  $c \in K$  به قسمی انتخاب میشودکه  $c^{-1} f$  یــك جندجملـــهای  $f = c(c^{-1} f)$  $\deg h \neq \circ$  تکمین تجزیه،ناپذیر باشد. اگر  $f$  تجزیه،ناپذیر نباشد، آنگاه  $f \!=\! g$ که در آن ه و ه $\deg g \neq 0$  . از آ نجاییکــه $\deg g < n$  و  $\deg g \neq 0$ ، بنا بــر فــرض استقرا،  $q_i$  و  $h=b\prod_{i=1}^n q_i$  که در آنها  $a, b \in K$ ، و  $q_i$  و پخسد جملسها یهای تکین  $g = a \prod_{i=1}^n p_i$  $\cdot f = ab \prod\limits_{i = 1}^{} {p_i \prod\limits_{j = 1}^{{\bar i}} {q_i}}$ تجزیه ناپذیری هستند. در این صورت جهت اثبات یکتایی بهلم ذیل نیاز داریم

لم. فوض کنیم p یك چندجملــهای تـجزیه $i$ نــاپذیـــر در  $K[X]$  باشد. در ایـن صورت میدان است. درحالت خاص، اگر  $p|gh \ge c$  درآن  $K[X]/(p)$ ، آنگــاه  $K[X]/(p)$  $\left\lfloor p \right\rfloor h \leq p \mid g$ 

بوهان. فرض كنيم  $\overline{g} \in K[X]/(p)$  و ه $\overline{g} \neq \overline{g}$ . فرض كنيم  $g \in K[X]$  نما يندهاى از # باشد. دراین صورت  $g$ (p). ایدهآلI پدیدآمده توسط p و g را در نظرمی گیریم. افرآنجاییکه  $K[X]$  بك حوزهٔ ایدهآل اصلی است، عضوی چون [ $K[X]$  وجود دارد  $w$  که  $I = (t)$ . چون  $p \in I$  داریم  $p = w$  که در آن  $K[X]$  . ادعا می $X$ نیم کــه یکال نیست. زیرا درغیر این صورت  $I\!=\!(p)$  و درنتیجه  $g\!\in\!(p)$  که خود فرض مسا را نقض می کند. چون p تجزیه ناپذیر است، t یکال است. بنابراین  $I\!=\!K[X]$  و بسه ازای  $\stackrel{\rightharpoonup }{v\in K[X]/(p)}$  اعضا یی چون  $v\in K[X]$  ،  $v\in V$  . پس ۱ $\overline{g} = 1$  بس ۱ ددة حاوى p است. اين مطلب لم را ثابت مى كند.  $\Box$ فسرض کنیم پُر  $p'_j$  به  $c, c' \in K : f = c \prod_{i=1}^r p_i = c' \prod_{j=1}^r p'_j$  جنسدجملسه ایهسای  $\cdot$ آبا با با بارتر تکینی از $K[X]$  هستند. روشن است که  $c=c'$ . در نتیجه دار به $\prod_{i=1}^s p_i' = \prod_{i=1}^s p_i'$ یکتایی را به!ستقرا بر r ثابت میکنیم. چون  $p_{\tau}$  حاصلضرب  $\prod\limits_{i=1}^r p'_j$  را عاد میکند، بنابر لم فوق،  $p_r$  یکی ازعوامل  $\prod\limits_{i=1}^s p'_j$  را عاد میکند.می $i$ وانیم فرض $\sum\limits_{i=1}^s p'_j$  . چون  $p_r$  و .<br>- المجتلس جمله ایهای تجزیه نا پذیر وتکین هستند، داریم پر $p_r = p'_s$ . بنا بر این  $\prod_{j=1}^{s-1} p_j = \prod_{j=1}^{s-1} p'_j$ اینك، بنابر فرض استقرا، یكتابی حاصل میشود.  $\Box$ 

قضیه ۷ (گاوس). هر چندجملهای تجزیه ناپذیر غیر ثابت در  $\bold{Z}[X]$  در  $\bold{Q}[X]$  نیز تجزیه ناپذیر است.

 $\mathbf{Z}[X]$  بوهان. فرض کنیم  $f$  یك چندجملهای تجزیه،اپذیر غیر ثابت در  $\mathbf{Z}[X]$  باشد. در این صورت بزرگترین مقسوم علیه مشترك ضرایب ً از مساوی با ۱ است. درصورت امكان، و ه  $\deg h > 0$  در این $g$  ,  $h \in {\bf Q}[X]$  که  $g \in {\bf Q}[X]$  و  $f = gh$  . در این  $\cdot$ deg  $h' > \circ$  deg  $g' > \circ \cdot g'$ ,  $h' \in \mathbb{Z}[X] \cdot d > \circ \cdot d \in \mathbb{Z}$  of  $f = g'h'$  $(k'$  فرض کنیم  $d_{\setminus}$  (به ترتیب  $(d_{\gamma}$ ) بزرگترین مقسوم علیه مشترك ضرایب  $g'$  (به ترتیب باشد. از آ نجایی کــه بزرگترین مقسوم علیه مشترك ضرایب *f مساوی با ۱ است، ن*تیجه میشود که  $d_{\mathcal{X}}$  ، پس، بدون اینکه بهکلیت بسرهان خللی وارد آید، میتوان فرض کردکه بزرگترین مقسوم علیه مشترك ضرایب ′g (بهترتیب ′k) مساوی ۱ باشد. فرض کنیم عامل اولی از  $d$  باشد. فرض کنیم  $\mathbb{Z}/(p)[X] \to \mathbb{Z}/(p)$  به همومورفیسم کمتری بسا ضابطـهٔ  $\tilde{a}_iX^i = \mathfrak{D}$  باشد کسه در آن  $\tilde{a}_i$  ردهٔ حــاوی  $a_i$  است. داریسم د - أذ آنجايسي كــه  $\mathbf{Z}/(p)[X]$  يــك حوزة صحيح است، $\eta(df) = \eta(g')\pmb{\eta}(\pmb{h}')$ با تمام ضرایب  $h'$  را عاد می $\eta(h')=:\eta(h')=h'$  با تمام ضرایب  $h'$  را عاد می  $\mathcal{L}(X)$ یك تناقض. بنابراین ۱ $d= s'$ ، یعنی  $f$ ، چون  $f$  در  $\mathbb{Z}[X]$  تجزیه $i$ اپذیر است، یا **مچ بك پكال** است يا 'h، اين يك تناقض است **''** П

قضیه ۸ (محك ایزنشتاین برای تجزیهناپدیری). ذ<sub>ر</sub>ضکنیم  $f = a_{\circ} + a_{\circ}X + \cdots + a_{n}X^{n} \in \mathbb{Z}[X]$ 

 $a_{\circ} \neq \circ (\bmod\ p^{\scriptscriptstyle\texttt{N}})$  د هغېکنیم بهازای  $a_{\ast} \neq \circ (\bmod\ p)$  ، خرخېکنیم بهازای  $a_{\ast} \neq \circ (\bmod\ p)$ 

(دراینجا p عددی ادل است). دراین صورت  $f$  در  $\mathbf{Q}[X]$  تجزیه ناپذیر است. بوهان. می توانیم فرض کنیم که بزرگترین مقسوم علیه مشترك ضرایب <sup>م</sup>ر مساوى با ۱ باشد. بهخاطرقضیهٔ فوق،کافی است ثابتکنیم که  $f$  در  $\boldsymbol{Z}[X]$  تجزیه ناپذیر است. فرض کنیم،درصورت امکان، deg  $f = g$  که  $g, h \in \mathbb{Z}[X]$  ،  $f = gh$  ، کنیم،درصورت امکان،  $f = gh$  $\eta(\sum b_i X^i) = \sum \overline{b}_i X^i$  كنيم  $\eta: \mathbf{Z}[X] \to \mathbf{Z}/(p)[X]$  همومور فيسم حلقوى با ضابطة باشد کـــه  $\bar{b}_i$  ردهٔ ماندهای حاوی  $b_i$  است. با قرار دادن  $\eta(u)$  ،  $\eta(u)$  ،  $\bar{b}_i$  ، داریم ا از آنجایی که  $\bar{f}=\bar{a}_{\pi}X^{\pi}$  از یکتا یی تجزیه در  $X$ ا $\bm{Z}/(p)$  نتیجه میشودکه  $\bar{f}=\bar{g}\bar{h}$  $l = \deg \overline{g} = \deg g > 0$  د  $\overline{h} = \overline{c} X^{n-l}$ . چون  $\overline{h} = \overline{c} X^{n-l}$  ، داریم  $\overline{g} = \overline{b} X^l$ و ہ $\deg h = \deg h = -n-1$ . بنابراین جملههای ثابت  $g \in h$  بر  $q \in \deg h > 0$ ودر نتیجه (mod p<sup>x</sup>) ه $a_{\circ} = a \equiv a \pmod{p^{\mathsf{x}}}$ . این مطلب شرط حاکم بر a را نقض می  $\Box$ 

#### ۴. فضاهای برداری

 $(V, +\,,\psi)$  تعریف. یك فضای بردادی روی میدانمی مانند  $K$  یك سەتایبی مرتب است که

(1) 
$$
\mu(x, \lambda) = \lambda x \sum_{y} \mu(x, y) \mu(x, y) \mu(x, y)
$$
  
\n(2) 
$$
\mu(x, x) = \lambda x \sum_{y} \mu(x, y) \mu(x, y) \mu(x, y)
$$
  
\n
$$
\mu(x, \lambda y) = \lambda x + \lambda y
$$
  
\n(3) 
$$
\mu(x, \lambda y) = \lambda x + \mu x
$$
  
\n(4) 
$$
\mu(x, \lambda y) = \lambda x + \mu x
$$
  
\n(5) 
$$
\lambda(\mu x) = (\lambda \mu)x
$$
  
\n(6) 
$$
\lambda(x, \lambda y) = \lambda x + \mu x
$$
  
\n(7) 
$$
\lambda(\mu x) = \lambda x + \mu x
$$
  
\n(8) 
$$
\lambda(x, \lambda y) = \lambda x + \mu x
$$
  
\n(9) 
$$
\lambda(x, \lambda y) = \lambda x + \mu x
$$

 $\lambda$  ،  $x, y \in V$  که دراینجا  $\lambda, \mu \in K$  د

چند تذکر: ۱. اعضای  $K$  را عدد واعضای  $V$  را بوداد می نامند. ۰۲ ه $\lambda_X = \lambda$  اگــر و فقط اگر ه $\lambda = \lambda$  یــا ه $x = x \in \mathbb{C}$  (به ترتیب (?)) نتیجه می(هد ه $\lambda = \lambda$  (به ترتیب ه $x = \infty$ ه). از سوی دیگر، اگــر ه $x = \lambda$  و ه $\neq \lambda$ ، داریم  $\cdot \circ = \lambda^{-1}(\lambda x) = (\lambda^{-1}\lambda)x = \lambda x = x$ 

چند مثال: ۱. فرض کنیم K یك میدان و k زیرمیدانی از K باشد. دراین صورت یسك فضای بسرداری روی k است اگسر، بسه ازای  $\lambda \in k$  و  $x \in K$ ، قسرار دهیم  $K$  $\cdot \psi(\lambda, x) = \lambda x$ 

 $\lambda_1(\lambda_1,...,\lambda_{\mathsf{a}})$ ۰ به از ای هرمیدان  $K$  ، مجموعهٔ  $K^{\mathsf{n}}$  متشکل از تمام  $n$  تا یبهای مرتب ، یك فضای برداری روی  $K$  است اگر قرار دهیم ،  $\lambda_i\!\in\!K$ 

$$
(\lambda_1,\ldots,\lambda_n)+(\mu_1,\ldots,\mu_n)=(\lambda_1+\mu_1,\ldots,\lambda_n+\mu_n),
$$

و

$$
\lambda(\lambda_1,\ldots,\lambda_n)=(\lambda\lambda_1,\ldots,\lambda\lambda_n).
$$

۰. به از ای هرمیدان  $K$ ، حلقهٔ  $K[X]$  یك فضای برداری روی  $K$  میشود اگر قرار $\cdot$  $f \in K[X]$  دهیم  $\lambda \in K$  د  $\psi(\lambda, f) = \lambda f$  و  $\lambda f$ 

 $(V,+)$  یك زیرمجموعهٔ  $W$  از  $V$  را یك زیرفضای  $V$  نامند اگر  $W$  زیرگروهی ا**ز** باشد و به از ای  $\lambda \in K$  و  $W \cdot x \in W \cdot \lambda$ . در این صورت تحت عمل القایی،  $W$  بسك  $\cdot$  i فضای برداری روی  $K$  است.  $W$  را یك زیرفضای سوهٔ  $V$  نامیم اگر  $\neq V$ 

۰۳ . اشتراك هسرخانوادهای از زیرفضاهــای  $V$  یك زیـــرفضای  $V$  است. اگـــر  $\mathbf S$ زیرمجموعهای از V باشد، اشتراك W از خانوادهٔ تمام زیرفضاهای شامل S را زیرفضای پدیدآمده توسط S و S را یكمجموعه ازمولدهای زیرفضای $W$  می $i$ امند. بهسهولت مشاهده میشودکه اگر S تهی نباشد،  $W$  دقیقاً متشکل از تمام اعضای بسه شکل  $\sum_{i=1}^r \lambda_i x_i$  است کسه<br>مع  $W = \{ \circ \}$ ، و ه $n > n$ ؛ اگر  $S = \emptyset$ ، آنگاه  $x_i \in S \cdot \lambda_i \in K$ 

فرض کنیم  $V$  و  $W$  فضاها یی برداری روی میدانی مسانند  $K$  باشند. نگاشتی چون را یك  $X$ .نگاشت خطی' نامند اگر  $f$  همومورفیسمی از  $(Y, +)$  بهتوی  $f: V \to W$ باشد و بسهازای  $\lambda \in K$  و  $\lambda f(x) = \lambda f(x) = f(x)$ . یك  $K$ -نگاشت خطی  $(W, +)$ وا بنگ ایزرمورفیسم نامند اگر  $K$ ـنگاشتی خطی چون  $V$   $\leftarrow$  وجود  $f: V \rightarrow W$ داشته باشدکه  $g\circ f = I$  و  $I_\#$  - ب<sup>ه س</sup>هولت دیده می شودکه یك  $K$ -نگاشت خطی بك اين ومورفيسم است اگر وفقط اگر  $f$  يك بهيك و بهرو باشد.  $f:V\rightarrow W$ 

چند مثال: ۱. نگاشت  $K \to F_i$ :  $K^n \to K$  بسا ضابطهٔ  $p_i \colon X \to P_i$  بسك .نگاشت خطی است. نگاشتهای  $p_i$  را تممویزی می نامند. $K$ 

۰۲ نگاشت  $\overline{z}\mapsto z$  یك ${\bf R}$ ایزومورفیسم خطی $\mathbf{c}$ ازفضای برداری  ${\bf C}$  بهروی  ${\bf C}$  است.  $V/W$  فرض کنیم  $V$  یك فضای برداری و  $W$  زیرفضا یی از  $V$  باشد. گروه جمعی که در آن نوشته شود  $\bar{\lambda}z = V/W: \lambda$  و  $\bar{k} \in \lambda$  ، بسه یك فضای بسرداری تبدیل میشود. فضای برداری  $V/W$  را فضای خارجةحمت  $V$  بسر  $W$  می $i$ مند. نگاشت طبیعی یك  $K$ -نگاشت خطی است.  $q:V\to V/W$ 

 $f: V \to W$ تلمکو: بهسهولت می توان دیدکه اگر  $W \to W$  بك نگاشت خطی باشد، آنگاه یك زیرفضای  $V$  است واگر  $f$  بهرو باشد، این $\vec{z}$ اشت ایزومورفیسمی خطی چون  $\ker f$ ، از  $V/\ker f$  بەروی  $W$ ، القا می کند.  $\bar{f}$ 

فرض کنیم یا ۱ ۱ ۷) عضو ۷ باشد. گوییم این عضوها مستقل خطی هستند  
اگر ۵ ≡،
$$
\lambda_i
$$
 ۲ ۱ ۵ ۲ ۱ ۱ ۱ ۱ ۱ ۱ ۱ ۱ ۱ ۱ ۱ ۵ ۲ ۱ ۱ ۰ ۱ ۰ ۱ ۰ ۱ ۰ ۱ ۰ ۱ ۰ ۱ ۰ ۱ ۰ ۱

 $S$  يك زيرمجموعهٔ S از  $V$  را مستقل خطمی گويند اگر هر زيرمجموعهٔ متناهی از مستقل خطی باشد. مجموعهٔ متشکل ازتنها یك عضو ناصفر  $V$  مستقل خطی است. توجه كنید که هر زیرمجموعهٔ یك مجموعهٔ مستقلخطی خود نیز مستقل خطی!ست. S را دابستهٔ خطی گویند اگر مستقل خطی نباشد.

 $S$  تعریف. یك زیرمجموعهٔ  $S$  از  $V$  را یك مبنا (یا یك  $K$ -مبنا) از  $V$  می $i$ مند اگر  $S$ مستقل خطبی باشد و  $V$  را پدید آورد.  $v$  ووشن است که  $S$  یك مبنای  $V$  است اگر وفقط اگر هرعضو  $v\in V$  برا بتوان بهطور منحصر بهفرد به صورت حاصلجمعی متناهی چون  $\lambda_i s_i$   $\lambda_i \in K$  و  $s_i \in S$ ، نوشت.

چند مثال: ۱. مجموعهٔ  $\{ \, .\, ,\, X, X^\mathsf{x},\, ...\, \}$  مبنایی برای فضای برداری  $K[X]$  است. ۰. بهازای هرمیدان  $K$ ، عضوهای  $(\delta_{i_1},\,\ldots,\,\delta_{i_n})$  ،  $i\leqslant i\leqslant n$  ، که در آن اگر  $i \neq j$  ، ہ $\delta_{ij} = j$  و اگر  $j = i \cdot i = j$  ، مبنایی برای فضای برداری  $K^*$  تشکیل می دهند.

 $\mathfrak{c}_1\leqslant i\leqslant m$  قَاضيه  $\mathfrak{c}_1$  فرض کنیم  $V$  یك فضای برداری باشد. فرض کنیم  $x_i$  هــا  $\bm{W}$  را پدید آدرند. اگر  $S$  یك مجموعهٔ مستقل خطبی دلخواه از  $V$  باشد،آ نگاه  $S$  حداكثر  $V$ عضو دارد.

 $V$ بوهان. قضیه را بهاستقرا بر  $m$  ثابت خواهیم کرد.اگر ه $m=0$ ، آنگاه  $V=V$ و وفرض کنیم و  $m > n$  . فرض کنیم  $y_1, \ldots, y_n$  تعداد متناهی از اعضای  $S = \varnothing$  $\left\langle \right. \left. y_i \in V'$  فرض کنیم  $V'$  زیرفضای  $V$ ، پدید آمسده توسط  $x_\pi$  ,  $\ldots$  ,  $x_\pi$  باشد. اگــر ا کاہ بنا بر فرض استقرا ۱ $m$ یہ پس فسرض می کنیم بهازای اندیسی  $\leqslant n$ اک اندیسی (کا اندیسی چــون i ، فــرضاً ۱ $\nu' : \psi \notin V' \circ \psi,$  . درایسن صــورت  $\alpha_i x_i$   $\pi$   $\pi$  ، پس $\alpha \mapsto \alpha \circ \psi$  $y_1, x_2, \ldots, x_n$  که  $\beta_i \in K$  که  $i \in \beta_i$ ، بنا بــراین V توسط اعضای  $x_1 = \beta_1 y_1 + \sum_{i=1}^n \beta_i x_i$  $\cdot$  پدید می $\bar{1}$ ید.  $i$ دا عضوی چون  $\lambda_t \in K$ ،  $\eta \leqslant i \leqslant n$ ، وجود داردکه  $V' \setminus V_1 \in V'$ واضبحاست که اعضای  $\lambda_i$ ب  $\leqslant i \leqslant n \leqslant i \leqslant n$  ، مستقل خطی هستند و در نتیجه، بنا بر فرض استقرا، ۱ $\leqslant m-1 \leqslant n-1$  . پس  $S$  حداکثر  $m$  عضو دارد.  $\Box$ 

 $m=n$ نتیچه ۱. اگر  $\{x_1, ..., y_n\}$  د  $\{y_1, ..., y_n\}$  درمبنا برای  $V$  باشند آ نگا $n=n$ .  $n$  گوییم یك فضای برداری  $V$  از بعد  $n$  است (نماد: dim  $V\!=\!n$ ) اگر مبنا یی با عضو برای  $V$  وجود داشته باشد. اگر  $\dim V = \dim V = \dim V$  آنگاه، بنا برنتیجهٔ ۱ هرمبنای  $V$  دارای n عضو است.  $\pmb{W}$  نتیجهٔ ۲. فرض کنیم  $W$  زیسوفضایی از  $V$  باشد د  $\dim V = \dim V$ . دراین حورت  $V$  مبنایی بسا حداکثر  $n$  عضو دارد. یعنبی  $\dim V \leqslant \dim W \leqslant \dim W$  زیرفضایی سره از  $\dim W < \dim V$  باشد، آنگاه  $V \leq \dim V$ 

 $\mu$ برهان. هرمجموعهٔ مستقلخطی از  $V$ ، متشکل(زحداکثر  $n$  عضو است. یك مجموعهٔ مستقل خطی ماکسیمال ازاعضای  $\bm{W}$  اختیار می کنیم. این مجموعه مبنایی برای  $\bm{W}$  تشکیل می،دهد. بدین ترتیب dim W $\leqslant \dim W$  . از آ نجایی کــه هرمجموعهٔ مستقل خطی متشکل از n عضو فضای برداری V را بدید میآورد، نتیجه میشودکــه اگر W یك زیرفضای  $\cdot \dim W < \dim V$  سرة V باشد آنگاه  $V$  $\Box$ 

قضیهٔ ۰٫۱وخیکنیمV یك فضای برداری روی میدان نامتناهیX باشد. دراین صورت V نمیتواند مساوی با اجتماع تعدادی متناهی از زیرفضاهای سرهٔ خود باشد. انگاه  $x \in V$ ی وجود داردکه  $V_i$ ل  $x \notin \tilde{\bigcup} V_i$  . این مطلب را به استقرا بر  $n$  ثابت می $x \in V$  $V$  ا x ،  $n=0$  ا طوری اختیار میکنیم ک $V\setminus x\notin V$  . فرض میکنیم عضوی مسائند g از وجود داردکه  $\ell_i$ ی ۱ – ۱ کی آگ یا ۰ اگر  $e \notin V$  ، این تلمان ندار یم. فرض  $\cdot\,\lambda\,\bm{\epsilon}\,\bm{K}^\bullet$  کنیم  $f$  ،  $f\,\bm{\phi}\,V_\bullet$  کنیم که  $f\,\bm{\phi}\,V_\bullet$  . دراین صورت به ازای هر  $e + \lambda_s f \notin V_i$  ادما می کنیم که عضوی چون  $\lambda_s \in K^*$  وجود داردکه  $\lambda_s f \notin V_s$ د یرا درخیر این صورت، چون K نامتناهی است،  $\lambda' \in K^*$ ی وجود دارند  $\lambda, \lambda' \in K^*$ کــه  $\lambda \neq \lambda'$  و بــه ازای بك  $V_i$  ،  $V_j \in V_i$  ، ازای بك  $\lambda \neq 0$  . در این صــورت ، ولذا  $f \in V_i$  بس  $e \in V_i$  که این یك تناقض است.  $(\lambda - \lambda') f \in V_i$  $\Box$ 

د ، x\*=K−{^}. توجهکنید اګر ه = $\lambda$ ، رابطهٔ  $\nu_{\#}$  + $\lambda$  بـــا توجه به فرض درست نيست.\_م.

 $\mathcal{L}_{\text{max}}$  and the contraction of  $\mathcal{L}_{\text{max}}$ 

فصل ۳

# توسیعهای پك میدان

## **۱. توسیع جبری**

 $k$  فرض $\mathbb{C}$ یل میدان و  $k$  زیرمیدانی از  $K$  باشد. در این صورت  $K$  را یك توسیع می نسامند و می نویسند  $K/k$  . دو تسوسیع  $K/k$  و  $K'/k$  را  $k$ لیسزدمورف نسامند آگر ایزومورفیسمی چون  $\sigma$  از  $K$  بهروی  $K'$ وجور داشته باشدکه  $\sigma|k$  نگاشت همانی باشد. دراین صــورت  $\sigma$  را یك  $k$ ـایزومورفیسم می $i$ امند· فــرض $X$ یم  $\alpha_n \in K$  ,  $\alpha, \, \ldots, \, \alpha_n$  آن زیرمیدان (بسهترتیب، زیرحلقه) از  $K$  راکسه توسط  $k$  و  $\alpha_{\text{\tiny N}}$  , . . . ,  $\alpha_{\text{\tiny N}}$  پدید آید بسا بسه تسرتیب  $(k[\alpha_1, \ldots, \alpha_n]$  نمایش میدهیم. روشن است کــه ( $k(\alpha_1, \ldots, \alpha_n)$  $\alpha \in k(\alpha_1, \ldots, \alpha_n)$  يك زير حلقهٔ  $k(\alpha_1, \ldots, \alpha_n)$  است. آشكا را هر  $k[\alpha_1, \ldots, \alpha_n]$ را می توان به شکل  $\alpha = \frac{f(\alpha_1, \dots, \alpha_n)}{g(\alpha_1, \dots, \alpha_n)}$ ، که در آن  $f(\alpha_1, \ldots, \alpha_n) = \sum_{i_1, \ldots, i_n} \alpha_{i_1, \ldots, i_n} \alpha_1^{r_1} \cdots \alpha_n^{r_n}$  $g(\alpha_1, \ldots, \alpha_n) = \sum_{i_1, \ldots, i_n} b_{i_1, \ldots, i_n} \alpha_1^{s_1} \cdots \alpha_n^{s_n}$ 

 $k(\alpha)$  نوشت. به از ای $\alpha \in K$  ، د  $\phi \neq \alpha_1, \ldots, \alpha_n$  نوشت. به از ای $a_{i_1, \ldots i_n}, \, b_{j_1, \ldots j_n} \in k$  $\cdot\,\varphi(g)\,{=}\,g(\alpha)\,$ نا يك توسيع سادة  $\,k\,$  مى $\,$ نامند. نگاشت  $\,k\,[\,\alpha\,]\,\longrightarrow\, k\,[\,\alpha\,]$  مى ، به وضوح یك همومورفیسم حلقوی بهرو است.  $\mathbf{g}\in k[\![X]\!]$ 

مالت ۱: (ه) $\phi = \ker \phi = \ker \phi = 0$ ، يعني  $\alpha$  ريشهٔ هيچ چندجمله!ي ناصفر روي  $k$  نيست.  $\phi:k[X]\rightarrow k(\alpha)$  در این حالت  $\alpha$  «دی  $k$  هتعالمی است. لذا، همومور فیسم یك به یك (  $k(\alpha)$  دا می توان بههمومورفیسمی از  $k(X)$ ، میدانکسرهای  $k[X]$ ،بهروی زیرمیدانی از توسعه داد. بههرحال،این زیرمیدان شامل  $\alpha$  و  $k$  است و بنا بر این باید بر  $k(\alpha)$  منطبق شود. پس  $k(\alpha)$  با  $k(X)$  ایز ومورف است.

حالت ۲: (٥)#ker بعنى α ريشهٔ يك چندجملهاىناصفر است. دراينصورت ، دوی  $k$  جبوی است. از آ نجایی که هر ایده آل در  $k[X]$  ایده آلمی اصلی است (فصل ۲،  $\alpha$ ون است که  $f$  یا به ازای  $f\in k[X]$ ی دار یم $\ker\phi = (\ker\phi = 0)$  . روشن است که  $\deg g$  تیست. چندجمله ای  $f$  تجزیه ناپذیر است. در واقع، فرض می کنیم  $f$   $g$  که هم  $\cdot \circ = f(\alpha)$ وهم  $\deg f$  از  $\deg f$ کوچکتر باشند. دراین صورت داریم  $\deg h$ و $\deg h$  - ه درنتیجه ه $g(\alpha)=\alpha\mapsto g(\alpha)=\cdots$  ، یعنی  $g\in (f)$  یسا  $h\in (f)$  . این نتایج، بسا توجه بهشرطی که روی <sub>د</sub>رجات g و h گذاشتیم ممتنع هستند.

 $k[X]/(f)$ بدین تر تیب ایز ومور فیسم  $k[X]/(f)$ کلا $k[X]/(f)$  را داریم. از آ نجایی که میدان است (رجوع کنید بسهفصل ۲)، نتیجه میشودکه  $k[\alpha]$  هم میدان است، وچون این میدان شامل a و k است، داریم k[a]=k(a). بنابراین $k(\alpha)$ (k)/k[X]). میتوانیم فرض کنیم کــه  $f$  یك چندجملهای تكین بــاشد. در این صورت ایـــن چندجملهای  $f$  را چندجملهای مینیمال a روی k می $i$ امند.

یك توسیم K / k را یك توسیم جبرى نامند اگر هر  $\alpha \in K$  ، روى k جبرى باشد.  $\lambda K$ توجه می کنیم که اگر  $K \in K$  روی  $k$  جبری باشد، آ نگاه روی هرمیدان  $k$ ،  $L$  ک نیز جبری است.

قضیهٔ ۱. فرض کنیم  $K \in \mathcal{K}$  (ژک  $k$  جبری بـاشد رفرض کنیم  $n$  درجـهٔ چند جملهای  $\epsilon k$  مینیمال آن را نمایش دهد. در این $\epsilon_k(\alpha)$ ، بهعنوان یسلٹ فغای بسرداری روی  $k \in \mathbb{Z}$ دارای بعد  $n$  (ژی  $k$  است.

 $\alpha$  بوهان. در واقع، `` n ,  $\alpha, \, \ldots, \, \alpha^{n-\lambda}$  برای  $k(\alpha)$  یك $k$ مبنا تشكیل می دهند. زیر ا نمی توانسد در یسك چندجملسهای از درجسهٔ كمتر از n صدق كند و در نتیجسه اعضسای  $\alpha^i$  ، مستقل خطی هستند. به علاوه، به استقرا روشن است کـــه هر  $\alpha$  ،  $\alpha$  ,  $\alpha$  ,  $\alpha$  ,  $\alpha^{n-1}$  $\Box$  دا میتوان بهصورتترکیبی خطی از ۰٫ ۵٬ . . . , ۵۰ ان طرایب در  $k$ ، نوشت. فرض کنیم K/k توسیعی باشدکه K یك فضای برداری با بعد n روی k باشد. در  $K$  این صورت  $K$  را یك توسیع متناهی  $k$  می $i$ امیم و می $i$ ویسیم  $r\in [K:k]$  داخسهٔ دوی  $k$  نام دارد). اگر  $\alpha_{\mathtt{a}}\in K$  .  $\alpha_{\mathtt{b}}$  مبنایی برای  $K$  دوی  $k$  تشکیل دهند، داریم  $K = k(\alpha_1, \dots, \alpha_n)$ 

قضیهٔ ۲. هرتوسیـع متناهـی  $K/k$  یك توسیـع جبری است.

 $\alpha$ بوهان. بهازای هر  $\alpha \in K$ ، ه $\Rightarrow$ ، هدد صحیح ناصفری مانند  $n$  وجود داردکه اعفسای "۰٫ ۵٫ . ۰۰٫ (۰٫ دوی ، وابستهٔ خطی هستند و در نتیجــه اعضــایی چــون  $\textbf{1} \in \Sigma$  وجود دارندکه دستکم بــهارای یك  $i$ ، ه خ $a_i$  و ه $a_i \in \mathbb{R}$  و  $a_{\mathtt{a}} \in \Sigma$  ،  $a_{\mathtt{a}} \in \mathbb{R}$ بهءبارت دیگر، <sub>Q</sub> ریشهٔ یك چندجملهای ناصفر ا $a_iX^i$  کے است.<br>ا П

قضیهٔ ۳. فسرض کنیم K/k و  $K/K$  توسیعهایی بساشندکــه  $m = [K: k]$  و  $\cdot [L:K] = mn$  - دراين مورت  $[L:K] = n$ 

 $\beta_\vee$  ,  $\ldots$  ,  $\beta_\mathtt{a}$  ,  $\ldots$  ,  $\beta_\mathtt{a}$  ,  $\ldots$  ,  $\alpha_\mathtt{b}$  ,  $\alpha_\vee$  ,  $\ldots$  ,  $\alpha_\mathtt{b}$  ,  $\alpha$  ,  $\ldots$  ,  $\alpha$ یك  $K$ مبنا برای  $L$  باشد. ادعا می كنیم كه اعضای  $i\!\leqslant\! m\!:\!\alpha_i\beta_j$  ، بك  $\alpha = \sum_i t_j \beta_j$  . دراین صورت  $\beta_j$  , دراین صورت  $\alpha \in L$  , در این صورت  $k$ کـه  $\lambda_j \in K$  فـرض کنیم  $s_{ij}$   $\alpha_i = \sum\limits_{i,j \in K} s_{ij}$  و  $s_{ij}$ . در ایــن صــورت داریــم بنا بر این  $L$  امها  $L$  را، بسه عنوان فضا بی برداری روی  $k$ ، پدیسد  $\alpha = \sum\limits_{1 \leqslant i \leqslant m} s_{ij} \alpha_i \beta_j$ میآورند. ارطرف دیگر، فرض کنیم ه $\beta_j = s_{i_j}$  که درآن  $s_{ij} \in k$  . د*ر*این صورت باید، بهازای هر ز، داشته باشیم ه $\alpha_i = \sum\limits_{1 \leqslant i \leqslant m} s_{ij}$  . این رابطه ایجاب میکندکه، بهازای  $\Box$  هر  $i$  و  $j$  باشرط  $i \lessapprox i \lessapprox n$  و  $i \lessapprox j$  ،  $\iota_{ij}$  ه  $i \lessapprox n$ ، پس  $\alpha_i \beta_j$ ها مستقل خطی هستند.

نقیجه ۱. فرضکنیم  $K/k$  توسیمی دلخواه باشد د $\alpha_n\in K$  در $\alpha_1,\ldots,\alpha_n\in K$  در $k$  جبری باشند. دراین صورت،  $k\left(\alpha_1,\dots,\alpha_n\right)/k$  یك توسیع متناهی است.

بوهان. در واقسع، این نتیجه بسهازای ۱ =n قبلاً ً ثسایت شده است (قضیهٔ ۱). بنابراستقرا، فسرض کنیم  $\kappa(\alpha_{\text{\tiny N}}\,,\,\dots\,,\,\alpha_{\text{\tiny n}-\backslash})/k$  بك توسیع متناهی باشد دراین صورت  $k(\alpha_1, \, \cdots, \, \alpha_{n-1})$  یك توسیع متناهی  $k(\alpha_1, \, \cdots, \, \alpha_n) \!=\! k(\alpha_1, \, \cdots, \, \alpha_{n-1}) (\alpha_n)$ است. اينك نتيجة موردنظر از قضية ٣ حاصل ميشود.

 $\alpha \cdot \alpha + \beta$  از نتیجهٔ ۱ برمی آیدکــه اگر  $\alpha$  ,  $\beta \in K$  دوی  $k$  جبری بساشند، آنمگاه د وی  $k$  جبری هستند.  $\alpha\beta$  ( $\alpha\neq\infty$ ) $\alpha^{-1}$ 

 $L/K$  نَتَيْجِهْ ۲. اگر  $K/k$  و  $L/K$  توسیعهایی جبری باشند، آنگا $L/k$  توسیعی جبری است

و فرض کنیم عنوم علی هو تورض کنیم عنوم کنیم است کنیم است و میکنیم علی است و میکنیم کنیم است است است است است است  $k(a_{_{\mathrm{o}}}$  , . . . ,  $a_{_{\mathrm{n}}})$  دست $_{\mathrm{G}}$  ، ازای یك  $i$  داشته باشیم ه $i$  خ $a_i \neq 0$  . دوی جبری است. از آنجایی که، بنابرنتیجهٔ ۱،  $k$ /( $\kappa$  , . . . ,  $k(a_\circ, \ldots, a_\star)$  یك توسیع متناهی است، از قضیهٔ ۳ نتیجه میشود که  $k(\alpha\,,\,a\,,\,\ldots\,,a_{\rm a})/k$  هم یك توسیع متناهی است. پس، بنابرقضیهٔ ۲، a روی k جبری است.

چند مثال: ۱. هربیدانی توسیعی ازمیدان اول خودش است.  
۲۰۳ کیك توسیح از درجهٔ ۲ است.  
۳. بهازای هرمیدان ۲، 
$$
k(X)/k
$$
۰۰ (X) پد دراینجا (k(x) میدان خارجقسمت  
[X]» است. در واقع، X دوی ۸ متمالی است.

# ۲. میدان شکافنده و توسیع نرمال

 $\mathcal{L} \subset K/k$  تعریف. فرض $\mathcal{L}_{\mathcal{H}}$  یك میدان باشد و  $f \in k[X]$  . یك توسیع شكافندة  $f$  مي نامند اگر

(i) 
$$
f(X) = c \prod_{1 \leq i \leq n} (X - \alpha_i); \quad \alpha_i \in K, c \in k ;
$$

(ii) 
$$
K = k(\alpha_1, \ldots, \alpha_n).
$$

قضیهٔ ۴. هرچند جملهای غیرثا بت [X] f  $\epsilon\,k$  دارای یك میدان شكافنده است.  $f\in k[X]$  بوهان. فرض کنیم  $f\in k[X]$  یك چندجمله $f\in k[X]$ یسل میدان است (رجوع کنید بسهفصل ۲). نگاشت  $a \rightarrow a \rightarrow a$  اذ  $k$  بسه توی  $k[X]/(f)$ که در آن تم مساوی با همدستهٔ  $a$  در  $k[X]/(f)$  است، آشکار ا همومور فیسمی  $k[X]/(f)$  $k$  یك به یك است وما $k$  را با تصویرش یكی می گیریم. بنابراین،  $k[X]/(f)$  یك توسیح است. فرض میکنیم  $k[X]/(f) \rightarrow k[X]$  نگاشت طبیعی را نمایش دهد؛ قسرار میدهیم  $q(X)=\alpha$  . روشن است کــه  $f(\alpha)=\alpha$  . فـــرض کنیم  $\deg f=\alpha$  . چون بسه عنوان یك فضای برداری روی  $k$  /  $k[X]/(f)$  به عنوان یك فضای برداری روی  $k$  است  $k$  $\cdot [k[X]/(f) \colon k] = \deg f$  (قضيهٔ ۱)، دار يم $\big(\mathcal{N}(f) \colon k\big)$ 

اینك قضیه را بــهاستقرا بــر  $\deg f$  تا بت می كنیم. اگــر ۱ =  $f$ ،  $n$  يــك چندجملهای خطی است و آ شکارا k بك میدان شکافندهٔ  $f$  است. فرض می کنیم ۲  $\leqslant$  و نیز فرض.می کنیم بهازای هرچندجملهای g از درجهٔ ۱ —n روی هرمیدانی، یك توسیع متناهی وجود داشته باشدکه در آن بتوان g را بسه صورت حاصلضربی از عوامل خطی تسوشت. فرض می کنیم  $f$  یك چندجملهای از درجهٔ n باشد و  $f_{\setminus}$  عاملی تجزیه $i$ لهایر از  $f$  باشد.  $f(\alpha)=\circ\,$ فرض کنیم  $k\in K\backslash =k$  توسیعی از  $k$  باشدکــه ه $f\backslash (\alpha)=f\backslash (\alpha)$ . دراین صورت ه و از آ نجا  $g = n - 1$  ،  $g \in K \backslash \{X\}$  ،  $f = (X - \alpha)$  (نتيجهٔ قضيهٔ ۳، فصل ۲). بنابر فرض استقرا، یك تـــوسیـع متناهی برای , $K$  وجود دارد كــــه درآن  $g$  را میتـــوان بهصورت حاصلضربی ازعوامل خطی نوشت. پس، یك توسیع متناهی مانند  $K/k$  وجود  $k(\alpha_1,\ldots,\alpha_n)$  داردکه  $c \in k : \alpha_i \in K$  ،  $f(X) = c \prod_{1 \leq i \leq n} (X - \alpha_i)$  در یك میدان شكافندهٔ <sup>م</sup>ر است. این، برهان قضیه را كامل می كند. فرض کنیم k و  $k$  میدان بساشند و  $k'$   $\rightarrow$   $k$  و  $\sigma$  ،  $k$  و ای ایزومورفیسم بساشد. اگسر، بسه ازای هسرچسنمدجملسهای  $f = a_\circ + \cdots + a_\mathsf{a} X^\mathsf{n} \in k[ X]$  تعسریسف کنیم
$\cdot \overline{\sigma}(k) = \sigma \times \sigma : k[X] \to k'[X]$ ، ایز ومور فیسمی چون  $\overline{\sigma}(X) \to k'[X] \to \sigma : k[\Delta]$ .  $\sigma(f)$  از این پس غالباً بهجای  $\overline{\sigma}$  می نویسیم  $\sigma$ . اگر  $f \in k[X]$  تجزیه $i$ اپذیر باشد، آنگاه در [X]/ تجزيسه،ناپذيسر است و از آنجا يــك ايــزومورفيسم القايي خواهيم داشت: د از آنجایی که بهازای هرریشهٔ  $\alpha$  از  $f$  ، از  $k[X]/(f)$  ، ایزومورفیسمی  $k'[X]/(\sigma(f))$ جون  $k(\alpha)\approx k[X]/(f)$  وجود داردکسه همدستهٔ  $X$  را بر  $\alpha$  می $k(\alpha)$ ارد، چنین نتیجه میشودکه اگر  $\alpha$  (بهترتیب، ' $\alpha$ ) ریشهای از  $f$  (بهترتیب،  $\sigma(f)$ ) باشد، ایزومورفیسمی بهصورت  $k'(\alpha')$ دجود داردکــه (در آن  $\alpha$  بـــر / $\alpha'$  نگاشته میشود) تحدید آن به k مساوی با σ است.

درحالت خاص، اگر  $k'$  =  $k'$  و  $\sigma$  نگاشت همانی باشد، آنگاه بهازای هر دو ریشهٔ **د '** $\alpha$  از  $f$  یك  $k$ ـایزومورفیسم  $k(\alpha')$ ك $k(\alpha)$  وجود داردكه  $\alpha$  را بر ' $\alpha$  مى $i$ گارد.  $\alpha$ 

تعریف. فرض کنیم  $K/k$  توسیمی جبری باشد. درعضو  $\alpha$  ,  $\alpha' \in K$  دری  $k$  مزدرج  $\alpha'$  نامیده میشود اگر  $k$ -ایزرمورفیسمی از  $k(\alpha')$  بهروی  $k(\alpha')$  وجود داشته باشدکه  $\alpha$  زا بر ېنگارډ.

قضیهٔ ۵. فرضی کنیم  $K/k$  توسیمی جبری باشد و  $\alpha' \in K$  ,  $\alpha' \in \alpha'$  درابین صورت  $\alpha$  و اشند. هندی  $k$  مزدر ج هستند اگر رفقط اگر روی  $k$  ، چندجملهای مینیمال همانند داشته باشند.  $\alpha'$  $\alpha'$ بوهان. اگر  $\alpha$  و  $\alpha'$  روی  $k$  چندجملهای مینیمال همانند داشته باشند، قبلاً ثسابت کردیم که  $\alpha$  و  $\alpha'$  مزدوج هستند. بهءکس، فرض کنیم  $\alpha$  و  $\alpha'$  روی  $k$  مزدوج باشند. فرض کنیم  $f$  و  $g$ ، بسهترتیب، چندجمله۱یهسای مینیمال  $\alpha$  و  $\alpha'$  را نشان دهنسد. فسرض کنیم داریم  $\sigma(\alpha) = \alpha'$ ایزومورفیسمی باشدکه  $\sigma(\alpha) = \sigma(\alpha) \to \sigma(\alpha')$ 

$$
= \sigma(f(\alpha)) = f(\sigma(\alpha)) = f(\alpha').
$$

 $f = g$  بنا براین،  $f$ | $g$  . از آ نجایی که  $f$  تکین و تجزیه،اپذیر است، داریم  $\Box$ 

قضیهٔ ۶. ذرض کنیم k  $k$  د  $k'$  میدا نها یبی با شند د  $k'$   $\rightarrow$   $\sigma: k \rightarrow \sigma$  یك $\mu$ دردفیو اسم با شد. فرضی کنیم  $f$  یك چندجمله۱ی با خىرایب در  $k$  باشد وفرضیکنیم  $K$  و  $K'$ ، بهترتیب،میدا نهای شکافندهٔ  $f$  و  $\sigma(f)$  باشند. دراین صورت  $k$ ـایزژمورفیسمی مسانند  $K'$   $\rightarrow$   $K$ ۶ ژجود دارد  $\cdot$  5  $k$  =  $\sigma$ 

بوهان. روند استقرا بردرجهٔ  $f$  را درپیش میگیریم. اگسر ه $\deg f = \deg$ ، چیزی برای اثبات باقی نمیماند. فرض کنیم ۱ $\deg f \geqslant 0$  و  $f,$  یك عامل تجزیه $i$ اپذیر  $f$  باشد.  $\mathbf b$ فرض کنیم  $\alpha$  ریشه ای از  $f$  و  $\alpha'$  ریشه ای دلخو اه از  $\sigma(f\setminus \sigma(f')$  باشد. بنا بر آ نچه که در بالا دیدیم،  $\sigma$  را میتوان بسه ایزومورفیسمی مانند  $k'(\alpha') \to k'(\alpha)$  توسعه داد کسه  $g \in k(\alpha)[X]$  و  $f = (X - \alpha)g$ . در ایسن صدورت  $\sigma, (\alpha) = \alpha'$ د اگر میدان  $K$  (به ترتیب،  $(K'$ ) یك میدان شكافندهٔ چندجملهای .  $\sigma(f)\!=\!(X\!-\!\alpha')\sigma\backslash(g)$ 

را (به ترتیب،  $k(\alpha)$ ) دوی  $k(\alpha)$  (بسه ترتیب،  $k'(\alpha')$ ) باشد، بنابر فرض استقرا،  $\sigma,$  را  $g$  $\Box$  . $\tau|k\!=\!\sigma$  میتوان بهایزومورفیسمی مانند  $K'\to K'$  توسعه داد. بهوضوح داریم درحالت خاص، با مساویگسرفتن k و  $k$  وهمچنین g $\pi$ نگاشت همانی،نتیجهٔ ذیل حاصل مي شود.

نتیجه. هر درمیدان شکافندهٔ بك چندجملهای، ایزرمورف هستند؛ یعنی، میدان *شکافندهٔ* یك چندجملهای «ررهد یك  $k$ ـایزرمورفیسم» منحصر بهفرد است.

 $\bm{k}$  با توجه بسه نتیجهٔ بالا، ما صحبت از «میدان شکافندهٔ» یك چندجملهای  $f$  روی می کنیم.

فرض کنیم k میدان باشد وفرض کنیم K و 'K توسیعهایی از k باشند. همومورفیسمی  $K$  یك به یك چون  $K'$   $\rightarrow$  .  $\sigma$  راكـــه  $\sigma|k$  نگاشت همانمی باشد، یك  $k$ ـایزدمورفیسم از  $K'$ بەتوى  $K'$  مى نامند.

قضیهٔ ۷. فرض کنیم K میدان شکافندهٔ یك چندجملهای  $f$  (وی یك میدان k باشد  $K$  دَفْرْضَ کنیم  $L/K$  توسیعی دلخواه باشد. دراین صورت، به ازای هر  $k$ ـایز $\epsilon$ مورفیسم  $L/K$  $\cdot \sigma(K) = K$  بەتوى  $L$  دادىبە

 $\alpha_1$ بوهان. فرض کنیم  $\alpha_{\mathtt{a}}$  ,  $\dots$  ,  $\alpha_{\mathtt{a}}$ ریشههای  $f$  در  $K$  باشند. چون  $\sigma(\alpha_t)$  نیز ریشه  $i,j$  از  $f$  است و چسون  $f$  در  $L$  حسداکثر  $n$  ریشه دارد، باید بسه ازای اندیسی چون  $j$ ، جون يك بهيك است، جايگشنى برمجموعهٔ اعضاى  $\alpha_n$  , . . . ,  $\alpha_n$  است.  $\sigma \cdot \sigma(\alpha_i) \! = \! \alpha_j$  $\cdot \sigma(K) = K$ در نتيجه

قضیهٔ ۸. فرض کنیم K میدان شکافندهٔ یك چندجملهای  $f$  (وی  $k$  باشد وفرض کنیم  $\bm{\phi}$  یك چندجملهای تجزیه ناپذیر روی  $k$  باشد. اگر  $\bm{\phi}$  در  $K$  ریشهای راشته باشد، آ نگاه  $\bm{\phi}$ در $K$  بهحاصلضرب عوامل خطبی تجزیه می شود. بهعکس، اگر  $K/k$  توسیعی متناهی باشد که هر چندجملهای تمجزیه ناپذیر روی  $k$ , و دارای ریشهای در  $K$ پرساوی بسا حاصلخىربى از عوامل خطمی در X باشد، آنگاه X میدان شکافندهٔ یك چندجملهای روی k است.

 $f$  بوهان. فرض کنیم  $\alpha_n$ , . . . ,  $\alpha_n$  که در آن  $\alpha_n$  , . . . ,  $\alpha_n$  ریشههای  $\bm{\phi}$  هستند، میدان شکافندهٔ  $f$  باشد. فرض کنیم  $K$   $\in$   $\mathcal{B}$  ریشهای از  $\bm{\phi}$  باشد و  $L$  میدان شکافندهٔ  $\bm{\phi}$ دوی  $K$  بساشد. فسرض کنیم  $\beta'$  ریشهای دلخواه از  $\phi$  در  $L$  بساشد. دراین صورت دایزومورفیسمی مانند  $k(\beta') \to k(\beta)$  وجود داردکه  $\sigma(\beta) = \sigma(\beta)$  . از آ نجایی کسه $k$ میدان شکافندهٔ  $f$  (بهترتیب،  $\sigma(f)$ ) دوی ( $k(\beta)$ ) (بهترتیب، روی  $(k(\beta')$ ) مساوی با است،  $K(\beta')=k(\beta',\alpha_1,\cdots,\alpha_n)$  (به ترتیب،  $K(\beta)=k(\beta,\alpha_1,\cdots,\alpha_n)=K$ دا میتوان به  $k$ ـایزومورفیسمی از  $K$  بسهروی  $K(\beta')$  توسعه داد. چون  $K$  یك میدان  $\sigma$ شکافنده است، ازقضیهٔ ۷ نتیجه میشودکه این  $k$ ـایزومورفیسم اتومورفیسمی از  $\boldsymbol{K}$  است،  $\cdot \beta' \in K \cup K = K(\beta')$ یعنی

اکنون فرض می کنیم  $K/k$  توسیعی متناهی باشدکــه هر چندجملهای تجزیه،اپذیر روی k با ریشهای در K، مساوی با حاصلضربی ازعوامل خطی در K باشد. فرض کنیم و فسرض کنیم  $f_{\lambda_1},\ldots,f_{\lambda_n}$ ، به تر تیب، چندجمله! یهای مینیما ل $K\!=\!k(\alpha_{\lambda_1},\ldots,\alpha_{\lambda_n})$  $\square$  است.  $\prod_{i\in I}f_i$  را نشان دهند. روشن|ست که  $K$  میدان شکافندهٔ چندجملهای  $\prod_{i\in I}f_i$  است.  $\alpha_n$ 

تعریف. یك توسیع نرمال  $K/k$  توسیعی جبری استكه هرچندجملهای تجزیه ناپذیر  $k$  دوی  $k$  که دیشهای در  $K$  داشته باشد. مساوی با حاصلضربی ازعوامل خطی در  $k$  باشد. از قضیهٔ ۸ نتیجه می شودکهتوسیعهای نومال متناهی دقیقاًهمان میدانهای شکافنده هستند.

قضیهٔ ۹. فرض کنیم  $K/k$  یك توسیع متناهی باشد. دراین صورت یك توسیع نرمال  $\langle K_i/k\rangle$  متناهی مـانند  $L/k$  (جود داردکــه  $K$  زیرمیدانی از  $L$  بـاشد. فــرض کنیم ۰ / ۱ , ۲ , ۱ , ۲ ، توسیعهایی متناهی بـاشند. آنگاه یك توسیع نومال متناهی مانند .د ) د ( به دادند. هم اند  $\sigma_i$  از  $\sigma_i$  به تو $L$  ( جود دادند.  $L/k$ 

 $\alpha\in\{i\leqslant n\;\; \alpha\leqslant n\;\; \alpha\leq$ چندجملهای مینیمال  $\alpha_i$  روی & باشد. میدان شکافندهٔ چندجملهای  $f_i$   $\phi = \prod_{\lambda \in \{1,2,3\}} f_i$ ، به $\alpha_i$ یك چندجملهای روی K ، بهوضوح میدان شكافندهٔ φ روی k است ومی تو انیم E را مساوی با این میدان بگیریم.

اکنون فرض می کنیم  $i \leqslant n$ ، K کنیم کنیم توسیعها بی متناهی باشند.فرض کنیم توسیع  $\widetilde{N}_i$  نرمال،متناهی  $\leqslant_i/k \leqslant n \leqslant i$  ، چنان با شد که بهاز ای  $i \leqslant n \leqslant K_i$  زیر میدا نی از  $\cdot\phi=\prod\limits_{s< i< n}\phi_i$  باشد.فرض کنیم  $N_i$  میدان شکافندهٔ چندجملهای  $\phi_i$ روی $K$  باشد. می $i$ ویسیم  $L$  میدان شکافندهٔ  $\phi$  روی  $k$  را  $L$  می گیریم. از آنجا یی که  $\phi_i$  در  $L$  شکافته می شود،  $L$  شامل میدان شکافندهای برای  $\eta\cdot \phi_i$  ۱  $\leqslant$ ۱، است. بنا بسراین  $k$ ـایز ومورفیسمی از  $N_i$  (و در نتیجه از  $(K_i)$  بهتوی  $L$  وجود دارد.

جِند مثال: ۱. فرض کنیم a ریشهای از  $\mathbf{Q}[X]$  ع ۲ $\mathbf{Y} = X^{\mathsf{T}}$  باشد. دراین صورت یك توسیع نرمال نیست.  ${\bf Q}(\alpha )/{\bf Q}$ 

۲. میدان C متشکل از اعداد مختلط طوری است کسه هر چندجملهای غیرثابت بسا  ${\bf C}$  ضرایب در  ${\bf C}$  دارای ریشه ${\bf c}$  ارست (قضیهٔ بنیادی جبن)؛ به عبارت دیگر،  ${\bf C}$  میدان شکافندهٔ هرچندجملهای در  $\mathbf{C}[X]$  را در بر دارد. چنین میدانهایی را جبراً بسته می نامند.

#### ۳. توسیع جداپذیر

 $\mathcal{M} \in k[X]$  تعریف. فرغی کنیم  $k$  یك میدان باشد. یك چندجملهای تجزیه ناپذیر جداپذیر نامند اگر (درمیدان شکافنده) همه ریشههایش ساده باشند. درغیر این صورت، f (ا جدا ناپذیر می نامند.یك چندجملهایغیرثا بت  $f\in k[X]$  ۱۱ جداپذیرگویند اگر كلیهٔ عوامل تىجزيە ناپذىيوش جداپذىير باشند.

فسرض کنیم  $K/k$  بك توسیىع جبرى باشد. عضوى چون  $\alpha \in K$  روى  $k$  جداينذيو  $K$  نامیده میشود اگر چندجملهای مینیمال  $\alpha$  روی  $k$  جداپذیر باشد. عضوی مانند  $\alpha$  از که جدا پذیر نباشد،یك عضو جدا ناپذیر نامیده میشود.یك توسیع جبری  $K/k$  راجداپذیر نامند. هرگاه تمام عضوهایش روی k جداپذیر باشند؛ درغیراینصورت این توسیع جبری جدا ناپذیر نامیده میشود.

اگر  $\alpha \in K$  دوی  $k$  جدا پسد بر بساشد،  $\alpha$  دوی هرمیدان  $L$  که  $\Delta L$  ایز  $f$  جدایفهو است. در واقع چندجملهای مینیمال  $g$  برای  $\alpha$  روی  $L$ ، چندجملهای مینیمال برای  $\alpha$  روی  $k$  را عاد میکند. چون  $f$  جداپذیر است، نتیجه میشود که  $g$  نیز جداپذیر است

قبل از ادامسهٔ بحث دربارهٔ توسیعهای جسداپذیر درباب ریشههای چندجملهایهسا، بەمەرفى چند نتيجە مى پردازىم.

فرض کنیم  $f\in k[X]$  و فرض کنیم  $\displaystyle f=\sum\limits_{\circ\leqslant i\leqslant n}a_{i}X^{i}$  و فرض کنیم از  $f\in k[X]$  نشان داده میشود، با ضابطهٔ ' $a_iX^{i-1}$  i $\sum\limits_{s< i < j \leq n} a_iX^{i-1}$  تعریف می کنیم. ویژگیهای ذیل به سهولت  $a\in k$  ثابت میشوند؛ فرض این است $k\in K[X]$  و  $f$  ,  $g\in k$  $\iota f' = \circ \circ \iota$  أكر  $f \in k$  أنگاه ه $(f' = \circ \iota)$  $(f+g)' = f' + g'$  (ii)

$$
s(fg)' = fg' + f'g
$$
 (iii)  

$$
s(af)' = af'
$$
 (iv)

 $\cdot f$ فرض کنیم  $\alpha \in k$  ریشه $\alpha \in k$  ازیك چندجملهای  $f$  باشد. فرض كنیم  $g$ دراين صورت داريم

$$
f' = (X - \alpha)g' + g.
$$

 $\cdot\, g(\alpha) \,{=}\, f'(\alpha)$  از اینجا نتیجه می شودکه

قضیه ۱۰ فـرض کنیم  $f \in k[X]$  یك چندجملهای غیرثمابت و a (پشهای از آن<br>باشد. دراین صورت a (پشهای مکرد است اگر وفقط اگر ه $f'(\alpha) = f'(\alpha)$ .

نتیچه ۱. فرض کنیم *ار ی*ك چندجمله۱ی تمبزیه ناپذیرباشد. دراین صورت *ار* ریشه۱ی  $f' = \circ f'$ . دارد اگر وفقط اگر  $f' = f'$ بوهان. می توانیم فرض کنیم که  $f$  تکین است. فسرض کنیم  $\alpha$  ریشه $\alpha$  از  $f$  باشد.

بنابر نتیجهٔ بالا،  $\alpha$  یك ریشهٔ مكرر  $f$  است اگر وفقط اگر  $\alpha$  ریشهای از  $f'$  باشد. چون  $\Delta f \neq f$  چندجمله $\alpha$ مینیمال  $\alpha$  است، این حکم برقر اراست اگر وفقط اگر  $f|f'$ . اگر  $f$ دار بم  $\deg f' < \deg f' < \deg f$  و لذا  $f$  نسی تو اند  $f'$  را عادکند.  $\Box$ 

**نتیجه ۲.** هرچندجملهای تجزیه،ناپذیر *از* روی یك میدان بــا مشخصهٔ ه ، جداپذیر است. یك چندجملهاىتجزیه ناپذیر  $f$  روی میدا نی مانند k با مشخصهٔ o  $\bm{p}$  ، جدا ناپذیر  $\cdot f(X)$  (and  $\cdot f(X) = g(X'')$  ) است اگر وفقط اگریك چندجملهای چون  $g \in k[X]$ . فرض کنیم  $f$  جداناپذیر باشد و  $a_iX^i$   $\sum\limits_{i,j}a_iX^i$  . بنابسر نتیجهٔ ۱، باید داشته  $k$  باشیم ه $X^{i-1} = a$  : نتیجه میشود ه $a_i$  که در آن  $i\leqslant i \leqslant n$ . درصور تی $i$   $\lambda$ با مشخصهٔ ه باشد، مطلب اخیر نتیجه میدهدکه بهازای ۱  $\langle i \rangle$ ، ه $a_i = 0$  . اگر  $k$  بامشخصهٔ . پاشد واگر  $a_i \neq a_j$ ، داریم  $p \neq$  $\Box$ 

چند تذکو: ۱. فرض کنیم k میدانی با مشخصهٔ ه باشد. دراین صورت هر توسیع جبری k، جدایذیر است.

. فرض کنیم k میدانمی با مشخصهٔ o ج $p\neq p$  باشد وعضوی مانند $\alpha$  داشته باشدک جندجملهای  $f$  –  $f$  در  $k$  ریشه نسداشته بساشد. در این صورت ادعا میکنیمک روی  $k$  جندجملهای تجزیه،ناپذیری استکه روی  $k$  جداناپذیر است. فرض کنیم  $X^{\mathfrak{o}}$  $\beta_1^{\mathfrak{p}}=\beta_1^{\mathfrak{p}}=\alpha$  و باشته این چندجملهای (دریك میدان شكافندم) باشنند. آنگاه  $\beta_1=\beta_1^{\mathfrak{p}}=\beta_1$  و  $\beta_1$ ازآنجا به $\beta_\gamma=\beta$ . بنا براین کلیهٔ ریشههای این چندجملهای با هم مساوی، فرضاً مساوی با ، هستند. فرض کنیم & چندجملهای مینیمال  $\beta$  باشد. اگر  $h$  یك عامل تكین تجزیه<code>ناپذیر</code> و از آنجا  $g = h$  به ین ترتیب عددی صحیح مسانند  $i$  و جود  $h(\beta) = o$  به انند  $f$  $\cdot p$ دارہ $e$ که  $g^i = g$  . این تساوی ایجاب میکندکه اگر  $n$  مساوی با درجه  $g$  باشد، ا  $\cdot i = \sqrt{p}$  جون  $g$  خطی نیست، ۱ $\neq$  بس

درحالت خاص، فـــرض کنیم  $k(x)$  میدان توابع گویا، بـــا یك متغیر  $x$ ، روی یك میدان بسا مشخصهٔ ه $p\neq p$  بساشد. دراین صورت  $x$ — $X^{\textbf{\textit{P}}}=X^{\textbf{\textit{P}}}=X$  بِك چندجملهای تجزیه $i$ اپذیر جداناپذیسر روی  $k(x)$  است. زیرا اگسر  $x^{\mu}$  در  $k(x)$  ریشهای داشته بساشد،  $\cdot$  چندجمله<code>ایهایــی</code> چون [x]  $g$  ,  $h\in k$  وجود دار $\cdot$  کـــه  $g$  ,  $h\in k$  ) یعنی  $x$ اما ازاین رابطه نتیجه میشودکه  $p\deg p+1=p\deg$  ، که ممتنع است. بنابراین، توسیعهایی جبری جداناپذیر وجود دارند.

لم. فرغي كنيم  $K/k$  د  $L/K$  توسيعهايي متناهي $\mu$ اشند. فرض كنيم  $N/k$  يك توسيع نومال متناهی k باشدکه L زیرمیدانی از N باشد. فرض کنیم m تعداد k ایزومورفیسمهای  $N$  (متمایز) از  $K$  به تموی  $N$  باشد و  $n$  تعداد  $K$ -ایزوموزفیسمهای (متمایز) از  $L$  به تموی  $m \sim m$ باشد. درایین صورت تمعداد نمرایزومورفیسمهای متمایز از L بهتوی  $N$  مسادی با  $m$  است.  $N$  بوهان. فرض َکنیم یونی ( $\sigma_i$ )،  $k$ -ا یزومو ِرفیسمهای متما یز انـ  $X$  به توی

وفرض کنیم  $\chi_{j\leqslant j\leqslant n}$  )،  $K$ -ایزومورفیسمهای متمایز از  $L$  بــه توی  $N$  باشند. بــه ازای ۰۱ هر زمین کنیم  $\overline{\sigma}_i$  توسیعی $\sigma_i$  به $\sigma_i$  به اتومور فیسمی، از  $N$  با شد؛ (چنین اتومور فیسمی،  $i$ بنا برقضیهٔ ع، وجود دارد). ادعا میکنیمکه  $\sigma_i$ هــا دو بهدو متمایز هستند. فـــرضکنیم به از ای هر  $\overline{x} \in L$  ،  $\overline{\sigma}_r \circ \tau_j(x) = \overline{\sigma}_r \circ \tau_j(x) = \overline{\sigma}_r \circ \tau_s(x)$  ، در این صورت، به از ای هر  $x \in L$ داریسم . زخان به ازای هسر  $\sigma_i(x) = \sigma_r(x)$  کسه نتیجه می $\sigma_i(x) = i \in I$  $L$  که نتیجه می $s$ هد  $j = s$  . فرض $\mathbb{C}$ یم  $k$  ،  $\theta$  ،  $k$ ایز ومورفیسم دلخواهی از  $\tau_j(x)$  $((\overline{\sigma}_i)^{-1} {\circ} \theta) | K$  بهتوی  $N$  باشد. آشکارا بهازای اندیسی چون  $\sigma_i$  ،  $\theta | K \!=\! \sigma_i$  . در نتیجه عضو همانسی است و از آنجا بــه ازای انــدیسی چون  $\theta\!=\!\tau_j\cdot j$ - بنابــراین  $\theta = \overline{\sigma}_i \circ \tau_i$ 

قضیهٔ ۱۱. ذرض کنیم  $K/k$  یك توسیع از درجهٔ  $n$  باشد ویك توسیع نومال متناهمی جِنان باشدکه  $K$  زیرمیدانی از  $N$  باشد. رااین صورت حداکثر $k$  تا  $k$ ۔ایز $\ell$ مورفیسم  $N/k$ ، بەتوي  $N$  دجود دارد. $K$  i

 $(K:k] = \{K : k\}$ بوهان. قضیه را بهاستقرا بر  $[K : k]$  ثسابت می کنیم. اگر ۱ $[k] = [K : k]$  چیزی برای اثبات باقی نمی.اند. فــرضکنیم ۱ $[K:k]$ . عضوی مــانند  $\alpha \in K$  انتخاب میکنیمکه  $\vec{k}$  +  $\vec{k}$ ، آنگاه  $[K:k(\alpha)]<$   $[K:k(\alpha)]$  . بنا براین، بنا بر فرض استقرا، تعداد است. از سوی دیگر، به<code>kid</code>ایزومور فیسمهای از  $K$  به توی  $N$  حداکثر  $[K:k(\alpha)]$ است. از سوی دیگر، به<code>kid</code>  $\alpha$  هر  $\alpha \in K$  ، تعداد مزدوجهای (متمایز)  $\alpha$  حداکثر مساوی با درجهٔ چندجملهای مینیمال است. از آنجایی که هر  $k$ ـایزومورفیسمی از  $k(\alpha)$  بهتوی  $\alpha$  ،  $\alpha$  را بعمز دوجی از  $\alpha$  می برد وچون به آزای هر مزدوجی ما نند R  $\beta \in \mathbb{R} \setminus \cdot \cdot \cdot$ ایزومورفیسم منحصر بهفردی از  $k(\alpha)$  بهتوی وجود داردکه  $\alpha$  را بر  $\beta$  می $i$ ارد، نتیجه میشودکه تعداد  $k$ ـایزومورفیسمهای متمایز  $N$  $\Box$  از k(a) به توی  $N$  حداکثر  $[k(\alpha)\colon\! k]$  است. اینك $\mathbf b$ قضیه از لم فوق حاصل میشود.

قضیهٔ ۱۲. یك توسیع متناه<sub>می</sub> از درجهٔ  $K/k$ ، جداپذیر است اگر و فقط اگر بهازای هرتوسیح نرمال متناهی  $N/k$  که  $K$  زیرمیدانی از  $N$  باشد،  $n$  تا  $k$ -ایزدمورفیسم متمایز از  $K$  بهتوی  $N$  (جود داشته باشد.

بوهان. فرض كنيم K/k جدايذير باشد. فرض كنيم  $K$  زيرميداني از يك توسيىع  $i$ نرمال متناهی X از k باشد. حکم را بسه $\pi$ ار n ثابت میکنیم. اگر ۱ $n=$ ، چیزی برای اثبات باقی نمی.اند. فرض کنیم ۱ $(n>0, n>0)$  عضوی مانند  $\alpha \in K$  انتخاب می کنیم که ـ در این صورت  $K$ / $\kappa(\alpha)$  و چون  $K/k(\alpha)$  جداپذیر است، تعداد  $\alpha \notin k$ ایزومورفیسمهای متمایز از  $K$  بسه $\overline{\iota}_\mathcal{S}$  دقیقاً  $[K: k(\alpha)]$ است. ارسوی دیگر، چون جداپذیـــر است، تمام ریشههـــای چندجملهای مینیمال آن ساده هستند و از آنجا تعداد  $\alpha$ است. اکنون لم فوق، حکم را $k(\alpha)$  به توی $N$ یا است. اکنون لم فوق، حکم را $k$ ثا بت می کند.

بهءکس، فرض کنیم  $K/k$  دارای  $n$  ایزومورفیسم متمایز بهتوی یك توسیع نرمال متناهی  $N/k$  که  $K$  را بهعنوان یك زیرمیدان دربر دارد باشد. فرض كنیم  $\alpha \in K$  . بنا بر  $[K:k(\alpha)]$  قضیهٔ ۱۱، تعداد  $k(\alpha)$ -ایزومورفیسمهای متمایسز از  $K$  به توی  $N$  حداکثر است. چـــون  $[k(\alpha):k] \equiv [K:k(\alpha)]$  ، پس تعـــداد  $k$ ـا یز ومور فیسمهای متما یـــز از به توی  $N$  مساوی  $[k(\alpha):k]$  است، یعنی تمام مزدوجهای  $\alpha$  متما یز هستند. بنا برا ین  $k(\alpha)$ α جداپذیر است.

نتیجه ۰۱ اگسر  $K/k$  یك توسیع جداپذیر متناهی بساشد و  $L/K$  نیز یك توسیع جداپذیر متناه<sub>می</sub> باشد، آنگاه  $L/k$  جداپذیر است.

 $L$  برهان.  $\,$  به استناد لم فوق، نتیجه می گیر یم $\,$ که تعداد  $k$ ایزومورفیسمهای متمایز از بسه توی هسر توسیع نسومالی مانند  $N/k$  کسه  $L$  زیسرمیدانسی از آن بساشد، مساوی است. بنابراین  $L/k$  جداپذیر است.  $[L:K]\llbracket K:k \rrbracket = [L:k]$ 

 $k(\alpha_1, ..., \alpha_{\tt m})/k$  نقیجه ۲.  $\alpha_{\tt m}, ..., \alpha_{\tt m} \in K$  دری  $k$  جداپذیر باشند، آنگا $k$  نگار ۲. جدابدير است.

### ۴. میدان متناهی

فرض کنیم F یك میدان متناهی بسا مشخصهٔ ه $\neq p$  بساشد. دراین صورت می دانیم كسه یسلٹ توسیع متناہی است. فسرض کنیم  $\mathbf{z} = [F \mathbf{:Z}/(p)] = [F \mathbf{:Z}/(p)]$  فسرض کنیم  $F / (\mathbf{Z}/(p))$  $F$  مبنایی برای  $F$  روی $\mathbf{Z}/(p)$  تشکیل دهند. دراین صورت هرعضو  $\alpha_{\chi}$  ,  $\dots$  ,  $\alpha_{n}$   $\in$   $F$ رامی $\bar{a}_i$ وان بهطور منحصر بهفرد بهصورت  $a_i\alpha_i$  که در آن  $a_i\in\mathbb{Z}/(p)$  نوشت. چون دارای  $p$  دارای و عضو است، نتیجه مسی گیریسم کسه  $F$  دارای  $p^{\bullet}$  عضو است. اینك یك گروه از مرتبهٔ ۱ $p^*-p^*=\{c\}$  است و درنتیجه هسر عضو ناصفر  $F$  یك ریشهٔ  $F^*$  $X^{p^{\mathbf{a}}}\!-\!X\!\in\!\mathbf{Z}/\mathbf{(}p)[X]$ چندجمله $\mathbf{Z}/\mathbf{(}p)[X]$  است. بنا بر این هر عضو $F$  در چندجمله $F$ صدق می کند.چون F دارای  $p^n$  عضو است،تتیجه میشودکه $F$  میدان شکافندهٔچندجمله۱ی روی  $Z/(p)$  است. از آنجایی کسه تمام ریشههسای این چندجملهای متمایزند،  $X^{\mathbf{p n}}$ نتیجه می گیر یم کـــه F یك توسیـع جدا پذیـــر (Z/(p است. با توجه به یكتا یی میدا نهای شکافنده، در می،یا بیم کــه هر درمیدان متناهی با تعداد اعضای متساوی، ایزومورف هستند. همچنین واضحاست که هر توسیع جبری یك میدان متناهی، جداپذیر است.

قضیه ۱۳. بهازای هرمیدان متناهی  $F \rightarrow F \rightarrow F^* = F$  بك گروه دوری است.  $\bm{g}$ بوهان. فرض كنيم  $\alpha$  يك عضو ازمرتبهٔ ماكسيمم،فرضاً  $n$ ، از  $F^*$  باشد. دراين $\sim$ ورت،  $X^n-\cap$  بسه<code>از</code>ای هر  $\beta\in F^*$  ( آفضیهٔ ۴، فصل ۱). از آنجایی کــه چندجملهای ۱ حداکثر n ریشه دادد، نتیجه میگیریم کــه مرتبهٔ \*F حــداکثر n است. ازطرف دیگـــر بنا براین  $F^*$  توسط  $\alpha$  پدید می آید.  $\alpha$  ,  $\dots$  ,  $\alpha^{n-1} \in F^*$ 

 $a_{\circ}$ تلاکو: فرض کنیم  $F$  یك میدان متناهی بسا اعضای  $a_{\circ}$  , . . . ,  $a_{\circ}$  = ۱ باشد. در این صورت چندجملهای (X — a = {\disp {\disp }} ) { در F در تربشه ندارد. پس بك میدان متناهي جبرا بسته نيست.

### **۰۵ ساده بودن توسیعهای جدایذیر متناهی**

قضیة اصلی. فـــرض کنیم K/k یك نوسیـع جداپذیر متناه<sub>ک</sub> بـــاشد. د*الین حم*ورت مفوی مانند  $\alpha \in K$  دجود داردکه  $K=k(\alpha)$  (یعنی، هرتوسیع جداپذیر متناهی، توسیعی ساده است).

 $\mathbf x \in K$  برهان. حالت  $k$  ).  $k$  بك میدان متناهی است. در این صورت  $K$  كــه توسیعی متناهی ازمیدانی متناهی است، خود میدانی متناهی است. درنتیجه \*K، بنا بــرقضیهٔ ۱۳،  $\boldsymbol{K}\!=\!k(\alpha)$  گروهی دوری است. فرض $\Sigma$ یم  $\alpha$  یك مولد باشد، دراین صورت داریم

حالمت k ·(٢). ثم يك ميدان نامتناهي است. فسرض كنيم x=[K : k]. فرض كنيم یك توسیع نرمال متناهی شامل  $K$  به عنوان بك زیرمیدان باشد. چون  $K/k$  جداپذیر  $\frac{1}{K}$  $K$  است، بنابرقضیهٔ ۱۲، نتیجه میشودکــه  $n$  تا  $k$ ـایزومورفیسم متمایز  $\sigma_{\chi_1},\ldots,\sigma_{\chi_n}$  از  $\cdot V_{ij} \!=\! \{x \!\!\in\! K \! \mid \! \sigma_i \!(x) \!=\! \sigma_j \!(x) \}$  به توی  $N$  وجود دار نلد. به از ای هر  $j \neq i$ ، فرض می کنیم  $k$  دراین صورت،آشکارا  $V_{\,ij}$  زیرفضایی از فضای بزداری  $K$  روی  $k$  است. از آنجایی  $\iota$ بنا بر فرض بسهازای  $\neq$ تا،  $\sigma_i \neq \sigma_j$ ، پس  $V_{ij}$  زیرفضای سوهٔ  $K$  است. بنا بر قضیهٔ ۱۰، فصل ۲،  $V_{ij}$ ل یك زیرمجموعهٔ سرهٔ  $K$  است. پس، عضوی چون  $\alpha \in K$  وجود داردكــه بسه ادای هسر  $\phi_j(\alpha)\neq\sigma_j(\alpha)$  . لذا  $\alpha$  دارای  $n$  مزدوج متمایسز است، و داریم  $\lambda K = k(\alpha)$  بنا براین  $[k(\alpha):k]$ □

فصل ٤

 $\label{eq:2} \frac{1}{2} \sum_{i=1}^n \frac{1}{2} \sum_{i=1}^n \frac{1}{2} \sum_{i=1}^n \frac{1}{2} \sum_{i=1}^n \frac{1}{2} \sum_{i=1}^n \frac{1}{2} \sum_{i=1}^n \frac{1}{2} \sum_{i=1}^n \frac{1}{2} \sum_{i=1}^n \frac{1}{2} \sum_{i=1}^n \frac{1}{2} \sum_{i=1}^n \frac{1}{2} \sum_{i=1}^n \frac{1}{2} \sum_{i=1}^n \frac{1}{2} \sum_{i=1}^n \frac{1}{$ 

 $\mathcal{L}^{\text{max}}_{\text{max}}$ 

# قضية بنيادي نظرية كالوا

فسرض کنیم  $K$  یك میدان باشد . اگسر , $\sigma$  و , $\sigma$  دواتسومسورفیسم  $K$  باشند ، نگاشت که بار ابطهٔ  $\sigma_\chi(\sigma_\chi) = \sigma_\chi(\sigma_\chi) = \sigma_\chi(\sigma_\chi(x))$ ، تعریف می شود  $\sigma_\chi: K \to K$ مجدداً اتومورفیسمی از  $K$  است. بنابراین اگر  $A$  مجموعهٔ تمام۱تومورفیسمهای  $K$  باشد، بسه سهولت ثابت میشود کسه A تحت عمل گروهی  $A \leftrightarrow A \times A$  : � که بسه صورت  $\pi_A$  به  $\sigma_\gamma = \sigma_\gamma$  تعریف میشود یك گروه است. اگر G زیرگروهی از  $\phi(\sigma_\gamma, \sigma_\gamma)$  به  $\sigma_\gamma = \sigma_\gamma \circ \sigma_\gamma$ باشد، G را یك گروه از اتومورفیسمهای  $K$  می $i$ امیم. فرض كنیم  $k$  زیرمیدانی از $K$  باشد. دراین صورت زیرمجموعهٔ متشکل از تمام اعضای  $A$  را که  $k$ ـاتومورفیسمی از  $\boldsymbol{X}$  باشند با  $G(K/k)$  نمایش میدهیم؛ به عبارت دیگر، عضوی چون  $\sigma$  از  $A$  بسه  $G(K/k)$  تعلق دارد اگر وفقط اگر به ازای هر  $x\in\mathbb{R}$  ،  $\sigma(x)=x\cdot x$  ،  $x\in k$  ملاحظه می کنیم که  $G(K/k)$  زیر۔ گروهی از  $A$  است.

یك توسیع K/k از میدانها را یك توسیع گالموایی نامند اگسرمتناهی، نسرمال و جدا پذیر باشد . دراین صورتگروه ( $G(K/k)$  از  $k$ -اتومورفیسمهای  $K$  را گروه گالموایی روی  $k$  می $i$ امند.  $K$ 

اگر G گروهی[ز اتومورفیسمهای میدانی مانند  $K$  باشد، آنگاه مجموعهٔ  $k$  متشکل از اعضایی چون  $x \in K$  که به ازای هر  $\sigma \in \mathbb{F}$ ،  $\sigma(x) = x$ ، زیرمیدانسی از  $K$  است و میدان ثمابت G نام دارد.

 $f=\sum\limits_{i=1}^n a_iX^i$  فرض کنیم  $G$  گروهی از اتومورفیسمهای میدانی مانند  $K$  باشد و

یك چندجملسهای روی  $K$  باشد. رراین صورت اگر  $\sigma \in G$ ، چندجملسهای  $\sigma(f)$  را بسا  $a_i$  تعریف میکنیم. اگر بهازای هر  $\sigma \in G$  نه تعریف میکنیم. اگر  $\sigma(f) = f$  نه ضرایب  $\sigma(f) = \sum\limits_{i=1}^n \sigma(a_i) X^i$ . بهمیدان ثابت  $k$  از  $G$  تعلق دارند

قضیهٔ ۱. فرضیکنیم  $K/k$  یك توسیـع گـالـوایی باشد. دراین حـورت ( $G(K/k)$  یك گوره متناهی از موتبهٔ  $[K:k]$  است ر $k$  برمیدان ثـابت  $G(K/k)$  منطبق است.

بوهان. این مطلب یك نتیجهٔ آنی ازنتایجی است كسه درفصل قبل بهدست آمد. از قضایای ۷ و ۱۲ ازفصل ۳ نتیجه میشودکه  $G(K/k)$  متناهی است ومسرتبهٔ G مساوی با است. برای اثبات اینکه k برمیدان ثابت  $G(K/k)$  منطبق است، می توان فرض  $[K:k]$ کرد کــه K  $\neq$  . حال اگر a عضوی از K باشدکــه متعلق به k نباشد، عضوی مانند ، وجود داردکه  $\alpha$  و  $\beta$  روی  $k$  مزدوج هستند، زیراکـــه  $k$ / $\alpha$  نرمال و  $\beta \neq \alpha$  ( $\beta \in K$ جداً پذیر است (بخش۲ و بخش ۳ ازفصل۳). اینك k(a) و k، k( $\beta$ )، ایزومورف هستند وچون این ایزومورفیسمرا می توان به  $k$ -اتومورفیسمی[ز  $K$  توسعه داد (قضیهٔع، فصل۳)، عضوی مانند (  $\sigma$   $\sigma$  و جود داردکه  $\sigma(\alpha)$ . این مطلب نشان می $\sigma$ هدکه میدان  $k$   $k$   $k$   $\in$   $G(K/k)$   $\in$   $k$   $\in$   $G$  $\Box$ 

قضیهٔ اصلی زیر، بهمفهومی، عکس قضیهٔ ۱ است.

 $K$  قضیهٔ اصلی ۱. ذرض کنیم  $H$ گردهی متناهی از اتوموردیسمهای میدانسی مانند باشد. دراین حوات اگر k میدان ثابت H باشد، آنگاه  $K/k$  یك توسیع گالموایی است  $\cdot H = G(K/k)$ 

 $\alpha$  بوهان. فرض کنیم  $\sigma_{\text{\tiny N}},\, \ldots,\, \sigma_{\text{\tiny n}}$  اعضای متما بز  $H$  باشند. فرض کنیم  $\alpha$  عضوی از  $\sigma$  باشد و  $\beta_{\rm m}$  اعضای منمایز دربین $\sigma_{\rm a}(\alpha)$  ,  $\ldots$  ,  $\sigma_{\rm a}(\alpha)$  باشند. حال اگر عضوی $i$ از  $H$  باشد، آنگاه  $\sigma(\beta_n),\cdots,\sigma(\beta_n)$  بازهم متما یزند، زیرا  $\sigma$  یك $i$  تومور فیسم است. به علاوه، چون چه $\sigma, \ldots, \sigma_n$  جایگشتی از  $\sigma_1, \ldots, \sigma_n$  است نتیجه مــیشود یجا یکشنی از  $\beta_n$  است. چندجملهای  $f\in K[X]$  را که  $f\in K[X]$  است. چندجملهای  $f\in K[X]$ با  $f = \prod_{i=1}^n (X - \beta_i)$  تبزیف میشود در نظر می گیریسم. به ازای هر  $\sigma \in H$  ، داریسم  $k$  در نتیجه  $f$  یُك چندجمله $\sigma(f) = \prod_i (X - \sigma(\beta_i)) = \prod_i (X - \beta_i) = f$ است. تمام(ریشههای  $f$  در  $K$  هستند و متمایزند، پس  $f$  روی  $k$  یك چندجملهای جداپذیر  $\alpha$  است. بسه،علاوه،  $f$  روی  $k$  تجزیه ناپذیر است. در واقع، اگر  $g$  چندجملهای مینیمال روی k باشد، داریم ہ $\sigma_i(g(\alpha)) = g(\sigma_i(\alpha)) = \deg g$ . پس deg g  $\deg g$ . از آ نجایسی که  $g$ ] ، داریسم  $g = f$  . چون ه $f(\alpha) = \alpha \circ f(\alpha) = k$  ،  $g = f$  . چبری و جسداپسذیر است و که در آن n مرتبهٔ  $H$  است . بدین ترتیب ،  $K/k$  توسیعی جداپذیر و  $[k(\alpha)\!:\!k] \!\leqslant\! n$ جبری است.

فرض کنیم N/k توسیعی متناهی و  $N$  زیرمیدانی|ز  $K$  باشد. دراین صورت چون ، جدا پذیر است، به ازای عضوی چون  $\beta\in K$ ،  $\beta(\beta)$  (قضیهٔ اصلی، بخش  $N/k$  $N/k$  فصل ۳). بنا براین، داریم  $\leqslant n$   $\leqslant N: N$ ]. اکنون  $N$  را چنان انتخاب می کنیم کـــه متناهی باشد و  $[N:k]$ ، درمیان تمام زیــرمیدانهای از  $K$  کــه توسیـع متناهی  $k$  باشند، ماکسیمم باشد . داریم  $N\!=\!k(\alpha)$ . حال فرض $\theta$ نیم  $\theta$  عضوی دلخواه از  $K$  باشد. فرض کنیم  $M$  زیرمیدان  $K$ ، پدید آمده نوسط  $N$  و  $\theta$  باشد. دراین صورت  $M/k$  متناهی است . [M : k] قضية ٣، فصل ٣) ودر نتيجه، نظر بهانتخاب ٧، داريم [N : k] . [M : k] . اما  $M$  شامل  $N$  است ، پس  $[M:k]\!=\![N:k]$   $[M:N]$  (قضیهٔ ۳ ، فصل ۳) . نتیجه  $\cdot K = N$  اینکه ۱ $N = [M : N]$  و لذا  $M = N$ . بنا بر این، هرعضو  $K$  به  $N$  تعلق $\iota$ ادد، یعنی بدین ترتیب، ثابتکردیمکه  $K/k$  یك توسیع جداپذیر متناهی است. اینك  $K = k(\alpha)$  و . جون  $\sigma_1, \ldots, \sigma_n$  تمایز ند $K$  متمایز  $K$  هستند،  $\sigma_n(\alpha), \ldots, \sigma_n$  متمایز ند بنابراین چندجملهای  $f = \prod\left(X - \sigma_i(\alpha)\right)$  روی  $k$  از درجــهٔ  $n$ ، و همان چندجملهای مینیمال  $\alpha$  روی  $k$  است و  $K$  آشکارا میــدان شکافندهٔ  $f$  است . بــدین تــرتیب، داریم  $\cdot H\!=\!G(K/k)$  ومر تبهٔ  $G(K/k)$  مساوی با  $n$ است (قضیهٔ ۱ ۱،فصل $H\!\subset\!G(K/k)$ . این مطلب برهان قضیهٔ اصلی را پایان می دهد. فرض کنیم  $K/k$  توسیعی گالوایسی باشد. فسرضکنیم ( $S(K/k)$  مجموعــهٔ تمام

زیسرمیدانهای از  $K$  و شامل  $k$  را نمایش دهــد و  $\mathcal{S}(G)$  مجموعهٔ تمام زیر گروههای از را. نگاشتهای  $G = G(K/k)$ 

> $\Phi: S(K/k) \longrightarrow S(G)$  $\Psi: S(G) \longrightarrow S(K/k)$

 $K$  دا بهصورت زیل تعریف می کنیم: اگر  $K,$  عضوی از  $\mathcal{S}(K/k)$ ، یعنی زیرمیدانتی از  $K/K,$  وشامل  $k$  باشد،  $K/K$  نیز توسیعی گالوایی است (متناهی بودن وجداپذیربودن آشکار است؛ برای نشان دادن نرمال بودن  $K/K$ ، می $\bar{\imath}$  از این واقعیت بهرهگرفت که  $K$  میدان شکافندهٔ یك چند جملهای مانند  $f$  روی  $k$  است ودر نتیجه  $K$  میدان شكافندهٔ : روی ، $K$  هم هست، لذا نرمال بودن ، $K/K$  حاصل میشود). اکنون قسرار می $\mathit{c}$ هم  $f$  $H$  . اگر  $H$  زیسرگروهـــی از  $G$  باشد،  $\Psi(H)$  را میدان ثابت  $\Phi(K\setminus \Phi(K\setminus \Phi$ می گیریم.

 $\Phi\circ\Psi:\mathcal{S}(G)\longrightarrow\mathcal{S}(G)$  قضيه اصلى٢ (قضيه بنيادي نظريه كالوا). نگاشتهاي . محمانی هستند  $\Psi\circ\Phi:S(K/k)\to S(K/k)$  :  $S(K/k)$ 

 $\psi\circ \Phi: S(K/k)\to S(K/k)$ بوهان. همانی بودن نگاشت حکم که اگر  $K\backslash/k$  توسیعی باشدکه  $K\backslash$  زیرمیدانی از  $K$  باشد، آنگاه  $K\backslash$  میدان ثابت  $\Phi\circ\Psi:\mathcal{S}(G)\to\mathcal{S}(G)$  است. این مطلب از قضیهٔ ۱ نتیجه می شود. هما نی بودن  $G(K/K\setminus\Phi)$  معادل است با این حکم که اگر  $H$  زیرگروهی از  $G$  و  $K,$  میسدان ثابت  $H$  باشد، آنگاه . این مطلب از قصیهٔ اصلی ۱ نتیجه میشود.  $H\!=\!G(K/K_1)$ 

 $\mathbf{K} \setminus K$  نتیجه. فرض کنیم  $K \setminus K$  تسوسیمی باشد کسه  $K \setminus K$  زیرمیدانمی از  $K$  باشد. در این مورت  $K_{\gamma}/k$  یك توسیع گالوایی است اگر و فقط اگر  $G(K/K_{\gamma})$  یك زیرگروه نسومال باشدکه دراین صورت یك ایزومورفیسم طبیمی از  $G(K\mathord{\ _(}/k)$  به $\mathfrak{cs}$ گروه خارج۔  $G(K/k)$ . قسمت  $G(K/k)/G(K/K_1)$  دجود دادد.

 $K$  بوهان. اگر  $\sigma$  عضوی از  $G(K/k)$  باشد، آنگاه  $\sigma(K\setminus \sigma(K))$  نیز زیرمیدانی از  $K$  و  $\sigma G(K/K,\mathcal{C}^{-1}$  شامل $k$  است و بهسهو لت ثابت می شودکه  $G(K/\sigma(K,))$ همان زیر گروه ا  $\alpha \in G(K/k)$  از  $G(K/k)$  است. اینك  $K\sqrt{k}$  نرمال است اگر وفقط اگر بهازای هر  $\sigma(K_1) = K_1$ این مطلب از قضیهٔ ۰۷ فصل ۳ حاصل میشود). حال اگر  $\sigma(K_1) = K_2$ آنگاه بسه ازای هر  $\sigma\in G(K/K\setminus\sigma^{-1})=G(K/K\setminus\sigma^{-1})$  که نشان می $\sigma$ هسد  $\sigma \in G(K/k)$ یك $\zeta$  یك $\zeta$ وه نرمال  $G(K/k)$  است. بهعكس، اگر به از ای هر  $G(K/K \setminus S)$ ، آنگاه، بــهازای هـــر  $G(K/K, )$ ه ســــدان ثابت،  $\sigma G(K/K, )\sigma^{-1}=G(K/K, )$ بسا میدان ثابت  $G(K/K\setminus \sigma^{-1})$  یکسی است. بنابرقضیهٔ ۱، میسدان ثابت  $G(K/K\setminus$ مساوی با  $K_1$  است ومیدان ثابت  $\sigma^-(K/K_1)$  مساوی با  $\sigma(K/K_1)$  است.  $K_1$ در نتیجه، بهارای هر  $\sigma \in G(K \setminus \mathcal{K}_\setminus)$  در نتیجه، بهارای هر  $K \setminus K_\setminus = \sigma(K \setminus)$  در نتیجه، به برهان قسمت اول نتيجه راكامل مي كند.١

حالا، فرض كنيم ,  $K$  يك توسيع  $k$  باشد،  $K\supset K,$  د  $K\setminus K$  نـــرمال باشد قبلاً دیدهایـــمکــه اگـــر  $\sigma$  ( $K/\kappa$ ) تا داریـــم  $K,$  ( $\sigma(K/\kappa)$ . لـــذا نگاشتی مـــانند  $G(K/k) \to G(K/k)$  بهدست می آور یم؛ و آن اینکه، اگر  $f:G(K/k) \to G(K\backslash k)$ باشد،  $f(\sigma)$  تحدید  $\sigma$  به  $K_{\setminus}$  است. به آسانی ثابت می شودکه  $f$  همومورفیسمی گـــروهی است. به علاوه  $f$  به روست، زیرا هر  $k$ اتومور فیسم از  $K_{\backslash}$  را می توان به  $k$ اتومور فیسمی از  $K$  تــوسعه داد (قضيهٔ ۶، فصل ۳). هستهٔ  $f$  دقيقاً مساوی بــا  $G(K/K\setminus G(K/K)$  است ، پس بهطور طبیعی با  $G(K\mathord{\setminus} k)$  ایزومورف است. و این همان است  $G(K/k)/G(K/K_\mathord{\setminus} )$ که می خواستیم.

فرض کنیم  $K_{\chi}/k$  و  $K_{\chi}/k$  دو توسیع از میدانی چون  $k$  باشندکه  $K_{\chi}$  و  $K_{\chi}$  نیز  $K_\chi$  زیرمیدانی از یك توسیع مانند  $N$  از  $k$  باشند. زیرمیدان پدید آمده توسط  $K_\chi$  و  $K_\chi$  از  $K_\chi/k$  دا با  $K_\chi K_\chi$  نمایش میدهیم (توسیع  $K_\chi K_\chi/k$  را غالباً ترکیبی از  $K_\chi$  و  $N$  $\cdot$  .  $K,$   $K$ روی  $k$  می نامند). توجه می کنیم که  $K,$   $\subset$   $K,$   $K$  و  $K,$   $\subset$   $K,$ 

قضیه ۲. فرض کنیم  $K\backslash /k$  توسیمی گالوایی باشد. دراین صورت  $K\backslash K_{\mathsf{Y}}$  نیز یك توسیـع گـالـوایـی است. بهعلاره، یك همومورفیسم طبیعی مانند

<sup>1.</sup> توجه کنید که چون  $K/k$  توسیمیگالوایی است (گسرچمه درمتن تصریح نشده) پس  $K/k$ جداپذیر است ولذا  $K \backslash /k$  نیز جداپذیر است.\_م.

### $f: G(K, K, /K) \to G(K, /k)$

وجود داردکه هستهاش عضو همانی است؛ بهعبارت دیگر،  $G(K_{\chi}K_{\chi}/K_{\chi})$  را میتـــوان با ، نیرگردهی از  $G(K\diagdown/k)$  یکی گرفت

 $k$ بوهان. میدان  $K_{\setminus}$  میدان شکافندهٔ یك چندجملهای جداپذیر مانند  $h$  روی  $k$  است. از آنجایی که  $K$  شامل  $k$  است،  $h$  را میتوان به عنوان یك چندجملهای روی  $K$  هـــم  $h$  درنظرگرفت و دراین صورت ملاحظه می کنیم کسه  $K_{\backslash}K_{\gamma}$  میدان شکافندهٔ چندجملهای روی  $K_{\mathsf{Y}}$  است. ازاینجا نتیجه میشودکه  $K_{\mathsf{Y}}/K_{\mathsf{Y}}$  یك توسیع گالوایی است.

 $\iota_X \in K_\chi$  فسرض کنیم o عضوی از  $G(K_\chi K_\chi/K_\chi)$  باشد. چــون، بــهازای هسر بس بهازای هر  $\sigma(x) = x$ . به $\sigma(x) = x \in K \setminus K$ یك توسیع نرمال  $K \setminus K$  $f: G(\overline{K}_{\setminus} K_{\setminus}/K_{\setminus}) \longrightarrow G(K_{\setminus}/k)$  است پس  $\sigma(K_{\setminus}) = K_{\setminus}$ . بدین $\sigma(K_{\setminus}) = K_{\setminus}$ بهدست می آور یم که اگر  $G(K, K_\chi/K_\chi)$  نه می می است. به علاوه اگر  $K\setminus K_\chi$  تحدید  $K\setminus \sigma$  به تا شد، (σ) عضو هما نبی عضو از معا $K_{\setminus}/k$  نیست، زیرا در غیر این صورت σ باید σ تک اتومورفیسم همانی برای  $K_{\chi}$  باشد چراکه  $K_{\chi}$  توسط  $K_{\chi}$  و  $K_{\chi}$  پدید می $\bar{\Gamma}$ ید. این مطلب برهان قضیه را کامل میکند.

 $\iota K, = K$ تلمکو : درحالت کلی،  $f$  لازم نیست بهرو باشد؛ مثلاً ، در حالتی کــه  $K,$ ،  $K_\chi / k$  داریسم  $K_\chi = K_\chi$ . <u>در این صورت</u>  $G(K_\chi K_\chi/K_\chi)$  تنها یك عضو دارد و  $K_\chi = K_\chi$ . میتوان چنان اختیارکردکه  $G(K\backslash /k)$  بیشاز یك عضو داشته باشد

قضیهٔ اصلی ۳. فـــرض کنیم k یك میدان متناهی متشکل از g عضو باشد و K یك توسیـع متناهـی k باشد. دااین صودت  $K/k$  یك توسیـع گـالـوایـی است 9 گـــوره گـالـوایـی درری\ست. اگر  $K \to K$  نگراشتی باشدکه توسط  $\sigma: K \to \sigma$  نعریف شود،  $G(K/k)$ آ نگا،  $\sigma$  یك  $k$ -اتومورفیسم است و نیز یك مولد برای  $G(K/k)$  است.

بوهان. فسرض كنيم p مشخصة k باشد و  $\mathbf{Z}/(p)$  ميسدان اول بامشخصة p باشد. ، داریم  $\mathbf{Z}/(p)$   $K\supset K\supset K$ . قبلاً ً دیدهایم که  $K/\mathbf{Z}/(p)$  توسیعی گا $k\supset \mathbf{Z}/(p)$  $\sigma: K \rightarrow K$  فصل ۳). در این صورت  $K/k$  نیز یك توسیـع گالوایی است. نگاشت که باضابطهٔ  $\sigma(a)\!=\!a$  تعریف میشود، در نظّر میگیریم. اگر  $a\in k$  نه تارا کهگروه ضربی  $k^*$  از مرتبهٔ  $(q-1)$  است، وبهازای هر  $d\in k^*$  با $a^{q-1}=a^{q-1}$  کسه ازآن نتیجه میشود. اگر a عضو صفر باشد، بازهم  $a^{\mathfrak{q}} \! = \! a$ . بهسهولت ثابت میشودکه  $a^{\mathfrak{q}} \! = \! a$  $\sigma$  اتومورفیسمی $\iota$ ز  $K$  است. فرض $K$ نیم  $m\!=\![K:k]$  ، گروه  $G(K/k)$  از مرتبهٔ  $m$  است واگر ثابت کنیم که عضو  $\sigma$  از مرتبهٔ  $m$  است، نتیجه میشود که  $G(K/k)$  دوری است و ۰۱۳ میل مولد ( $G(K/k)$  است. با توجه بهاینکه گروه ضربسی  $K^{\bullet}$  دوری است (قضیهٔ ۱۳، فصل ٣)، فرض میکنیم  $\alpha$  یك مولد \*X باشد. بنابراین مرتبهٔ  $\alpha$  مساوی با ١ —"q است. داریم  $\sigma(\alpha)\!=\!\alpha^{\mathfrak{q}}$ . فرض کنیم که  $\sigma$  بسهعنوان عضوی از  $G(K/k)$  ازمر تبهٔ  $\sigma(\alpha)\!=\!\alpha^{\mathfrak{q}}$ و ۶ کوچکترین عدد صحیح مثبت واجد این ویژگی باشد. نتیجه می گیریم کـــه  $\alpha^{q} \! = \! \alpha$ . واز آنجا قضیهٔ اصلی ثابت میشود  $\bm{s}$ 

فصل ہ

# كاربردهاي نظرية كالوا

 $i$ نعادگذاری. فرض کنیم  $K$  میدانی با مشخصهٔ  $p$  و $m$  عدد صحیح مثبتی باشد. در صورتی که یکی از شرایط زیر برقرار باشد، می نویسیم ۱ =[m, p]: و  $p = 0$  د اخواه باشد،  $p = 0$ و m و p و m اين باشند. (۲)

### ۰۱ توسیع دوری

. فرض کنیم K میدان<sub>ی</sub> با مشخصهٔ p و m عدد صحیح مثبتی باشدکه ۱ =[m, p].  $f$ چند جملهای ۱ $X^{\mathsf{m}}-f = X$  در  $K[X]$  را در نظر می $\tilde{\mathbb{R}}$ یریم. اگر  $\mathfrak{g}$  ریشهای از باشد،آنگاه ه $\phi^m = n \rho^{m-1} \neq f'(\rho) = n \rho^{m-1}$ و لذا تمام ریشههای  $f$  متمایز ند (قضیهٔ ۱۰، فصل فرض کنیم یه $\rho_1,\,\ldots\,,\,\rho_{\scriptscriptstyle \rm m}$  ریشــههــای  $f$  بــاشند.  $\rho_{\scriptscriptstyle \rm m}$  را دیشههای  $m$ م داحد می نامند. این ریشهها تحت عمل ضرب گروهی آبلی تشکیل می دهند. فرض کنیم: توان این گروه آبلی باشد. در این صورت، بــهازای  $i \leqslant m \leqslant i \leqslant n$  (قضیهٔ ۴، فصل۱). از آ نجایی کــه ۱ $X^t$  در میدان شــکافندهاش بر  $K$  فقط  $t$  ریشه دارد، ملاحظه می $X$ نیم که ، این بدین معناست کــه  $\rho_i$ هـــا (۱  $\leqslant$  ) ) یـــك گروه دوری از مرتبهٔ  $m$  تشكیل،  $t$ می،دهند. هر مولد این گروه را بك دیشهٔ mم ۱ولیهٔ داحد می،نامند.اگر p یك ریشهٔ mم اولیهٔ واحد باشد، داریم

$$
f = X^m - 1 = \prod_{\delta \leq i \leq m-1} (X - \rho^i),
$$

ومیدان ( $L$ ی به وضوح، میدان شکافنده $f$  بر $K$  است. توسیع  $L/K$  جداپذیراست زیر اکلیهٔ ریشههای  $f$  متما یزند. بنا براین،  $K$   $L/K$  یك توسیع گالوایی است. فرض کنیم G گروه گا لوایی  $L/K$  باشد و  $\sigma\in G$  . اگر  $\rho$  یك ریشهٔ  $m$ م اولیهٔ واحد باشد،  $\sigma(\rho)$  نیز چنین است و از آنجا داریم  $\rho = \sigma(\rho) = \sigma(\rho)$ که در آن ۱ $\sigma(\rho)$  وعدد صحیح  $v$  بههنگت  $m$  بهطور یکتا تعیین میشود.فرض کنیم  $R_{\rm \pi}$ گروه ضربی ردههای ماندهای  $\sigma \dashrightarrow \overline{v}$  بههنگت  $m$  را نشان رهدکه با  $m$  متباین هستند. بهآسانی ثابت میشودکه نگاشت ت که در آن  $\overline{\tau}$  ردهٔ ماندهای حاوی  $v$  بههنگت  $m$  است، همومورفیسمی مانند  $\phi$  از  $G$  بهتوی تعریف میکند. اگرعضوی چون  $\sigma \in G$  چنان باشدکه  $\rho = \sigma(\rho)$ ، آنگاه، بهازای هر  $R_\text{\tiny m}$ د در نتیجه ۵ عضو همانی e بسرای G و در نتیجه و عضو همانی e بسرای G است.  $\sigma(\rho^i)$  است. بنابراین(ker  $\phi$  = (e)، یعنی G با زیر گروهی از  $R_m$  ایزومورف است. بدین ترتیب قضیهٔ ذیل را ثابت کردهایم.

 $L = K(\rho)$ قضیهٔ ۱. ذرغیکنیم $L$  میدان شکافندهٔ ۱ $X^n$  بر $X^n$ باشد. دااین $\bullet$ ورت کــه در آن  $\rho$  پك ريشهٔ  $m$ م ارليهٔ واحد است و  $L/K$  يك توسيــع گـالموايـي استكـــه گروه گالمواییش با زیرگمروه<sub>ی</sub> از *R<sub>m</sub> ایزومو*رف است:

توسیعیچون F/E را یك توسیع دددی نامند اگر توسیعیگا لوایسی باشد وگروه گالمواییش هم دوری باشد.

تلاکو: فرض کنیم عدد صحیح m مفروض درقضیهٔ ۱ عددی اول،باشد. درآینصورت دوری است. (قضیهٔ۱۳)، فصل۳). لذا G دوریاست، یعنی $L/K$  توسیعیدوری است.  $R_{_{\frak{m}}}$ 

 $L$  قضیهٔ ۲. فرغیکنیم میدان  $K$  حادیکلیــهٔ (یشههای  $m$ م (احد باشد. فرغی کنیم i، دیشەای ناز شکافندۀ چندجىلەای  $\omega \in K \, \cdot \, f = X^m - \omega$ ، بو $K \, \cdot \, \lambda$  باشد. اگر ، باشد، آ نگا $L/K$  و  $L/K$  یك توسیسع درری است. اگسر  $m$  عددی ا $\ell$ ل باشد  $f$  $\cdot[L:K]=m\vee L=K\vee\cdot\vec{\lambda}$  آنگاہ یا  $\rho$  برهان. اگر  $\rho$  بك ريشهٔ  $m$ م اوليهٔ واحد باشد داريم  $f = \prod_{0 \le i \le m-1} (X - \alpha \rho^i)$ 

نتیجهاینکه  $L = K(\alpha)$ . چون ۱ $m,~p = 1$  بر $K$  جداپذیر و در نتیجه  $L/K$  توسیعی گا لوايي است.

 $\sigma(\alpha) = \alpha \rho^i$  ورض کنیم  $\zeta$ گروه گا لوایسی  $L/K$  باشد. به از ای هر که در آن *i عد*ر صحیحی استکه به هنگک m بهطور یکتا تعیین میشود. بهسهولت ثابت  $\mathbf{Z}/(m)$  میشودکــه نگاشت (mod  $m$  ) + -  $\sigma$  همومورفیسمی مانند  $\phi$  از G به تـــوی

 $\mathbf{Z}/(m)$  تعریف می کنسد و  $\phi$  = $\phi$  . بنا براین  $G$  بسا زیر گروهسی از گروه دوری ایزومورف است و در نتیجه G دوری است. اگر $m$  عددی اول باشد،  $\boldsymbol{\mathbb{Z}}/(m)$  زیرگروهی غیر آذ (٥) و Z/(m) ندارد، پس (G=(e) یا  $G$ . ازاینجا نتیجــه میشود 45 يا  $L = K$  يا ا $L = K$  (قضيهٔ ١، فصل $L = K$ ).

قضیهٔ ۳. فرضیکنیم m عددی اول باشد و K حاوی تمام ریشههای mم واحد باشد. فرضىكنيم  $L/K$  يك توسيــــع درارى باشدكـــه  $L:K$  : در اين صوات عضوى مانند دجود داردکه  $L$  میدان شکافندهٔ  $K$  –  $K$   $K$  است.  $\omega \in K$ جهت اثبات این قضیه بهلم زیر نیاز داریم

لم. فرضىكنيم p يك ريشهٔ  $m$ م اوليهٔ واحد باشد و $m$  عددى اول. در اين $\sigma$ مورت، اگـر a عددی صحیح باشد، داریم

$$
\sum_{0 \le i \le m-1} \rho^{ia} = \begin{cases} 0 & m \nmid a \n\end{cases} \n\begin{cases} \n\lambda & \n\lambda \\ \n\lambda & m \n\end{cases}
$$

\n
$$
\sum_{0 \leq i \leq m-1} \rho^{ia} = m
$$
\n

\n\n $\sum_{0 \leq i \leq m-1} \rho^{ia} = \frac{1}{i} \sum_{0 \leq j \leq m} \rho^{ja} = \frac{1}{i} \sum_{0 \leq j \leq m} \rho^{ja} = \frac{1}{i} \sum_{0 \leq j \leq m} \rho^{ja} = \frac{1}{i} \sum_{0 \leq j \leq m} \rho^{ja} = \sum_{0 \leq j \leq m-1} \rho^{ja} = \sum_{0 \leq j \leq m-1} \rho^{ja} = \sum_{0 \leq j \leq m-1} \rho^{ja} = \sum_{0 \leq j \leq m-1} \rho^{ja} = \sum_{0 \leq j \leq m-1} \rho^{ja} = \sum_{0 \leq j \leq m-1} \rho^{ja} = \sum_{0 \leq j \leq m-1} \rho^{ja} = \sum_{0 \leq j \leq m-1} \rho^{ja} = \sum_{0 \leq j \leq m-1} \rho^{ja} = \frac{1}{i} \sum_{0 \leq j \leq m-1} \rho^{ja} = \frac{1}{i} \sum_{0 \leq j \leq m$ 

 $\mu$ بوهان قضیهٔ ۳. از آنجاییکــه  $L/K$  جــداپذیــر است، بــهازای عضوی چــون  $\pmb{\beta}$  فضیهٔ اصلی بخش ۵، فصل۳). فرض $\zeta$ یم  $f$  چندجملهای مینیمال $L\!=\!K(\pmb{\beta})\cdot\pmb{\beta}\!\in\!L$ روی K باشد.  $L/K$  نرمال است،  $f$  روی  $L$  بهءو $\mathcal A$  خطی تجزیه میشود؛ پس فسوض می کنیسم  $\beta = \beta_{\lambda} \cdot f = (X - \beta_{\lambda}) \cdot \cdot (X - \beta_{\mathfrak{m}})$  ، فرض کنیم $\sigma$  مولسدی برای گسروه گا لوایی  $L/K$  باشد. بدون اینکه خللی بهکلیت برهان وارد شود، می $\mathfrak{r}_g$ ان فرض $K$ ردکه ، بسهازای ۱ $\beta_{i+1} \leqslant i \leqslant n-1$  ، و همچنین  $\sigma(\beta_{i}) = \beta_{i+1}$  . فسرض کنیسم ۰۱ مها ، ۱ مهر در نور تعریف شوند. $\lambda \leqslant k$  ها $\alpha_{_k}$   $\in$   $L$ 

$$
\alpha_k = \sum_{0 \leq i \leq m-1} \rho^{ki} \beta_{i+1}
$$

بنا بر لمهنوق، داریم

$$
\sum_{1 \leq k \leq m} a_k = \sum_{0 \leq i \leq m-1} \beta_{i+1} \Big( \sum_{1 \leq k \leq m} \rho^{ki} \Big) = m \beta_1
$$

۰۱ عبارت مذکور برای  $\alpha_{_k}$  را بسط لاگرانژ می نامند.

بهعلاوه،  $\alpha_{\mathtt{m}} = \sum\limits_{\substack{\mathbf{k} \in \mathbb{N} \ \mathbf{m}}} \beta_i$  و بنا براین به  $K$  تعلق دارد. چون  $\beta_{\mathbf{k}}$  در  $K$  نیست، نتیجــه می گیریم که عدد صحیحیچون ، ۱ ہ $\leqslant k \leqslant n-1$  ، وجود دارد که  $\alpha_k \notin K$  . فرض کنید داريم - حال داريم $\alpha = \alpha_k$ 

$$
\sigma(\alpha) = \sum_{\varsigma \leq i \leq m-1} \rho^{ki} \sigma(\beta_{i+\varsigma})
$$
  
= 
$$
\sum_{\varsigma \leq i \leq m-1} \rho^{ki} \beta_{i+\varsigma} + \rho^{k(m-1)} \beta_{\varsigma}
$$
  
= 
$$
\rho^{-k} \sum_{\varsigma \leq i \leq m-1} \rho^{ki} \beta_{i+\varsigma} = \rho^{-k} \alpha,
$$

و درنتیجه \*\*@ $(\alpha(\alpha)) = (\sigma(\alpha)) = \sigma(\alpha^{-1})$ . از آنجاکــه  $\sigma$  گروهگالوایی  $G$  را پدید می $\tau$ ورد. به از ای هر  $\sigma\in\pi^{\mathfrak{m}}$  ، چون  $\alpha^{\mathfrak{m}}=\alpha^{\mathfrak{m}}$  عدد  $\tau\in G$  ، به از ای هر  $\tau\in G$ ب . $\tau(\alpha^{\mathfrak{m}})=\alpha^{\mathfrak{m}}$  ،  $\tau\in G$  ا  $\iota\alpha\!\notin\!K$  عددی اول است عاد میکند،  $[K(\alpha)\!:\!K]$  یا ۱ است یسا  $m$ . با توجه بهاینکه  $K$  و در نتيجه  $K(\alpha) = K(\alpha)$  . نتيجه اينكه  $L$  ميدان شكافندهٔ  $K(\alpha)$  بر  $K$ است، وبرهان قضیه کامل می شود.

تذکو: قضایای ۲ و ۳، درصورت حذف اینشرط که K حاوی تمام ریشههای mم واحد است، بی اعتبار می گردند.

### ۲. حلپذیری با رادیکالها

فرض کنیم $K$  میدانی با مشخصهٔ  $p$  باشد. توسیعی مانند  $L/K$  را یك توسیع دادیکالمی ساده نسامند اگر در  $L$  عضوی چون  $\alpha$  وجود داشته باشد که  $\alpha \equiv \alpha$  ،  $\alpha = [m, \ p] = [m, \ p]$  و گاهی مسی نویسیم «ا $\alpha = \alpha$  و  $\alpha \circ \alpha = \alpha$  دا یك رادیكال ساده بر  $K$  می $i$ امیم. یك  $L$  $(1 \! \leqslant \! i \! \leqslant \! n)$ توسیع  $L/K$ بك توسیع ‹‹دیكالمی نامیده میشود اگر زیرمیدانهایی چون  $K_i$  $K_{i+1}/K_i$  شامل  $K$  وجود داشته باشند که  $K_\mu = L \cdot K_\mu = L$  ،  $K_\lambda = K$  ، و توسیع  $K$ توسیع رادیکالی سادهای باشد. در اینصورت هرعضو  $L$  را یك (ادیكال بر $K$  می $i$ مند. اگر  $M/L$  و  $L/K$  توسیعهایی رادیکالی باشند،آنگاه  $M/K$  نیز توسیعیرادیکالی است. متذکر میشویمکه هرتوسیـع رادیکالی ساده، یك توسیـع متناهی و جداپذیراست و  $L/K$  در نتیجه هر توسیع رادیکالی هم یّك توسیع متناهی و جداپذیراست. فرض كنیـــم یك توسیع رادیكالی باشد،  $N/L$  توسیعی دلخواه، و $F$  زیرمیدانی از  $N$  شامل  $K$  باشد.  $L\!F$  دراین $\sigma$ ورت بهسهولت ملاحظه میشود که  $L\!F/F$  توسیعی رادیکالی است که در آن

 $L/K$  میدان پدید آمده توسط  $L$  و  $F$  در  $N$  است. از این مطلب نتیجه می شودکــه اگر  $L_i/K$  توسیعی دلخواه باشد و  $L_i$  ( ۲ , ۲ ) زیر میدانهایی از  $L$  شامل  $K$  باشندکــه  $L, L, I, I$ ر ادیکا لی باشند، آنگاه  $L, L, I, K$  توسیعی رادیکا لی است، زیر ا $(i = 1, 1)$ و  $L\backslash/K$  تسوسیعهایی رادیکالی هستند. حالا اگر  $L_i$  ( $i\!\leqslant\!l$ ) تعداد متناهی از زیر۔ میدانهای  $L$  شامل  $K$  باشندکه  $L_i/K$ ها، به ازای  $i \leqslant i \leqslant l$ ، رادیکالی باشند، به استقرا بر  $I$  آشکار است $K$   $\langle L_{\setminus} L_{\setminus} \ldots L_{l} \rangle / K$  نیز توسیعی رادیکا لی است.

قضیهٔ ۴. فرغیکنیم  $L/K$  توسیعی  $\iota$ دیکالسهی باشد. در این صورت توسیعی مانند ا دجود داددکه  $M/K$  یك توسیع رادیکالمیگالوایی است.  $M/L$ 

 $\mathcal{L} K$  بوهان. آشکاراکافی است ثابت کنیم که یك توسیـع رادیکالی گالوایی  $M/K$  و  $K$ ـ ایزومورفیسمی از  $L$  بهروی زیرمیدانی از  $M$  وجود دارند.

برهان بهاستقرا بر  $[L\!:\!K]$  است. اگر ۱ $[K]=\{L\!:\!K\}$ ، چیزی برای اثبات باقسی  $L_\backslash/K$  نمی، اند. فرض کنیم ۱ $[n] = [L\!:\!K]$ . در این $o$ مورت یك توسیع $\cup$ دادیكالی مانند وجود داردکه  $L\rightarrow L$  به  $[m,\ p]=\setminus\ \alpha^m=a\in L$  و  $L\rightarrow L$  از آنجایی کــه ا، بنا برفرض استقرا، یك توسیع رادیكالی گالوایسی مانند  $M_{\gamma}/K$  وجود $[L, :K] < n$ داردکه  $L_{\setminus}$  زیرمیدانیاز  $M_{\setminus}/K$  است. فرض کنیم  $G$ گروهگالوایی  $M_{\setminus}/K$  باشد. می $i$ ویسیم

$$
f = \prod_{\sigma \in G} (X^m - \sigma(a))
$$

روشن است که  $f\in K[X]$ . فرض کنیم  $M$  میدان شکافندهٔ  $f$  بسر  $M$  باشد. بدیهی است که  $M/M_\lambda$  یك توسیع رادیكالی است\ و در نتیجه  $M/K$  نیز توسیعی رادیكالی است. بهءلاوه،  $M/K$  ترسیعی گالوایی است، زیرا اگر  $M_\lambda$  میدان شکافندهٔ یك چنـــدجملهای مانند  $\phi$  بر $K$  باشد، آنگاه  $M$  میدان شکافندهٔ چندجملهای  $f$  بر $K$  است. نگاشت شمول  $M$  اذ  $L_{\setminus}$  به توی $M_{\setminus}$  را می توان به۱یزومورفیسمی از  $L_{\setminus}(\alpha)$  به توی زیرمیدانی از توسعه دار (رجوع کنید بهبخش۲، فصل۳). این مطلب برهان قضیه را تمام می کند.  $\Box$ 

قضیه ۰۵ نوغیکنیم  $L/K$  یك توسیع رادیکالمیگالوایی باشد. در این صورت گروه گالموایبی  $L/K$  حلیذیر است.

 $L$  برهان. بنا بر تعریف توسیع رادیکالی، زیر میدا نهایی مانند  $K_i$   $(\leqslant\leqslant\gamma)$  از  $[m_i, p] = \emptyset$  وجود دار زد که  $K_n = K_i$  ،  $K_{i+1} = K_i(\beta_i)$  ،  $K = K_i$  ،  $K_n = L$  ، وجود دار زد که

. زیرا اگر میدان شکافندهٔ  $X^{\boldsymbol{m}}{\boldsymbol{-}}\sigma({\scriptstyle_{d}})$  را روی  $M$  به  $M$  نمایش دهیسم، آ نسکاه داریسم که در آن  $u$  یك ریشهٔ  $\sigma(a)$  است و  $\alpha$  یك ریشهٔ  $X^m-\sigma(a)$  اولیهٔ واحد است.  $M$   $\sigma=M_{\chi}(n,\,\rho)$ جون  $M_{\chi}(\rho) / M_{\chi}$  و  $M_{\chi}(\rho, \mu) / M_{\chi}(\rho)$  رادیکالی ساده هستند پس  $M^{\bullet}/M_{\chi}$  رادیکالی است. بنابراین M=  $\Pi$   $M$  (میدان شکافندهٔ  $f$  بر $(M,\cup, f)$ کــه  $\Pi$   $M$  میدان پدید آمده توسط ، است روی  $M_{\chi}$  رادیکالی است. -م.  $\sigma \in G$  ،  $M^{\sigma}$ 

 $L$  (۱ $(n-1)$ ). فرض کنیم  $m_i$   $m = \prod_{1 \leq i \leq n-1} m_i$ ، فرض کنیسم  $(1 \leq i \leq n-1)$ میدان شکافندهٔ یك چندجملهای مانند  $f\in K[X]$  بر  $X$  باشد. اگر $M$  میدان شکافندهٔ چند. جملهای  $f$ (۱ $(X^{\texttt{m}}-1)$  بر  $L$  باشد، آ نگاه  $M$  میدان شکافندهٔ  $\phi$  بر  $X$  نیــزهست. از از آنجایی که  $\phi$  بر  $K$  جداپذیر است، نتیجه میشود  $M/K$  یك توسیع گالوایسی است. فرض کنیم  $F$  آن زیرمیـــدان از  $M$ ، پدید آمده توســط  $K$  و ریشههای ۱ ــــ  $X^\texttt{m}$ ، باشد. فرض کنیم ، $F_i \leqslant i \leqslant n$ ) زیرمیدان  $M$ ، پدید آمده توسط  $F$  و  $K$ ، باشد. قرارمی $\epsilon$ هیم د وشن است که  $F_{\lambda} = N$  و  $F_{i}(\beta_{i})$   $F_{\mu} = N$  و ( )  $\leqslant i \leqslant n-1$  ( ) ، جون  $F_{\lambda} = K$  $\text{C}(\text{C} \leqslant i \leqslant n-1)$  تمام ریشههای  $m$ م واحد را در بر دارد، نتیجه میشودکه  $F_i$ توسيعي دوري است (قضية ٢).

 $G$  ادعا می کنیم که  $G$ ،گروه گا لو ایی  $M/K$ ، حلبذیر است. فرض کنیم  $G_i$  زیر گروه  $G=G_\circ\supset G_\gamma\supset G_\gamma\supset\cdots\supset G_\pi=\langle e\rangle$  باشد ( ۱ $\leqslant\gamma\leqslant\gamma$ ، دار یم از آ نجایی که  $F_{i+\backslash}/F_i$ ها  $(i\leqslant i\leqslant n-1)$  نرمال هستند ، نتیجه میشودکه  $G_{i+\backslash}$  یسك  $F_{i+\sqrt{F_i}}$  زیرگروه نرمال  $G_i$  است و از آنجا  $G_i/G_{i+\sqrt{F_i}}$  را می $\tau$ سوان باگروه گالوایسی (۱ − n) √یکی گرفت (مراجعهکنید بهنتیجهٔ قضیهٔ اصلی۲، فصل۴). بنا برقضیهٔ ۱، تابلی است ودر بالا مشاهدهکردیمکه ۱٫ $G_i/G_{i+1} \leqslant i \leqslant n-1$  ) دوری است.  $G_{_o}/G_{_1}$ بنا براین یك سری حلپذیر برای G وجود دارد (بخش۳، فصل۱) و لذا G حلپذیر است. جون گروه گا لوا بی  $L/K$  را می $i$ وان بسا یك گروه خارج قسمت از G بكی گرفت  $L/K$  (رجوع کنید بسه نتیجهٔ قضیهٔ اصلی ۲، فصل ۴)، نتیجه می گیریم کسه گروه گا لو ایی  $\Box$ حلبذير است (قضية ٧، فصل١).

 $G\!=\!G(L/K)$  قضیهٔ ۶. فرغیکنیم  $L/K$  بك توسیـعگالموایی از درجــهٔ n باشد د حلبهذیر باشد. فرضیکنیم ۱ $[n,\ p]$ . در این صورت توسی<sup>ی</sup>ی مانند  $M/L$   $c$ جود داردکـــه یك توسیـع رادیكالمی است.  $M/K$ 

 $G$ برهان. قضیه را بهاستقرا بر مرتبهٔ  $G$  ثابت میکنیم. اگسر  $\langle e \rangle$   $G$ ، چیزی برای  $\bm{G}/G_{\chi}$  اثبات باقی نمیماند. در غیراین $\omega$ ورت، زیر گروهیمانند  $G_{\chi}$  از  $G$  وجود داددکه  $G$  دوری است و مرتبهاش عددی اول است (و دراین صورت، مــرتبهٔ  $G_{\setminus}$  اکیداً از مرتبهٔ  $L_\setminus /K$ کمتر $L/L_\setminus L$  د  $L/\sim G_\setminus$  فرض کنیم  $L_\setminus$  میدان ثابت  $G_\setminus$  باشد. آنگاه  $L/L_\setminus L$  د توسیعهایی گا لوایی هستندکه گروههای گا لواییشان، بــهترتیب، ، $G_\setminus$  و ، $G/\!\!G_\setminus$  هستند (قضیهٔ اصلي٢، فصل ٢). فرضكنيم m مرتبهٔ ، $G/G$  باشد. در اينصورت ١ =[m, p]. فرض  $K$  کنیم  $N$  میدان شکافندهٔ ۱ $X^{\texttt{m}}$  روی  $L$  باشد و  $F$  زیرمیدانی از  $N$  باشد که توسط  $N$  و ریشههای ۱ $X^{\boldsymbol{m}}$  پدید می $\top$ ید. فرض $\Sigma,$   $F$ بر $L$  (به $\tau$ ترتیب،  $L$ )  $\Gamma$ ن زیر گروه از باشدکه توسط  $L,$  و  $F$  (بهترتیب  $L$  و  $L$ ) پدید می $\mathbb {I}$ ید.

 $G(L_\backslash/K)$ اکنون  $L_\backslash F/F$  توسیعی گالواییاست  $G(L_\backslash F/F)$  با زیر گروهی از ایزومورف است. (قضیهٔ ۲، فصل۴)، از آنجاییکه m اول،  $G(L_{\chi}F/F)\!=\! \langle e \rangle$  یا گروه دوری از مرتبهٔ m است. با توجه بهاینکه  $F$  حاوی تمام ریشههای m واحد است، نتیجه میشودکه  $L_{\setminus}F/F$  بك توسيىع راديكالی ساده است (قضيهٔ ۳).

 $\pmb{G}(L/L_{\backslash})$  توسیح  $LF/L_{\backslash}$ گا لوایی است و  $\pmb{G}(LF/L_{\backslash}F)$  با زیرگروهسی از ایزومورف آست، زیراکه  $L$  آن زیرمیدان از $N$  استکه توسط  $L$  و  $L$  پدید می $\vec{I}$ ید (قضیهٔ ۲، فصل۴). از اینجا نتیجه میشودکه  $G(LF/L\backslash F)$  حلبذیر است (قضیهٔ ۷، فصل ۱) و نیز اگر r مرتبهٔ آن باشد ، ۱ = [r, p]. آنگاه، بنسا برفرض استقرا توسیعی مانند وجود داردکه  $M/L$  یك توسیع رادیکالی است. از آنجاییکسه  $F/K$  یك  $M/L$ توسیح رادیکالی است، ، نتیجه می گیریم کسه  $M/K$  هم یك توسیع رادیكالی است. این مطلب برهان قضیه راکامل می کند.

فرض کنیم [X] . در این صورت  $f$  «ی $K$  حلپذیربا  $\iota$ ادیکالمها نامیده می $\iota$ ود اگر میدان شکافندهٔ  $f$  روی  $K$  زیرمیدانی از یك توسیع رادیکالی $\mathbf c$ روی  $K$  باشد. بهآسانی دیده میشودکه  $f$ روی  $K$  حلبذیر با رادیکا لهاست اگر و فقط اگر هرعامل تجزیه،اپذیسر ، روی  $K$  حلپذیر با رادیکا لها باشد.  $f$ 

قضية اصلى١. ذرشكنيم [X] E و L ميدان شـكـافندة/ «ي K باشد. فرض کنیم ۱ $\left[n,\, p\right]$ که در آن  $n\!=\![L\!:\!K]$  در این صورت  $L/K$  توسیمیگالوایی است و حلبذیر با رادیکالمهاست اگر و نقط اگر  $G(L/K)$  حلمپذیرباشد.  $f$ 

 $\alpha$  برهان. فرض کنیم  $\alpha$  عضوی از  $L$  باشد. فرض کنیم  $g$  چندجملهای مینیمال  $\alpha$  روی و m درجهاش باشد. از آنجایسیکــه  $m\!=\![K(\alpha)\!:\!K]$  داریم m  $\mid$  و در نتیجــه  $K$ ا = [m, p]. بنابراین g روی K جداپذیــر است. لذا  $\alpha$  روی  $K$  جداپذیر است و از آنجا نتیجه میشودکه  $L/K$  یك توسیع گا لوا یی است. حال، فرض كنیم $G(L/K)$  حلیدیر باشد. از قضیهٔ ع نتیجه می گیریم توسیعی مانند  $M/L$  وجود داردکه  $M/K$  یك توسیع رادیکالی است. بهءکس، فرض کنید  $M/L$  توسیعی باشدکه  $M/K$  یك توسیع رادیکالی باشد. با استفاده از قضیهٔ ۴، میتوان فرض کردکه  $\pmb{M}/\pmb{K}$  یك توسیع رادیكا لــی گا لوایی است. بنا برقضیهٔ ۵، مشاهده میکنیمکه  $G(M/K)$  حلپذیراست. از آنجایی  $G(L/K)$  با  $G(L/K)$ یك گروه خارج قسمت از $G(M/K)$  ایزومــورف است، نتیجه می گیریم كــه حليذير است.

 $\cdot$ تذکر: اگر درقضیهٔ بالا، $f$ بهگونهای باشدکه بافرض $\mathsf{deg}\, f$ سه ا $\mathsf{f}$ ،  $f$ .  $[n, p] = \sqrt{2}$ نتيجه مي گيريم كه ١

۰۳ حلپذیری معادله جبری  $H$  فرض کنیم  $H$  زیر گروهی از گروه متقارن  $S_{\mathtt{a}}$  برمجموعهٔ  $\{x_1\,,\,\ldots,\,x_{\mathtt{a}}\}$  باشد. گوییم متعدی است هسر گاه بسهازای هر  $x_i$  و  $x_j$  ، عضوی چون  $\sigma \in H$  وجود داشته باشدکـــه  $\sigma(x_i) = x_i$   $L$  فرض کنیم  $f\in K[X]$  و این چندجملهای روی  $K$  جداپذیر بساشد. فرض کنیم میدان شکافندهٔ  $f$  روی  $K$  بساشد. دراین صورت  $L/K$  یك توسیع $\vec{S}$  لوایی است. گروه دا گرده چندجملهای  $f$  ردی  $K$  می $G$ امند.  $G = G(L/K)$ 

اینك فرض كنیم  $f$  تجزیه ناپذیر باشد، و  $\alpha_{\text{\tiny V}}$  , . . . ,  $\alpha_{\text{\tiny E}}$  ریشههایش باشند. به ازای  $\alpha_j$  هر ریشهٔ  $\alpha_i$  اذ  $f$  و هر  $\sigma\in G$ ،  $\sigma(\alpha_i)$  نیز یك ریشهٔ  $f$  است ولذا به<code>از</code>ای عددی چون ۰ بنا براین،  $\sigma$  جایگشتی چون  $\sigma$  از مجموعهٔ  $\langle \alpha_1, \ldots, \alpha_n \rangle$  را القا می کند.  $\sigma(\alpha_i) = \alpha_j$ نگاشت  $\sigma \to \sigma$  از G به توی گروه جا یکشتی  $S_n$  کسه بهصورت بسالا تعریف شد،  $G$  آشکارا ایزومورفیسمی از  $G$  بهروی زیر گروهی از  $S_n$  است.  $G$  را با تصویر  $G$  تحت این نگماشت، یکی می گیریم و در نتیجه G را به عنوان یك گروه جا یگشتی تلقی می كنیم. زیر گروه ان پره است، زیرا بسهازای هر دو ریشهٔ  $\alpha_i$  و  $\alpha_j$ ،  $K$ اتومورفیسمی چون  $\sigma$  از  $G$ وجود داردکه  $\sigma(\alpha_i)\!=\!\alpha_j$  (قضیهٔ ع، فصل ۳).  $L$ 

قضیهٔ اصلی ۲. فرض کنیم کـــه مشخصهٔ p اذمیدان K مخالف بـــا ۲ و ۳ بـــاشد و از درجهٔ نابیشتر از ۴ باشد. آنگاه  $f$  (وی $K$  با رادیکال $علیدیر است.  $f\in K[X]$$ 

بوهان. می توان فسرض کردکــه  $f$  تجزیه،اپذیر باشد. اگـــر  $\deg f$ = ، داریم در نتیجه، اگر  $L$  میدان شکافندهٔ  $f$  روی  $K$  باشد و  $[L\!:\!K]$ ، دار یم (  $[n]:[n]$ ، اجابر آنچه که دربالا دیدیم،  $G(L/K)$  دا می توان با زیرگروهی از  $[s]$ ۰ $n$ ۴) یکمی دانست. از آ نجایبی که  $S_\bullet$ ، به از ای ۲  $n\leqslant n$ ، حلبذیر است (بخش ۴، فصل ۱ )، نتيجه مي گير يم كه  $G(L/K)$  نيز حليدير است (قضيهٔ ۷، فصل ۱). اينك اين قضيه، ازقضيهٔ اصلی ۱ نتیجه میشود.

به از ای میدان مفروضی چون K ، این سؤال را مطرح میکنیم که آیا روی K یك چندجملهای جداپذیر وجود داردکــه روی  $K$  بـــا رادیکا لها حلبذیر نباشد. جواب همیشه مثبت نيست.

بهعنوان نمونه. بهمثالهای زیر توجه میکنیم.

ن فرض می کنیم  $K\!=\!\mathbf{C}$  میدان اعداد مختلط باشد. «قضیهٔ بنیادی جبر» ایجاب  $K\!=\!\mathbf{C}$ می کندکه هرچندجملهای تجزیه،اپذیر  $f$  روی  ${\bf C}$  خطی باشد. این مطلب بدین معناست که میدان شکافندهٔ  $f$  روی  ${\bf C}$  خورد  ${\bf C}$  است. بنا براین، گروه چندجملهای  $f$  بسه عنصر هما نبی تحویل می،یا بد؛ بهویژه f با رادیکا لها حلبذیر است!

باشد و  $f$  یك چندجملهای تجزیه،ناپذیر K  $\equiv {\bf R}$  بن چند و این شخ روی R باشد. چون ۲ $\mathbf{R} = \mathbf{C}\cdot\mathbf{R}$  وچون  $f$  در  $C$  به عوامل خطی شکافته میشود، نتیجه می گیریم که میدان شکافندهٔ  $f$  روی  ${\bf R}$  یا  ${\bf C}$  است یا  ${\bf R}$  . بنا براین گروه چندجملهای  $f$  از مرتبهٔ نابیشتر از ۲ است. پس  $f$  روی  $\bf R$  با رادیکالها حلبذیر است.

فرض کنیم K یك میدان متناهی و  $L/K$  یك توسیع متناهی باشد. میدانیم كه  $\kappa$ دوری است (قضیهٔ اصلی ۳، فصل ۴). به<code>e</code>یژه  $G(L/K)$  حلبذیر است.  $L/K$ 

با این وصف، اینك نشان می(هیمکه چندجملهایهای تجزیهناپذیر روی Q، میدان

اعدادگویا، وجود دارندکهگروهشان روی Q حابذیر نیست.

 $p$  قضیهٔ ۷. فــرض میکنیم G یك گرده متعدی ازگرده جایگشت<sub>ی  $S_{p}$ ، کـــه درآن</sub> عددی ادل است، باشد. فرض میکنیم G شامل یك ترانهش باشد. در این صورت G = S. بوهان.  $S_p$  را به عنوان گروه جایگشتی  $I_p\!=\!\langle\,\mathbf{Y}\,,\,\cdots,\,p\big\rangle$  در نظر می گیریم. فرض کنیم  $H$  زیر گروه پدید آمده توسط ترانهشهای موجود در  $G$  باشد. دراین صورت  $G$  واین گروه یك زیر گروه نرمال  $G$  است، زیرا اگــر  $(i,~j)$ یك ترانهش در  $H \neq \langle e \rangle$ باشد، دار بم  $\sigma(i)$   $\sigma(i,j)$  واگر  $\tau$   $\Gamma$   $\Gamma$   $\tau$  که در آن  $\tau_i$  یك ترانهش در G باشد، آنگاه  $\prod\; \left(\sigma \tau_{k} \sigma^{-1}\right) \equiv \prod\; \left(\sigma \tau_{k} \sigma^{-1}\right)$ ادعا می کنیم که  $H$  یك زیر گروه متعدی از است. این مطلب نتیجهای از لَم ذیل است.  $S_p$  $\Box$ 

 $\mathbf b$ لم. فوض کنیم  $G$  یك زیرگروه متعدی از  $S_p$  ، که درآن  $p$  عددی اول است، باشد. اگر  $H$  یك ذیرگرده نرمال از  $G$  باشدكه  $\{e\} \neq H$  ، آنگاه  $H$  نیز یك ذیرگرده متمدى از م \ست

 $i \sim \! j$  ہوہان لمہ. در  $I_{_{p}}$  نسبتی ہم ارزی به صورت ذیل معرفی می کنیم. می نویسیم اگر عضوی چون  $h\in H$  وجود داشته باشدکه  $h(j)=h(i)$  . فرض کنیم  $H(i)$  ردهٔ هم ارزی خاوی  $i \in I_p$  باشد. در این صورت  $H(i)$  عبارت است از زیرمجموعهٔ  $\{\sigma(i)| \sigma \in H\}$  از ا دعا میکنیم که اگر $i$  و  $j$  در  $I_{_{\bm{p}}}$  باشند،  $H(i)$  و  $H(j)$  به تعداد مساوی عضو دارند.  $I_{_{\bm{p}}}$ در واقع عضوی چون  $\tau \in G$  وجود داردکه  $H(j)$  وچون  $H$  نـــرمال است، داریـــم  $I_{_{p}}$  ، از آ نجایی که  $\tau$  بك نگاشت یك بهیك از  $I_{_{p}}$  بدروی  $H(i)$  .  $H(i)$ است،  $H(j)$  و  $\tau H(j)$  به تعداد مساوی عضودار ند و ادعا ثابت می شود. چون  $I_{_{\bm p}}$  مساوی با اجتماع مجزای ردههای هم۱رزی متما یز $H(i)$ است،اگر  $m$  تعداد اعضای  $H(i)$  باشد،  $\cdot$ داریم  $m\vert\, p$ . نظربه۱ینکه  $\{e\} \neq H$ ، داریم ۱ $m\neq m$ ، واز آنجا نتیجه میشودکه بنا براین  $I_{\mathfrak{p}}$  ( $H$ )؛ یعنی  $H$  بلك زیر گروه متعدی  $G$  است.

اکنون بهتکمیل برهان قضیه می $\mu$ ردازیم. در  $H$  تر انهشیمانند $(i_\chi,\,i_\chi)$  وجود دارد.  $i_1,i_2,j\leqslant j\leqslant q\leqslant (i_{\setminus},i_j)\in H$  فرض کنیم  $i_1,i_2,j\leqslant j\leqslant p$  . بدون  $\cdot\,i_q\!=\!q\,\cdots\cdots i_\gamma\!=\! \gamma\cdot i_\gamma\!=\!\gamma$ اینکه بهکلیت برهان خللی وارد شود، فرض میکنیم که ۱ اگر  $q=p$  ، آنگاه  $H=S_p$  و از آنجا  $G=S_p$  و قضیه ثـــابت میشود. فرض کنیم کـــه  $\phi_i(\gamma,j)$ در اینصورت،بهازای  $\gamma\leqslant i\leqslant n$  ، (  $i,j$ ) و بهارای  $q$   $\gamma\leqslant p$  ، (  $\gamma$  ).  $\sigma(\tau) = \sigma(\tau) = p$  از آنجایی کــه  $H$  متعدی است، عضوی چون  $\sigma \in H$  وجود داردکـــه که در آن  $\pi_k$ ها،  $\lambda \leqslant k \leqslant k$  ، ترانهشها یی از  $H$  هستند. فـــرض کنیدکلیهٔ  $\sigma$ ، ۱ $\leqslant$ ها،  $k \leqslant h \leqslant k$ ، مجموعهٔ  $\set{q,\ldots,q}$  را پایا نگهدار سد؛ یعنی، اگر  $i \leqslant k \leqslant n$ آنگاه بهازای هر k که k کها $k \leqslant k \leqslant r_{k}$  داشته باشیم  $\eta \leqslant \tau_{k}$  . دراین صورت، بهازای هر i که  $i \lessgtr \in \{i \leqslant q \}$ ۰۱ داریم  $\leqslant \sigma(i) \leqslant q$ ۰۱ که یك تناقض است. بنا براین، عضوی چون

 $\cdot i_\mathbf{\setminus}$ ۱ ، وجود داردکه بهشکل  $(i_\mathbf{\setminus},i_\mathbf{\setminus})$  است و در آ ن $i_\mathbf{\setminus} \leq i_\mathbf{\setminus}$ ۱ و  $\mathbf{1} \leqslant k \leqslant h$  ،  $\tau_{\mathbf{1}}$ پس داریم

$$
(\Lambda, i_{\Lambda})(i_{\Lambda}, i_{\Lambda})(\Lambda, i_{\Lambda})^{-1} = (\Lambda, i_{\Lambda}) \in H.
$$

این مطلب بهیك تناقض منجر میشود. لذا  $q\!=\!p$  وقضیه ثابت میشود. □

قضیهٔ ۰۸ فرض کنیم [ $f \in {\bf Q}[X]$ که در آن  ${\bf Q}$  میدان اعداد گویاست،چنان باشدکه در میدان (۲) (۳) د  $p$  عددی ادل است ، (۲) تمجزیه $i$ پذیــر است د ، (۳) (در میدان  $f$  عداد مغتلط  $f$  (C درست (p — ۲) (یشهٔ حقیقی دارد. در این $\omega$ ورت گـــروه چندجملهای مساوی با S<sub>n</sub> است.

 $\cdot p$ بوهان. با توجه بهاینکه قضیه بهازای ۲ $p$  بدیهی است، فرض میکنیم ۳ $\gg$ نگاشت  $\mathbf{C} \hookrightarrow \mathbf{C}$  بسا ضابطهٔ ج $z \mapsto z$  (کسه در آن  $\bar{z}$  مزدوج مختلط  $z$  است) آشکارا یك اتومورفیسم از C است. بنابراین اگر  $\alpha \in {\bf C}$  ریشهای ازیك چندجملهای g با ضرایب ${\bf R}$ حقیقی باشد، آنگاه  $\overline{\alpha}$  نیز ریشه!ی از  $g$  است.

فرض کنیم (X —  $\alpha_i$ ) (X — فرض کنیم (X — میلمهر) تابعد که به ازای  $\alpha_i$  (Y  $\leqslant$  i)

 $\alpha_2 \to \bar z$  بساشند. داریم $\alpha_\gamma \equiv \overline{\alpha}_\gamma$ . دراین صورت نگاشت از  ${\bf C}$  بسه روی  ${\bf C}$  با ضابطهٔ  $z$  $(\alpha_\chi \vert \alpha_\chi)$  اتومورفیسمی مانند  $\sigma$  ازمیدان شکافندهٔ  $f$  روی  ${\bf R}$  القا می $\infty$ ند و  $\sigma$  هم ترانهش بسرمجموعهٔ  $\{\alpha_1$  ,  $\dots$  ,  $\alpha_p\}$  را الفا می نماید. در نتیجه گــروه چندجملهای  $f$  حاوی یك ترانهشاست وچون اینگروه بر مجموعــهٔ  $\{\alpha_{\scriptscriptstyle\lambda} \ldots, \alpha_{\scriptscriptstyle\mu}\}$  متعدی است  $f$  تجزیه،اپذیر است)، نتیجه میشودکــهگروه چندجملهای  $f$  مساوی با  $S_{\mathfrak{p}}$  است(قضیهٔ ۷). ⊡

قضیهٔ اصلی ۳. بهازای هرعدد ادل  $p$  ، یك چندجملهای چون  $f\in {\bf Q}[X]$  دجود داردکه گروه آن  $S_p$  است. درحالت خاص، چندجمله۱یهایی روی  ${\bf Q}$  وجود دا $i$ ندکه روی با دادیکالمها حلیدیر نیستند.

بوهان.  $\,$ بهارن. به ازای ۲ $p=$  ، می $\,$ توان هرچندجملهای تجزیه $\,$ تاپذیر از درجــهٔ ۲ (مثلا $\,$ را انتخاب کرد.  $(X^{\mathsf{r}}\mathsf{+}1)$ 

 $f$  اگر ۳  $p\geqslant p$ ، چندجمله $\epsilon$ ای تجزیه $i$ اپذیری $f$ انند  $f$  ازدرجهٔ  $p$  روی  $\mathbf Q$  می $i$ ازیم دقیقاً ۲ — p ریشهٔ حقیقی (در C) داشته بساشد. در این صورت، بنا بسرقضیهٔ ۸، گسروه چندجملهای  $f$  مساوی با  $S_p$  خواهد بود.

اگر ۳  $p$  ، می تسوان نوشت ۲ — ۰  $f$  . آشــکارا (مثلاً ، با توجه به محك ايز نشتاين (قضية ٨، فصل ٢)) f تجزيه ناپذير است. حال فرض می کنیم ۵ $p\geqslant$  . فرض کنیم  $a_{p-1},\,a_{p-2},\,a_{p-1},\,a_{p-2}$  اعداد صحیح زوجی

باشندكه

$$
g = (X^{\tau} + b) \prod_{1 \leq i \leq p-\tau} (X - a_i).
$$
\n
$$
g = (X^{\tau} + b) \prod_{1 \leq i \leq p-\tau} (X - a_i).
$$
\n
$$
i \leq k \leq p-\tau \quad i \leq \frac{a_k + a_{k+1}}{\tau} \quad \text{and} \quad i \leq k \leq p-\tau \quad j \leq k \leq p-\tau \quad j \leq k \leq p-\tau \quad j \leq k \quad j \leq k \quad j \
$$

$$
\sum_{1 \leq i \leq p} \alpha_i^{\mathsf{Y}} = t^{\mathsf{Y}} - \mathsf{Y}(b+m).
$$

اکنون  $b$  را چنان اختیار میکنیم کــه  $\prec$  (h+m) اکنون  $b$  را چنان اختیار میکنیم کــه  $\prec$ ریشه حقیقی دارد.  $(p - \lambda)$ - حال نشان می دهیم که  $f$  تجزیه ناپذیر است اگر  $c_iX^{p-i}$ و  $f$  آشکارا $f=f$ داریم ۲)۲ $|c_i \leqslant p$  ) و ۴ $\measuredangle c_p$ ۰۴). اینك تجزیه $i$ اپذیری  $f$  نتیجهای از محك ایز نشتاین (قضيةً ٨، فصل ٢) است. ,<br>بنالاخره، با توجه بــهاینکه بهازای ۵ ≼ <sub>P و</sub> کا حلپذیر نیست، نتیجه میگیریم *کــ*ه<br>چندجملهایهایی روی Q وجود دارندکه روی Q با راریکالها حلپذیر نیستند. تذکر: اگر ۵ $p=0$  ، مثالی ازیك چندجملهای روی  $\mathbf{Q}$ که $S_\mathtt{a}$ گروه آن چندجملهای

باشد بهصورت زیر بسه دست می آید. بسا علایم موجود در برهان قضیه، می توان نوشت  $b = e$  و  $b = e$ . دراین صورت  $a_r = -1$  ، دراین صورت

$$
f = (X^{\dagger} + \epsilon)(X - \epsilon)X(X + \epsilon) - \epsilon
$$
  
=  $X^{\delta} + \epsilon X^{\dagger} - \epsilon X^{\dagger} - \epsilon$ .

۴. ترسیم با خط کش و پر گار

فرض کنیم  ${\bf E}$  صفحه، یعنی مجموعهٔ  ${\bf R}\!\times\!{\bf R}$ ، بساشد.  ${\bf E}$  رستگاه ثابتی ازمحورهای متعامد در نظر می گیریم. مقصود مـــا ازمختصات  $(x\,,\,y)$  برای نقطه<code>ای</code> از  ${\mathbf E}$  عبارت است ازمختصات آن نقطه نسبت بهاین محورها. اگر S زیرمجموعدای از **E** باشد، قرارم<sub>ی</sub>رهیم:  $X(S) = \{x \in \mathbf{R} | (x, y) \in S : y \in R \text{ and } y \}$ .

 $Y(S) = \{y \in \mathbf{R} | (x, y) \in S : x \in \mathbf{R} \text{ such that } y\}.$ 

آن ز برمیدان از  ${\bf R}$  راکه توسط  $Y(S) \bigcup Y(S)$  پدید می ${\sf T}$ ید، با  $K(S)$  نما یش می ${\sf c}$ هیم. فرض کنیم S زیرمجموعهای از E، متشکل از دست کم دوعضو باشد. بدون اینکه بهکلیت برهان خللی وارد آید، می توان فرضکردکه S حاوی (۰٫۰) و (۰٫۰) باشد. میگوییم S نسبت بسهترسیمهای با خطکش و<sub>ب</sub>رگاد پایدار است (یا S پایدار است) اگر شرایط زیر برقرار باشند:

(۱) به از ای  $A \cdot A$ ،  $C \cdot B \cdot A$  و  $D \cdot C \cdot B \cdot A$  خط مار بر  $B \cdot A$  خط مار بر  $D \cdot C$  را  $\mathbf c$  در نقطهای مانند  $E$  قطع کند، آنگاه  $E$  در  $\mathcal S$  است.

ا) به از ای  $A \cdot A$ ،  $C \cdot B \cdot A$  از  $S$ ، اگر دایرهٔ بهمرکز  $A$  و مار بر  $B$  خط مار بر  $C \cdot B \cdot A$  $C$ و  $D$  دا درنقطهای مانند  $E$  از  $E$  قطع کند، آنگاه  $E$  در  $\delta$  است.

(۳) به ازای  $A$ ، B،  $C$  و  $D$  از  $S$ ، اگر دایرهٔ بهمرکز  $A$  و ماربر  $B$  دایرهٔ به مرکز  $\rho$ و ماربر  $D$  را در نقطهای مانند  $E$  از  $E$  قطع کند، آنگاه  $E$  در  $S$  است.  $C$ 

فرض کنیم S ز برمجموعهٔ دلخواه<sub>ی</sub> ازصّفحه، وحاوی (۰٫ ه) و (۰٫ ۱) باشد. در این صورت مقطع تمام زیرمجموعههای پایدار از  ${\bf E}$  که شامل S هستند، خود پایدار است. این مجموعه را بستار پایدار S می نامند وبا  $C(S)$  نمایش میدهند.

فرض کنیم  $K$  زیرمیدانی از  ${\bf R}$  باشد.  $K$  را پایدار می $i$ میم اگر ریشهٔ دوم هرعضو مثبت  $K$  بــه  $K$  تعلق داشته باشد. اگـــر  $K$  زیرمیدان دلمخواهی از  ${\bf R}$  بـــاشد، مقطـع تمام ز یرمیدانهای پایدار از  ${\bf R}$  که شامل  $K$  هستند، خور پایدار است. این میدان را بستار پایدار میدان  $K$  می $i$ امند و با  $C(K)$  نمایش م<sub>ی </sub>دهند.

قضية 4. فـــرض كنيم S يك زيــــرمجموعة پـــايدار E بـــاشد. دراين صورت داريم  $(x, y) \in S$  د  $K(S)$  بلٹ زیرمیدان پایداد  $\mathbf{R}$  است. به $X(S) = Y(S) = K(S)$ اگر وفقط اگر  $x$  و  $y$  به  $X(S)$  تعلق داشته باشند. به عکس، اگر  $K$  یك زیرمیدان پایدار باشد، ذیرمجموعهٔ S از  $\mathbf{E}$ که به صورت  $\{ (x \,,\, y ) | \, x \,,\, y \in K \}$  تعریف می شود،  $\mathbf{R}$ پایدار است.

بوهان. بــهكمك ترسيمهاى پيش پــا افتاده با خطكش وپــرگار ملاحظه مىكنيم (x , y) (0 , y) (0 , y) (0 , x) (x , o) (3 ) (x , y) (8) (1) (3 ) (y , o) (3) (x , y) (3) (1)  $X(S)$  اگر $y$  ,  $y$  ور $X(S)$  باشند،آنگاه  $y$  --  $x$ ،  $y$  (درصورتمی که ه $y \neq y$  ) در  $y$ هستند؛ و (۳) اگر  $x > x$  و  $x$  در  $X(\mathcal{S})$  باشد، آنگاه  $\sqrt[X]{x}$  در ( $X(\mathcal{S})$  است.قسمت اول

قضیه، نتیجهٔ سادهای ازاین خواص است. عکس قضیه آناً ازنمکات زیر نتیجه میشود. ا اگر خط مار بر  $B$  ,  $A$  خط مار بر  $C$  و  $D$  را در نقطهای مانند  $E$  قطع کند (در  $(\, \backslash \, )$ 

اينجا ( $S$ ,  $S$ ,  $S$ ,  $S$ , أ $\lambda$ )، آنكاه مختصات  $E$  در  $K(T)$  هستند:  $T$  زيرمجموعهٔ  $S$  متشكل ازنقاط C ، B ، A از نقاط C ، B

اگر  $E$  به اشتراك دايرهٔ به مركز $A$  و مار بر  $B$ ، وخط  $\,$  مار بر  $\,C$  و  $\,D$  تعلق داشته  $\,$  $K(T)$  باشد (دراینجا  $S$  ,  $S$  ,  $A$  ,  $B$  ,  $C$  ,  $D \in S$  بالد توسیعی مانند  $L$  از  $\cdot[L:K(T)] \leqslant$ ۲ تعلق داردکه ۲

اگر عضوی چون  $E \in \mathbf{E}$  به اشتراك دوايرى به مراكز  $A$  و  $C$  و به ترتيب  $F \in \mathbf{E}$ مار بر B و D تعلق داشته باشد (دراينجا A, B, C , D  $\in$  S)، آنگاه مختصات  $E$  بهتوسيعى  $\cdot[L:K(T)]\leqslant$  مانند  $L$  از  $K(T)$  تعلق داردکه ۲  $\Box$ 

چند تدکر: ۱. فرضکنید S زیرمجموعهٔ متشکل از دونقطهٔ (ه <sub>ب</sub> ه) و (ه ۱ ) از باشد. آنگاه  $C(S)$  آن مجموعه ازنقاطی است که معمولاً بدان مجموعهٔ قابل رسم با  ${\bf E}$ خطکش وپرگار و با در دست داشتن واحد طول، اطلاق میشود. در این حالت، داریم  $\cdot \mathbf{Q} = K(S)$ 

۰۲ فرض کنید  $S$  زیرمجموعهای از  ${\bf E}$  وحاوی (ه , ه) و (ه , ۱) باشد. دراین  $\cdot$   $K(C(S))$   $=$   $C(K(S))$  مورت داریم

فرض کنیم  $N/K$  یك توسیـع رادیكا لی باشد. گفته میشودكه این توسیـع از نوع ۲ است اگر زیرمیدانهایی مانند  $\leqslant i \leqslant n$  ) از  $N$  و شامل  $K$  وجود داشته باشدکه و ۲ $N_i = N_i \leqslant i \leqslant n-1$  (  $\{N_{i+1}: N_i\} = \mathsf{Y}$  و ۲ $N_i = N_i \subset N_{i+1}$  (  $N_n = N_i \leqslant N_{\mathrm{o}} = K$  $M$  کنیدکه اگر  $M/K$  توسیع دلخواهی باشد و  $M_j$ ها  $(M/\mathbb{K})$  زیرمیدانهایی از وشامل  $K$  باشندکه  $M_{j}/K$ ها  $(\leqslant j\leqslant m)$  توسیعهای رادیکالی از نوع ۲ باشند، آنگاه . توسیع  $\langle M_{_{\scriptscriptstyle\rm N}}\rangle/K$  نیز یك توسیع رادیكالی ازنوع ۲ است

قضیهٔ ۱۰ فـــرغی کنیم K زیـــرمیدانمی از  ${\bf R}$  باشد و  $x\in C(K)$  . دراین صورت  $i$ لا یک توسیح رادیکالمی از  $L$  ما نند  $L$  حاوی  $x$  و  $X$  وجود داردکه  $L/K$  یك توسیح رادیكالمی از نوع ۲ باشد.

بوهان.  $C(K)$  دا به استقرا $i\geqslant 0$  مرعدد صحیح ه $i\geqslant 0$  ، زیرمیدانهای  $K_i$  از بهصورت ذیل تعریف میکنیم:  $K$   $K=\{K\}$  ، دیرمیدان از  $C(K)$  است که توسط  $\cdot C(K) = \bigcup_{i \geq 0} K_i$  و ریشههای دوم تمام اعضای مثبت  $K_i$  پدید می آید. واضح است که  $K_i$ 

به از ای عضوی چونi،  $x \in K_i$ . بسه استقرا بر i، این قضیه را در مورد  $K_i$  ثابت می کنیم. ۱ فرض کنیم این قضیه در مورد تمام عضوهای  $y$  در  $K_{i-1}$  ثابت شده باشد. چون  $(1 \leqslant j \leqslant n)$  نه عضوها یی چون $\theta_n$  ,  $\dots, \theta_n$  در  $K_i$  وجود دار ندکه  $K_{i-1}$  نه  $x \in k_i$ 

 $L$ ب یعنی ثابت میکنیم: به ازای هر  $y \in K$  ، زیرمیدانی از $C(K)$  مانند  $L_{\mathbf{y}}$  حاوی  $y$  و $K$ وجود  $\cdot$ داردکه Ly/K یك توسیع رادیکالی ازنوع ۲ است.ــ..  $x\in X_i$ و $\phi_1,\dots,\theta_n\neq x'$ . دراین صورت  $\phi_1,\dots,\theta_n\neq x'$ که در آن  $f(\theta_{\lambda},\ldots,\theta_{n})=\sum a_{i_{\lambda}}\ldots,a_{n}\theta_{\lambda}^{i_{\lambda}}\ldots\theta_{n}^{i_{n}}$ 

$$
g(\theta_1,\ldots,\theta_n)=\sum b_{i_1},\ldots,\,j_n\theta_1^{i_1}\ldots\theta_n^{i_n},\,g(\theta_1,\ldots,\theta_n)\neq\infty
$$

و عضوهای  $a_{i_1},\ \ldots,\ j_{j_n}$  و  $a_{i_1},\ \ldots,\ j_{j_n}$  به  $K_{i-1}$  تعلق $\ell_i$ ارند.بنا بر فرض استقرا هریك از عضوهای  $a_{i_1},\,\ldots\,,\,$  و  $a_{i_2},\,\ldots\,,\,j_{n}$  به زیرمیدانی از  $C(K)$  تعلق دارندکــه یك توسیع رادیکالی K و از نوع ۲ است.بنابراین یك توسیع رادیكالی از نوع ۲ و حاوی تمسام عضسوهسای پر  $a_{j,\,},\,\ldots,\,j_{n}$  و پر  $b_{j,\,},\,\ldots,\,j_{n}$  وجسود دارد. بسدین تسرتیب، داریم  $L=L_\gamma(\theta_\gamma,\cdots,\theta_\pi)$  و ا $\theta_i^{\gamma}\in \mathcal{U}$  را بەصورت  $L_\gamma(\theta_\gamma,\cdots,\theta_\pi)$ اختیار میکنیم. بدیهی است که ۲/ L یك توسیع رادیكالی از نوع ۲ است و از آنجــا نیز یك توسیع رادیكالی از نوع ۲ است.  $L/K$  $\Box$ 

 $y$  قضیهٔ اصلیم۴. فرغیکنیم  $K$  زیرمیدانمی از  ${\bf R}$  باشد. در این صودت عضوی چون از  $R$  به  $C(K)$  تعلق دارد اگر و فقط اگر یك توسیع گالموایی  $N/K$  وجــود داشته باشد  $\cdot y \in N$  که (بهاذای عدد صحیحی چون  $\gamma^{m}$ ۲  $[Y:K] = \gamma^{m}$  و

 $M$  بوهان. فرض کنیم  $v\in C(K)$  . در این $\circ$ ورت، بنا برقضیهٔ ۱۵، زیرمیدانی مانند از  ${\bf R}$  وجود داردکه  $M/K$  یك توسیع رادیكالی از نوع ۲ است و  $y$  در  $M$  است. ادعا  $N/M$  می کنیم که اگر  $M$  یك توسیع رادیكالی دلخواه از نــوع ۲ باشد، توسیعی مانند وجود داردکه  $N/K$ گالوایی است و بهارای عددی چون  $m$ ، "۲  $[K\colon K]=N$ ]. در واقع، توسیع گالوایی موردنظراز تکرار برهان قضیهٔ ۴ برای این حالت خاص بهدست می آید. اکنون فرض $\alpha$ کنیم  $N/K$  یك توسیع گالوایی از درجهٔ "۲ باشدکه  $y$  ور  $N$  باشد.

می توانیم فرض کنیم که X زیرمیدانی از ${\bf C}$  است؛ زیر ا، X میدان شکافندهٔ یك چندجملهای روی  $K(y)$  است، و بنابرقضیهٔ بنیادی جبر  $f$  در ${\bf C}$  به $e$ وامل خطی تجزیه میشود؛ در  $f$ تتیجه یك  $K(y)$ ـ ایزومورفیسم o از  $N$  بهروی زیرمیدان  $N'$  از  $\bf C$ ،كه توسط  $K(y)$  و ر یشههای  $f$  در  $\mathbf C$  پدید می $\Gamma$ ید، وجود دارد.گروه  $G(N/K)$  یك سری حلپذیر

$$
G(\Lambda r/K) = G_{\circ} \supset G_{\setminus} \supset G_{\setminus} \supset \cdots \supset G_n = \{e\}
$$

**۲** داردکه  $G_{i+1}$  یك زیرگروه نرمال از  $G_i$  است و  $G_{i+1}$   $G_i/G_{i+1}$  ه) ازمرتبهٔ ۲  $K_n\!=\!N\cdot\!K_\circ\!=\!K$ است (قضیههای ۸، ۹، فصل۱). اگر  $K_i$  میدان ثابت  $G_i$  باشد، داریم  $K_i\bigcap{\bf R}\subset C(K)$  و ۲ $K_i=[K_{i+1},\,K_i]$ . به استقرا بر  $i$  ثابت می کنیم که بهازای هر  $K_i$ .  $x^{\mathsf{Y}} \in K_{i-\mathsf{Y}}$  ،  $x^{\mathsf{Y}} \in K_{i-\mathsf{Y}}$  ،  $x \in K_i$  ،  $K_i = K_{i-\mathsf{Y}}(x)$  ، دراین صورت هرعضوان  $K_i$  بهشکل $d + b$  است $K_{i-1}$  است $\in$ ه ,  $d + b$ . بنا بر فر ض $d$ ستقرا، قسمتهای حقیقی و موهومی d، b و x در (K) $\mathcal{L}(K)$  هستند. به $e$ لاوه، اگر x عسدد مختلطی باشدکــه قسمنهای حقیقی و موهومی x در  $C(K)$  باشند،آنگاه به آسانی دیده میشودکه قسمتهای حقیقی و موہومسی  $x$  نیسز در  $C(K)$  هستند. پس  $\bigcap {\bf R}\subset C(K)$ . از آ نجا یی کسه ، نتیجه می گیر یم که  $y$  در  $C(K)$  است و قضیه ثابت میشود.  $y \in N \bigcap \mathbf{R}$  $\Box$ 

 $\cdot\mathcal{O} \!=\! (\circ,\, \circ)$  چند مثال: ۱. تنلیث یك $\iota$ ادیه.فرض كنیم  $S$  مجموعهٔ متشكل $\iota$ از نقاط  $\circ$ و  $Q$  باشدکه هی و $Q$  هردو بر روی یك دایرهٔ  $C$  بهمرکز  $Q$  واقع  $P$  باشدکه هی و $P$ هستند. فرض کنیم  $\theta$  اندازهٔ زاویهٔ P  $\hat{o}$  و باشد و R نقطه $\epsilon$  ازدایرهٔ  $C$  باشد ک اندازهٔ مساوی ۳ $\theta$  است. مسئله این است که مشخص کنیم آیا نقطهای از خط مار بر $O$ و  $P$ بسسه  $C(S)$  تعلسق دارد؛ یسا بسهعبــــارت معــــادل، R در  $C(S)$  اسست . داریسم  $R$  $C(K(S))$  در  $C(\mathcal{S})$  است اگروفقط اگر ۵ $R = (\cos \theta/\tau, \sin \theta/\tau)$ تعلق داشته باشد. اکنون ۳/ cos  $\theta/\tau$  یك ریشهٔ چندجملهای ۳ $X-$ ۳ $X$ ۳ = ۴ $f$  است $\zeta$ ه در آن  $\alpha$  = cos  $\theta$ . می توان  $\alpha$  ر ا چنان اختیار کردکه  $\alpha \in \mathbb{Q}$  ، د  $f$  روی تجزیه $i$ اپذیر باشد (بسه،عنوان مثال ۳/۳ $\theta\!=\!\pi$ ). به سادگمی ملاحظه میشودکه  $f$  روی  ${\bf Q}$ نیز تجزیه ناپذیر است. دراینصورت ۵/۴(cos  $\theta$ ، به ازای چنین انتخابی $\chi(\mathcal{S})$ ، در  $K(\mathcal{S})$  $\cdot [K(S)\left(\cos\theta/\mathop{\bullet}\right):K(S)]=\mathop{\bullet}\limits^{\omega}$  نیست، زیرا  $C(K(S))$ 

 $\textbf{\emph{P}}\!=\!(\texttt{1}, \texttt{0})$ ۰۶ قریبع دایره. فرض کنیم S مجموعهٔ متشکل ازنقاط  $O\!=\!(\texttt{0}, \texttt{0})$ و باشد. فرض کنیم( R  $=(x,\,\circ\,)$  نقطه $\circ\,$  باشدکه مساحت مربع بهضلع  $OR$  مساوی با مساحت دایرهٔ به مرکز O و ماربر P باشد. مسئلسه ایناست کسه مشخص کنیم آیا R  $\in$  C(S)؛ یسا به عبا رت معا دل،  $x\in C(\mathbf{Q})$  . دار یم  $\pi=\pi$  و معلوم است که  $\pi$  (دی  $\mathbf{Q}$  جبری نیست. از آنجاییکه هرعضو  $C(\mathbf{Q})$  روی  $\mathbf{Q}$  جبری است، پس  $R \notin C(\mathcal{S})$ ؛ بنابراین تربیع دایرهٔ واحد ممكن نيست.

 $P$ . تضعیف مکعب. فرض کنیم S مجموعهٔ متشکل از (٥٫٥) $O$  و (٥٫٥) باشد. فرض کنیم (R $=(x,\,\circ\,)$  نقطه $\circ$ ی باشد که حجم مکعب بهضلعی چون  $OR$  مساوی با دوبرابر حجم مکعب بهضلعی چون  $OP$  باشد. مسئله این است که مشخص کنیم آیسا  $R$  در  $f$ است؛ یا بهعبارت معادل، $\Gamma_{\cdot X} \in C({\mathbf Q})$ شکارا  $_X$ یك ریشهٔ چندجملهای  $\gamma = C(S)$ . است. از آنجاییکهگروه چندجملهٔ  $f$  روی  ${\bf Q}$  مساوی  ${\cal S}_r$  است، داریم  ${\cal E}({\cal S})$  .

۰۴ ترسیمچند خلعیهای منتظمها قعداد اخلاع مفودخی. فرض *کنیم\$ مجموعهٔ متشکل* از نقاط (۰٫ ۰) $O$  و(۰٫ ۰)  $P = P$  باشد. فرض کنیم  $\Delta$  یك چند ضلعی منتظم با  $h$  ضلع باشدکه یکی از رئوسش نقطهٔ P و محاط در دایرهٔ بهمرکز O و بهشماع OP باشد. مسئله این است که مشخص کنیم آیا رئوس  $\Delta$  در  $C(S)$  هستند؛ آشکارا این مطلب مسعادل است با اینکه مشخص شود نقطهٔ  $R = (\cos \textrm{ }\textrm{77}/h,\, \textrm{sin}\textrm{ }\textrm{77}/h)$  به  $C(S)$  تعلق دارد یا خیر.  $\cdot \cos\, \mathsf{Y} \pi / h \!=\! (\rho + \rho^{-1}) / \mathsf{Y}$  ، داریسم  $i \!=\! V \! = \! \sqrt{ \cdot \! \cdot \! \cdot \! \cdot } \rho \!=\! \exp(\, \mathsf{Y} \pi i / h)$  ، داریسم بنا بر ایسن ۲ ${\bf Q}(\cos\, {\bf Y} \pi/h) = {\bf Q}(\rho)/{\bf Q}$  بات توسیع گا لو ایی است  $R\in C(S)$  رُيراً  $\rho$  يك ريشة  $h$ م اولية واحد است. بنا بسر قضية اصلى ٢، ملاحظه مى كتيم اگر وفقط اگر بهازای عددی صحیح چون m، \*۲ =[Q( $\rho$ ).

اکنون فرض می کنیم h عددی\ول باشد. نشان میردهیم که رئوس  $\Delta$  در $C(S)$  هستند

 $\cdot h = \mathsf{Y}^{\mathsf{Y}\lambda} + \mathsf{Y}$  اگروفقط اگر $h$  یك عدد اول $\mathsf{I}$ شد، یعنی بهازای عددی $\mathsf{I}$ مد از آنجایی که

$$
1 - X^{h} = (1 - X)(1 + X + \dots + X^{h-1})
$$
  
1.  $f = 1 + X + \dots + X^{h-1} \text{ and } f = 1 + X + \dots + X^{h-1} \text{ and } f = 1 + X + \dots + X^{h-1} \text{ and } f = 1 + X + \dots + X^{h-1} \text{ and } f = 1 + \dots + X^{h-1} \text{ and } f = 1 + \dots + X^{h-1$ 

 $\binom{h}{h-\gamma}=h$ جون $h$ عددی اول $h$ ست،  $h$ عدد  $\leqslant h$  )  $\gamma\leqslant j\leqslant h-1$  ( $\binom{h}{j}$ ) جون را عاد نمی کند. لذا، بنابرمحك ايزنشتاين (قضية ٨، فصل٢)، g و در نتيجــه h، روى Q تجزیه،ناپذیر است. پس۱ $\mathbf{Q} = [ \mathbf{Q}(\rho) \colon \mathbf{Q} ]$ . بنابراین R در (C(S) است اگروفقط اگر \*۲+ ۱ = h. بهسهولت دیده میشودکه (بهدلیل اول بودن h) عدد m، بهازای عسددی  $\lambda = \circ$ , ۱. ۲ محیح، بسهشکل ۲۰ است، یعنی  $h$  یك عدد اول فرماست. اگر قراردهیم دار یم ۲٫ ۵٫ ۲ = h که اعدادی اول هستند. بنا بر این یك مثلث متساوی الاضلاع، یك پنج ضلعی ویك هفده ضلعی منتظم را می توان با خط كش و پر گار رسم كرد. تامتناهی بودن تعداد اعداد اول فرما معلوم نیست.

فهرست منابع

- 1. E. Artin: Galois Theory, Notre Dame, Indiana, (1959).
- 2. N. Bourbaki: Algébre, Chap. V, Hermann, Paris, (1950).
- 3. N. Jacobson: Lectures in Abstract Algebra, V. III, Van Nostrand, Princeton, (1964).
- 4. K. G. Ramanathan: Lectures on the Algebraic Theory of Fields, Tata Institute of Fundamental Research, (1954).
- 5. B. L. Van der Waerden: Modern Algebra, Vol. I, Ungar, NewYork,  $(1918).$

**MATH75.IR** 

## واژنامه انگلیسی به فارسی

 $\sim 100$  km s  $^{-1}$ 

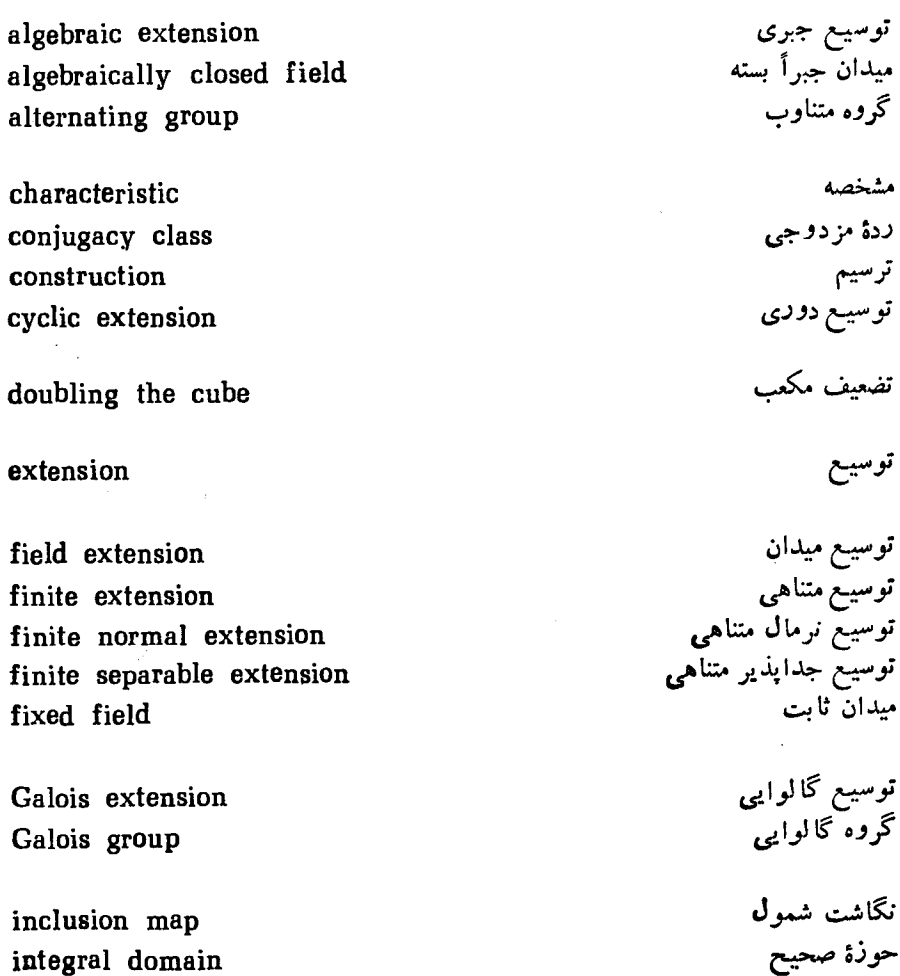

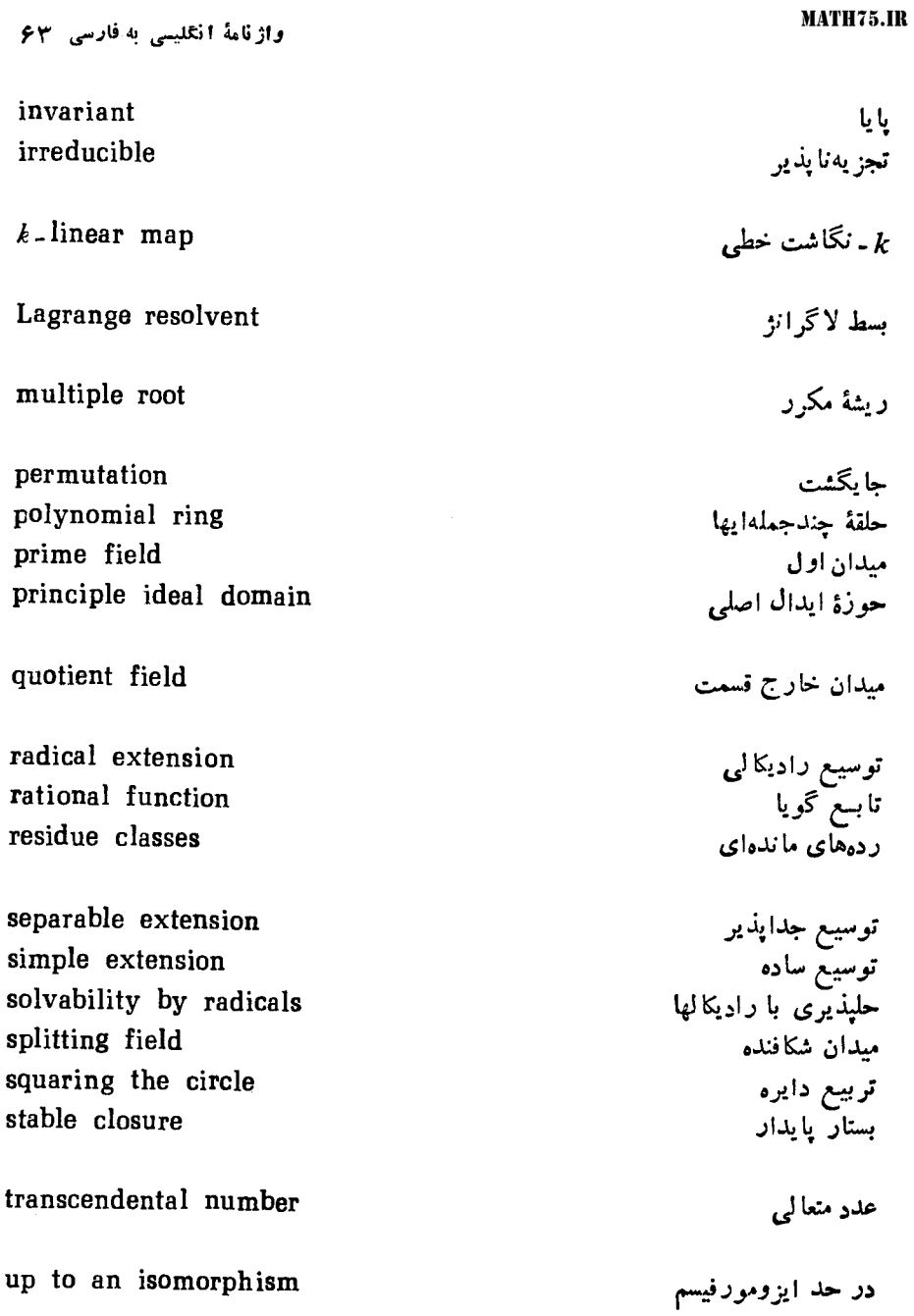

 $\mathcal{L}(\mathbf{z})$  and  $\mathcal{L}(\mathbf{z})$  .

## واژهنامة فارسي به انگلیسي

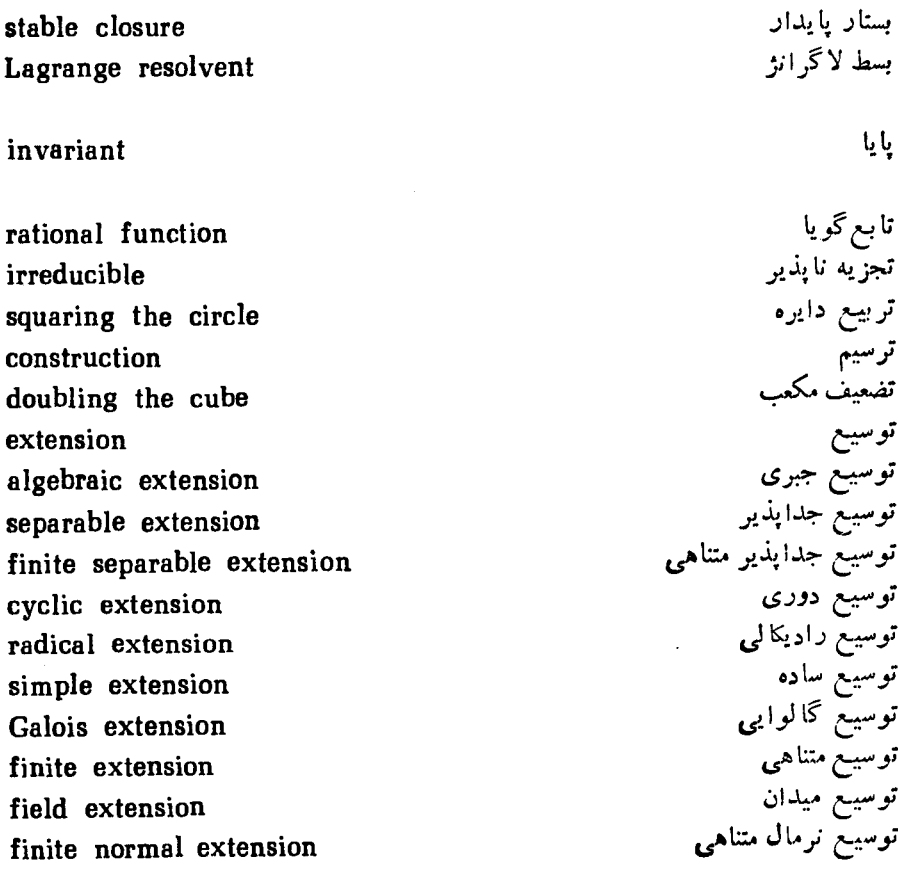

permutation

 $\sim$   $-$ 

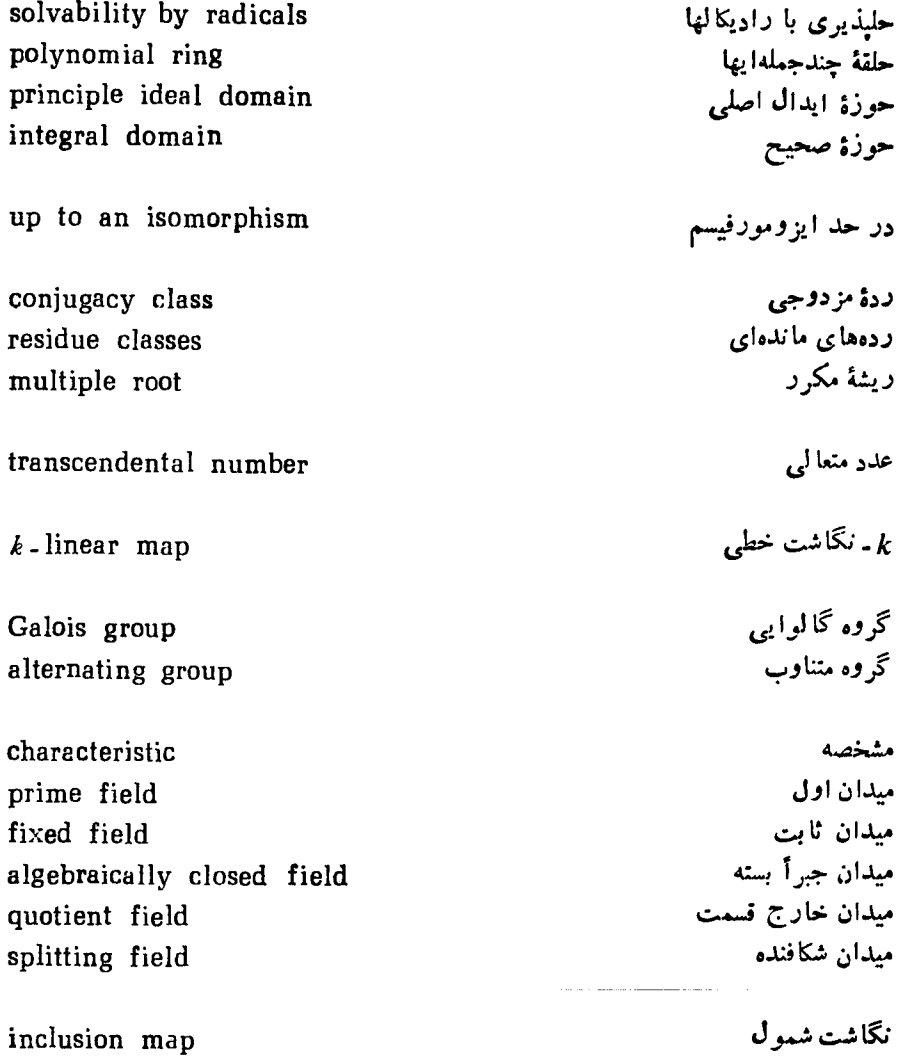

فهرست راهنما

۔ جبری ۳۰ ۔ جدایذیر ۳۶ - دورې ۴۷ ــ راډيکالی ۴۹ ــ راریکالی ساده ۴۹  $40.49$  and  $-$ ۔ گالوایی ۴۱ ۔ متناہی ۳۰  $r_0$  مال ۳۵ جايگشت ۲  $14.5 - 14.5$ - فرد ۱۴ جدايذير، ۔ توسیع … ۳۶ جند جملهای ... ۳۵ جند جملهای جدایذیر ۳۵ جند جملهای مینیمال ۳۰ حليذير، سری ۱۱ گروه ۱۱

اعضای مزدوج ۳۳ الگوریتم اقلیدسی ۲۲ اندیس ع ايده آل ١٩ ايده آل اصلي ١٩ ايده آل يديد آمده توسط... ١٩ ایزومورفیسم ۲۵ ۱۸، ۲۹، ۲۹ بستار بايدار ۵۷ بسط لاگرانژ ۴۸ بعد فضای بردادی ۲۷ تبديل خطى ٢۶ تثليث زاويه هء تجزيەناپذير، عضو ۱۷ تربيع دايره ٥۶ ترسیم با خطکش و پرگار ۵۷ ترسیم چندضلعیهای منتظم ه ۶ تر انهش ۱۳ تضعیف مکعب ہء توان يكگروه ۷ توسيع ۲۹

حلیذیری با رادیکا لها ۵۲ حلقه ۱۶ ـــ تعويضيذير ١٧ حوزة صحيح ١٧ حوزة ايدهآل اصلى ١٩  $14.7.829$ رادیکال ۹۹ راریکال ساده ۴۹ ربشهٔ mم اولیهٔ واحد ۴۶ ريشة m واحد ۴۶ زیرحلقه ۱۲ ــ پدید آمده توسط... ۱۷ زيرنضا ٢٨ زبرگروه ۵ ــــ يديد آمده توسط... ع  $9 - 50$ – نرمال <sub>۸</sub> زیرمیدان ۱۸ ــ پدید آمده توسط... ۱۸ سری حلیذیر ۱۱ عدد اول فرما ۶۱ عضوجبري ٣٥ عضوجدايذير ۴۶ فضای برداری ۲۵ ۔ ثابت ۴۱ فضای خارج قسمت ۲۶ ۔ شکافندہ ۳۲ قضية ايزومورفيسم، ۔ اولین ۹ ــ دومين ۹ قضيهٔ بنيادي جبر ۳۵

ــ كسرهاى يك حلقه ١٩

نرمال ساز ه۱ نگاشت تصویری ۲۶